# Package 'marray'

May 24, 2024

<span id="page-0-0"></span>Version 1.83.0

Date 2009-08-15

Title Exploratory analysis for two-color spotted microarray data

Author Yee Hwa (Jean) Yang <jeany@maths.usyd.edu.au> with contributions from Agnes Paquet and Sandrine Dudoit.

**Depends**  $R$  ( $>= 2.10.0$ ), limma, methods

Suggests tkWidgets

Maintainer Yee Hwa (Jean) Yang <jean@biostat.ucsf.edu>

Description Class definitions for two-color spotted microarray data. Fuctions for data input, diagnostic plots, normalization and quality checking.

License LGPL

URL <http://www.maths.usyd.edu.au/u/jeany/>

biocViews Microarray, TwoChannel, Preprocessing

Collate maClasses.R maGet.R maSet.R maPrint.R maSubset.R maBind.R maComp.R maDots.R maInput.R maNorm.R maOutput.R maWidget.R maPlots.R maAnnotate.R maRankGenes.R maSMA.R maSearch.R maWrap.R

LazyLoad yes

git\_url https://git.bioconductor.org/packages/marray

git\_branch devel

git\_last\_commit 57d60e9

git\_last\_commit\_date 2024-04-30

Repository Bioconductor 3.20

Date/Publication 2024-05-24

# **Contents**

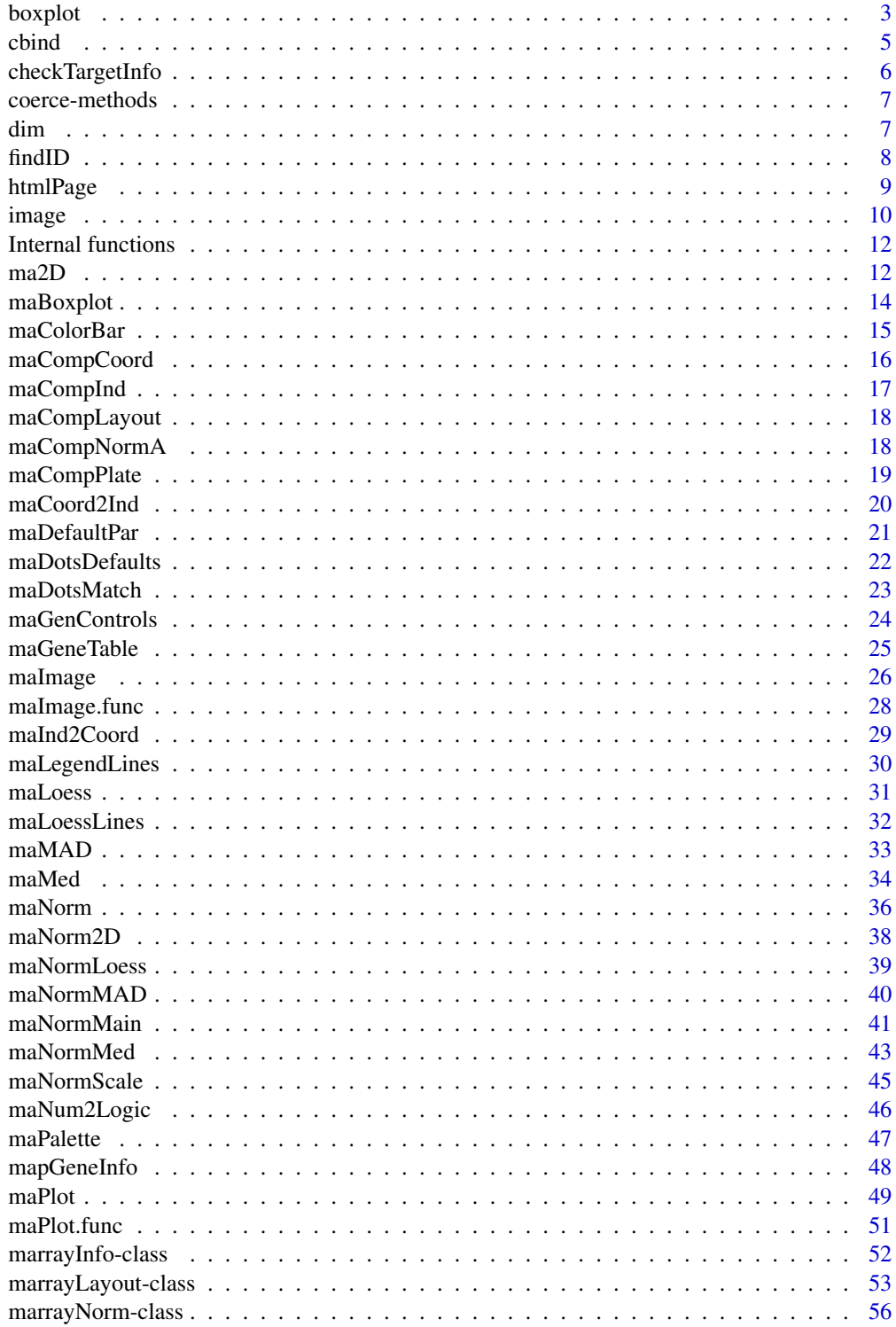

#### <span id="page-2-0"></span>boxplot 3

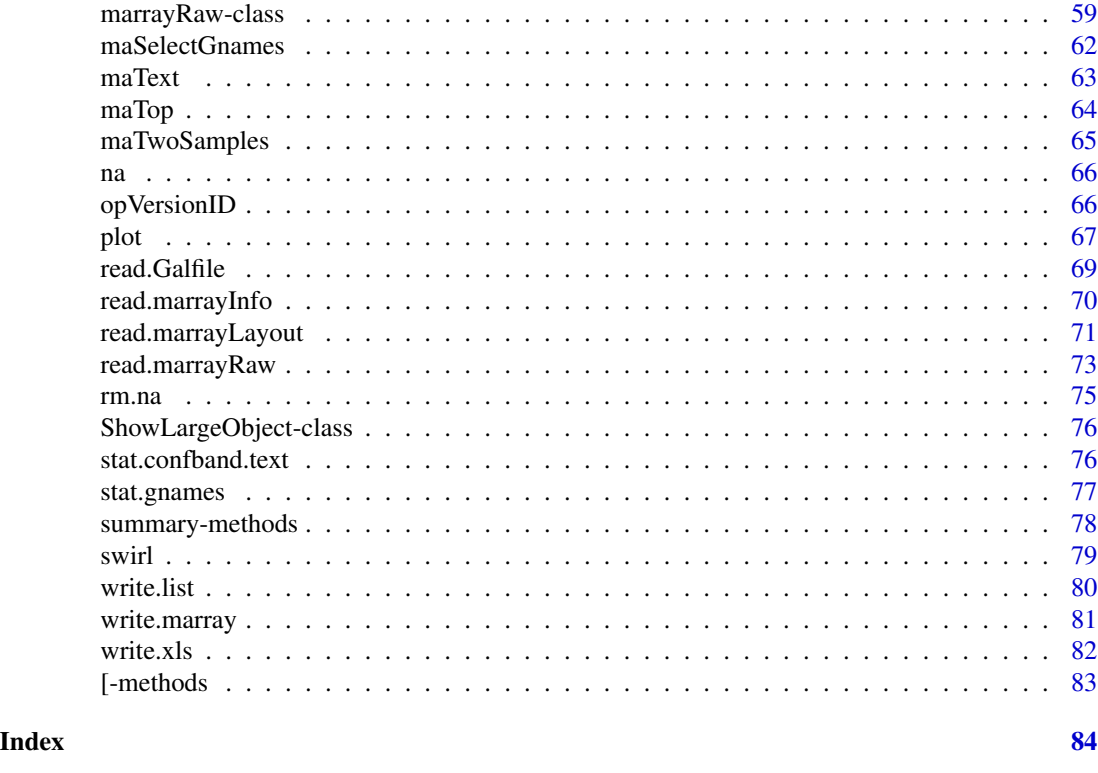

<span id="page-2-1"></span>

boxplot *Boxplots for cDNA microarray spot statistics*

# Description

The function boxplot produces boxplots of microarray spot statistics for the classes ["marrayRaw"](#page-58-1), ["marrayNorm"](#page-55-1). We encourage users to use boxplot rather than maBoxplot. The name of the arguments have changed slightly.

#### Usage

```
## S4 method for signature 'marrayRaw'
boxplot(x, xvar="maPrintTip", yvar="maM", ...)
## S4 method for signature 'marrayNorm'
boxplot(x, xvar="maPrintTip", yvar="maM", ...)
```
#### Arguments

x Microarray object of class ["marrayRaw"](#page-58-1), ["marrayNorm"](#page-55-1)

xvar Name of accessor method for the spot statistic used to stratify the data, typically a slot name for the microarray layout object (see ["marrayLayout"](#page-52-1)) such as maPlate or a method such as maPrintTip. If x is NULL, the data are not stratified.

4 boxplot that the contract of the contract of the contract of the contract of the contract of the contract of the contract of the contract of the contract of the contract of the contract of the contract of the contract of

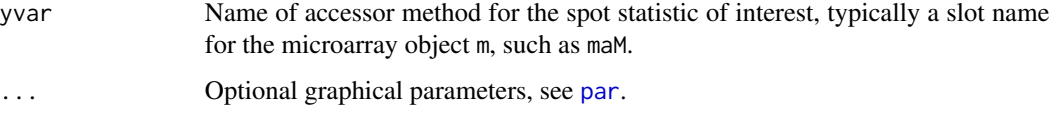

# Details

If there are more than one array in the batch, the function produces a boxplot for each array in the batch. Such plots are useful when assessing the need for between array normalization, for example, to deal with scale differences among different arrays. Default graphical parameters are chosen for convenience using the function [maDefaultPar](#page-20-1) (e.g. color palette, axis labels, plot title) but the user has the option to overwrite these parameters at any point.

# Author(s)

Jean Yang and Sandrine Dudoit

# References

S. Dudoit and Y. H. Yang. (2002). Bioconductor R packages for exploratory analysis and normalization of cDNA microarray data. In G. Parmigiani, E. S. Garrett, R. A. Irizarry and S. L. Zeger, editors, *The Analysis of Gene Expression Data: Methods and Software*, Springer, New York.

# See Also

[maBoxplot](#page-13-1), [maDefaultPar](#page-20-1).

#### Examples

# To see the demo type demo(marrayPlots)

```
# Examples use swirl dataset, for description type ? swirl
data(swirl)
```

```
# Boxplots of pre-normalization log-ratios M for each of the 16
# print-tip-groups for the Swirl 93 array.
# - Default arguments
boxplot(swirl[,3])
```

```
# All spots
boxplot(swirl[,3], xvar=NULL, col="green")
```

```
# Boxplots of pre-normalization red foreground intensities for each grid row
# for the Swirl 81 array.
boxplot(swirl[,1], xvar="maGridRow", yvar = "maRf", main = "Swirl array 81: pre-normalization red foreground inten:
```

```
# Boxplots of pre-normalization log-ratios for each array in swirl
boxplot(swirl, main="Swirl arrays: pre-normalization log-ratios")
```
<span id="page-4-1"></span><span id="page-4-0"></span>

Combine a series of marrayRaw, marrayNorm and marrayInfo objects.

# Usage

```
## S3 method for class 'marrayRaw'
cbind(..., deparse.level=1)
## S3 method for class 'marrayNorm'
cbind(..., deparse.level=1)
## S3 method for class 'marrayInfo'
rbind(..., deparse.level=1)
```
# Arguments

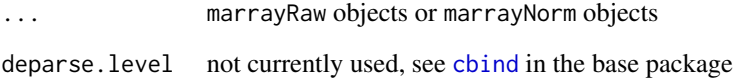

#### Details

cbind combines data objects assuming the same gene lists but different arrays. rbind combines data objects assuming equivalent arrays, i.e., the same RNA targets, but different genes.

For cbind, the matrices o f expression data from the individual objects are cbinded. The data.frames of target information, if they exist, are rbinded. The combined data object will preserve any additional components or attributes found in the first object to be combined. For rbind, the matrices of expression data are rbinded while the target information, in any, is unchanged.

#### Author(s)

Jean Yang

# See Also

[cbind](#page-4-1) in the base package.

<span id="page-5-0"></span>

Check that the foreground and backgruond intensities are stored in the same order as provided in the first column of target file.

#### Usage

checkTargetInfo(mraw)

### Arguments

mraw Object of class marrayRaw or marryNorm.

#### Value

A logical value. This function returns "TRUE" if the first column from the Target information is the same order as the foreground and backgruond intensities.

#### Author(s)

Yee Hwa (Jean) Yang

# Examples

```
datadir <- system.file("swirldata", package="marray")
swirl.targets <- read.marrayInfo(file.path(datadir, "SwirlSample.txt"))
data(swirl)
swirl@maTargets <- swirl.targets
```
checkTargetInfo(swirl)

checkTargetInfo(swirl[, 2:4])

```
## reorder
swirl@maTargets <- swirl.targets[c(2:4, 1),]
checkTargetInfo(swirl)
```
<span id="page-6-0"></span>

Coercing methods were defined to convert microarray objects of one class into objects of another class, e.g., instances of the ["marrayRaw"](#page-58-1) class into instances of the ["marrayNorm"](#page-55-1) class.

#### Methods

from = marrayRaw, to = marrayNorm convert an object of class ["marrayRaw"](#page-58-1) into an object of class ["marrayNorm"](#page-55-1).

#### **Note**

Use Package convert to convert object to other data types such as ExpressionSet and MAList.

<span id="page-6-1"></span>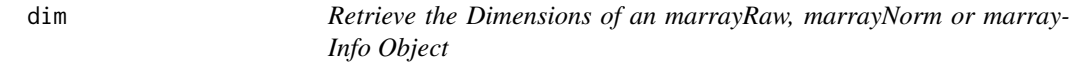

#### Description

Retrieve the number of rows (genes) and columns (arrays) for an marrayRaw, marrayNorm or marrayInfo object.

#### Usage

## S3 method for class 'marrayRaw' dim(x)

#### Arguments

x an object of class marrayRaw, marrayNorm or marrayInfo

#### Details

Microarray data objects share many analogies with ordinary matrices in which the rows correspond to spots or genes and the columns to arrays. These methods allow one to extract the size of microarray data objects in the same way that one would do for ordinary matrices.

A consequence is that row and column commands  $nrow(x)$ , ncol(x) and so on also work.

#### Value

Numeric vector of length 2. The first element is the number of rows (genes) and the second is the number of columns (arrays).

# <span id="page-7-0"></span>Author(s)

modified from Gordon Smyth's function

#### See Also

[dim](#page-6-1) in the base package.

# Examples

```
M <- A <- matrix(11:14,4,2)
rownames(M) <- rownames(A) <- c("a","b","c","d")
colnames(M) <- colnames(A) <- c("A1","A2")
MA <- new("marrayNorm", maM=M,maA=A)
dim(MA)
dim(M)
```
findID *Find ID when given an accession number*

### Description

Search gene ID with a vector of accession number from gene names or ID values.

# Usage

```
findID(text, Gnames = gnames, ID = "Name")
```
# Arguments

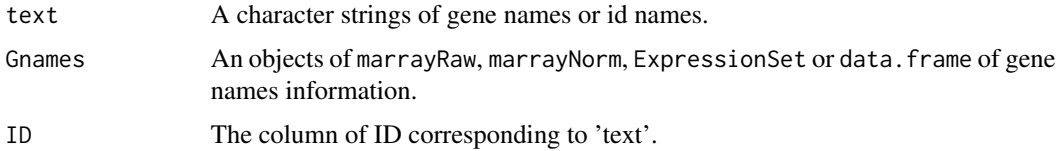

### Value

A numeric vector the gene ID.

# Author(s)

Yee Hwa (Jean) Yang

#### See Also

[grep](#page-0-0)

#### <span id="page-8-0"></span>htmlPage 9

# Examples

```
data(swirl)
findID("fb24a09", swirl, ID="ID")
findID("geno1", swirl)
```
htmlPage *Display gene list as a HTML page*

# Description

Given a set of index to a data.frame containing gene names information. We create a web page with one element per genes that contains URLs links to various external database links. E.g Operon oligodatabase , Riken, GenBank and PubMed web sites.

# Usage

```
htmlPage(genelist, filename = "GeneList.html", geneNames =
                 Gnames, mapURL = SFGL, othernames, title, table.head,
                 table.center = TRUE, disp = c("brouser", "file")[1])table2html(restable, filename = "GeneList.html", mapURL = SFGL,
                 title, table.head, table.center = TRUE, disp =
```
c("browser", "file")[1])

# Arguments

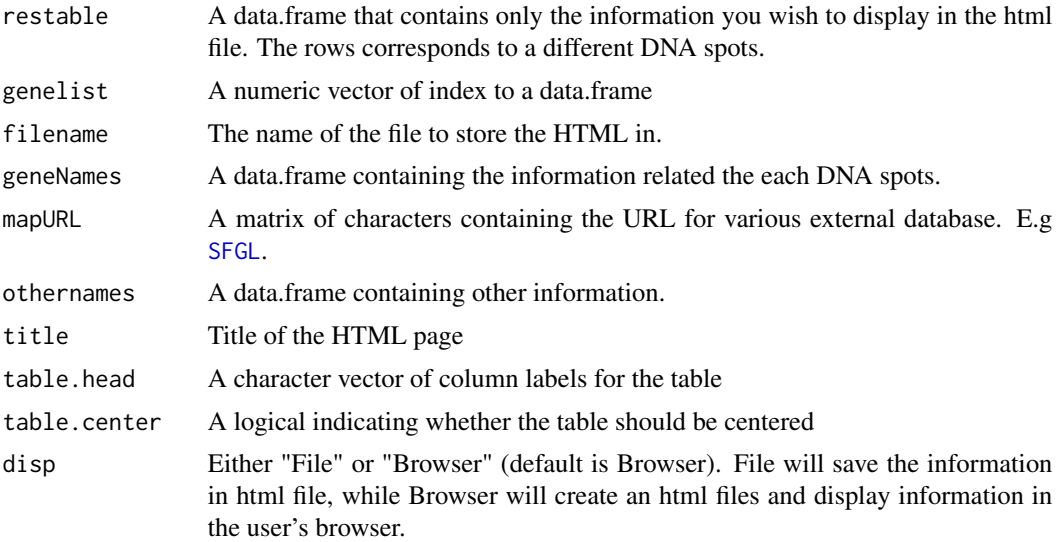

# Details

This function is an extension to 11.htmlpage

# Value

No value is return, the function produce a html file "filename" and output the results in a browser.

#### Author(s)

Yee Hwa Yang

# See Also

ll.htmlpage, [URLstring](#page-47-1), [widget.mapGeneInfo](#page-47-1)

#### Examples

```
##library(annotate)
data(swirl)
Gnames <- maGeneTable(swirl)
swirlmap <- mapGeneInfo(Name = "none", ID="genbank")
## htmlPage(100:110, geneNames = Gnames, mapURL = swirlmap, title="Swirl")
moreinfo <- round(maM(swirl), 2)
swirlmap <- mapGeneInfo(Name = "pubmed", ID="genbank")
##htmlPage(100:110, geneNames = Gnames, mapURL = swirlmap, othernames=moreinfo, title="Swirl", disp="file")
```
<span id="page-9-1"></span>image *Color image for cDNA microarray spot statistics*

#### Description

We encourage users calling "image" rather than "maImage". The name of the arguments are change slightly. The function image creates spatial images of shades of gray or colors that correspond to the values of a statistic for each spot on the array. The statistic can be the intensity log-ratio M, a spot quality measure (e.g. spot size or shape), or a test statistic. This function can be used to explore whether there are any spatial effects in the data, for example, print-tip or cover-slip effects.

#### Usage

```
## S4 method for signature 'marrayRaw'
image(x, xvar = "maM", subset = TRUE, col, contours=FALSE, bar = TRUE, overlay=NULL, ol.col=1, colorinf
## S4 method for signature 'marrayNorm'
image(x, xvar = "maM", subset = TRUE, col, contours=FALSE, bar = TRUE, overlay=NULL, ol.col=1, colorinf
```
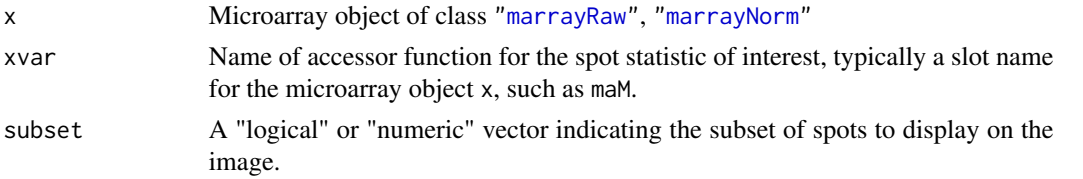

<span id="page-9-0"></span>

#### image that the contract of the contract of the contract of the contract of the contract of the contract of the contract of the contract of the contract of the contract of the contract of the contract of the contract of the

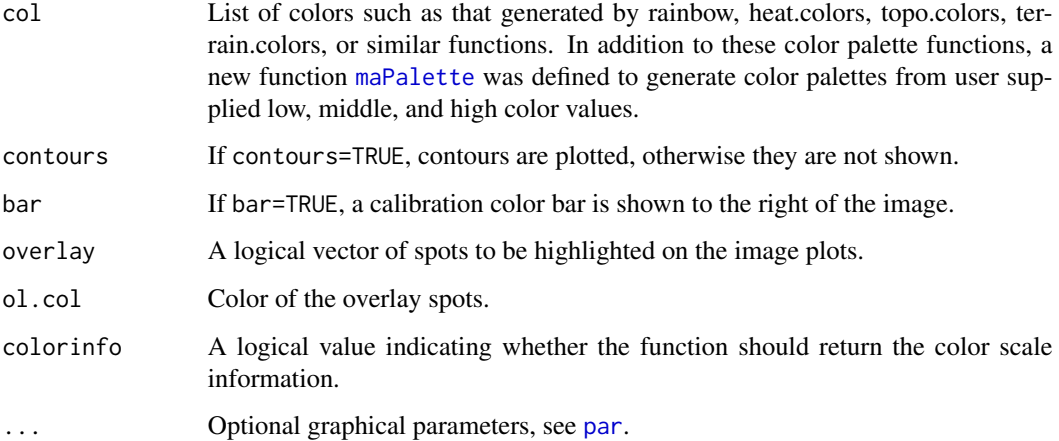

# Details

This function calls the general function maImage. func, which is not specific to microarray data. If there are more than one array in the batch, the plot is done for the first array, by default. Default color palettes were set for different types of spot statistics using the [maPalette](#page-46-1) function. When x=c("maM", "maMloc", "maMscale"), a green-to-red color palette is used. When x=c("maGb", "maGf", "maLG"), a white-to-green color palette is used. When x=c("maRb", "maRf", "maLR"), a white-to-red color palette is used. The user has the option to overwrite these parameters at any point.

### Value

If colorinfo is set to TRUE, the following list with elements will be returned.

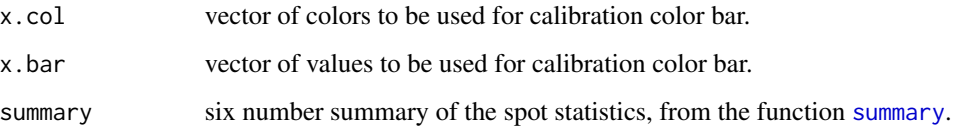

#### Author(s)

Jean Yang and Sandrine Dudoit

#### References

S. Dudoit and Y. H. Yang. (2002). Bioconductor R packages for exploratory analysis and normalization of cDNA microarray data. In G. Parmigiani, E. S. Garrett, R. A. Irizarry and S. L. Zeger, editors, *The Analysis of Gene Expression Data: Methods and Software*, Springer, New York.

#### See Also

[maImage](#page-25-1), [maImage.func](#page-27-1), [maColorBar](#page-14-1), [maPalette](#page-46-1)

12 ma2D

#### Examples

```
# Examples use swirl dataset, for description type ? swirl
data(swirl)
# Microarray color palettes
Gcol \leq maPalette(low = "white", high = "green", k = 50)
Rcol \leq maPalette(low = "white", high = "red", k = 50)
BYcol <- maPalette(low = "blue", mid="gray", high = "yellow", k = 50)
# Color images of green and red background and foreground intensities
##image(swirl[, 2], xvar ="maGb")
##image(swirl[, 2], xvar ="maGf", subset = TRUE, col = Gcol, contours = FALSE, bar = TRUE, main="Swirl array 93")
##image(swirl[, 1], xvar ="maRb", contour=TRUE)
##image(swirl[, 4], xvar ="maRf", bar=FALSE)
# Color images of pre-normalization intensity log-ratios
##image(swirl[, 1])
# Color images with overlay spots
##image(swirl[, 3], xvar = "maA", overlay = maTop(maA(swirl[, 3]), h = 0.1, l = 0.1), bar = TRUE, main = "Image of A v
# Color image of print-tip-group
##image(swirl[, 1],xvar = "maPrintTip")
```
Internal functions *Internal marray functions*

# Description

Internal marray functions

# Details

These are not to be called by the user.

ma2D *Stratified bivariate robust local regression*

#### Description

This function performs robust local regression of a variable z on predictor variables x and y, separately within values of a fourth variable g. It is used by [maNorm2D](#page-37-1) for 2D spatial location normalization.

#### Usage

 $ma2D(x, y, z, g, w=NULL, subset=TRUE, span=0.4, ...)$ 

<span id="page-11-0"></span>

#### $ma2D$  13

# Arguments

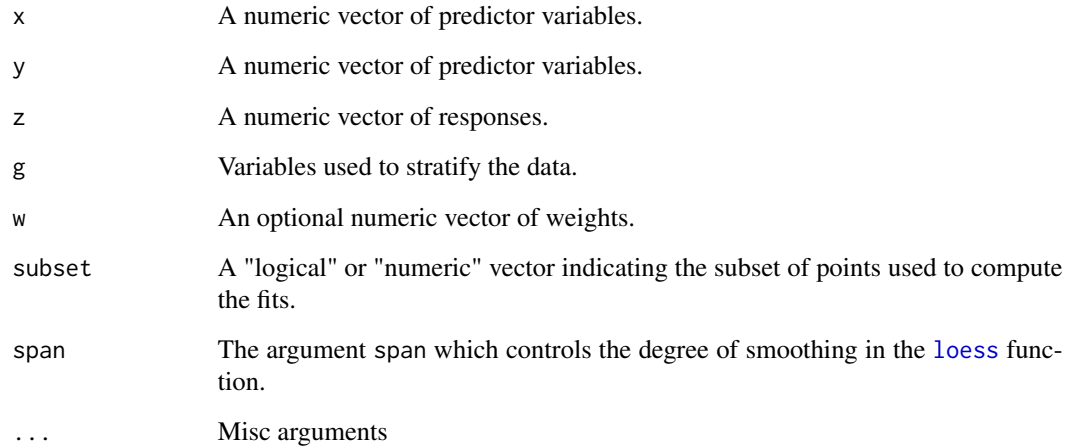

# Details

z is regressed on x and y, separately within values of g using the [loess](#page-0-0) function.

### Value

A numeric vector of fitted values.

# Author(s)

Sandrine Dudoit, <http://www.stat.berkeley.edu/~sandrine>.

# References

S. Dudoit and Y. H. Yang. (2002). Bioconductor R packages for exploratory analysis and normalization of cDNA microarray data. In G. Parmigiani, E. S. Garrett, R. A. Irizarry and S. L. Zeger, editors, *The Analysis of Gene Expression Data: Methods and Software*, Springer, New York.

#### See Also

[maNormMain](#page-40-1), [maNorm2D](#page-37-1), [loess](#page-0-0).

# Examples

# See examples for maNormMain.

<span id="page-13-1"></span><span id="page-13-0"></span>

The function maBoxplot produces boxplots of microarray spot statistics for the classes [marrayRaw](#page-58-1) and [marrayNorm](#page-55-1).We encourage users to use "boxplot" rather than "maBoxplot". The name of the arguments have changed.

#### Usage

```
maBoxplot(m, x="maPrintTip", y="maM", ...)
```
# Arguments

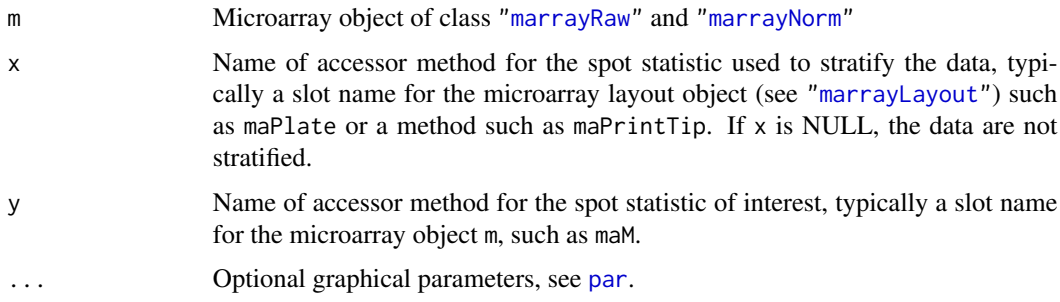

# Details

If there are more than one array in the batch, the function produces a boxplot for each array in the batch. Such plots are useful when assessing the need for between array normalization, for example, to deal with scale differences among different arrays. Default graphical parameters are chosen for convenience using the function [maDefaultPar](#page-20-1) (e.g. color palette, axis labels, plot title) but the user has the option to overwrite these parameters at any point.

#### Author(s)

Sandrine Dudoit, <http://www.stat.berkeley.edu/~sandrine>.

# References

S. Dudoit and Y. H. Yang. (2002). Bioconductor R packages for exploratory analysis and normalization of cDNA microarray data. In G. Parmigiani, E. S. Garrett, R. A. Irizarry and S. L. Zeger, editors, *The Analysis of Gene Expression Data: Methods and Software*, Springer, New York.

#### See Also

[boxplot](#page-2-1), [maDefaultPar](#page-20-1).

#### <span id="page-14-0"></span>maColorBar 15

# Examples

## see example in boxplot

# <span id="page-14-1"></span>maColorBar *Calibration bar for color images*

# Description

This function produces a color image (color bar) which can be used for the legend to another color [image](#page-9-1) obtained from the functions image, [maImage](#page-25-1), or [maImage.func](#page-27-1).

#### Usage

 $macolorBar(x, horizontal=TRUE, col=heat.colors(50), scale=1:length(x), k=10, ...)$ 

# Arguments

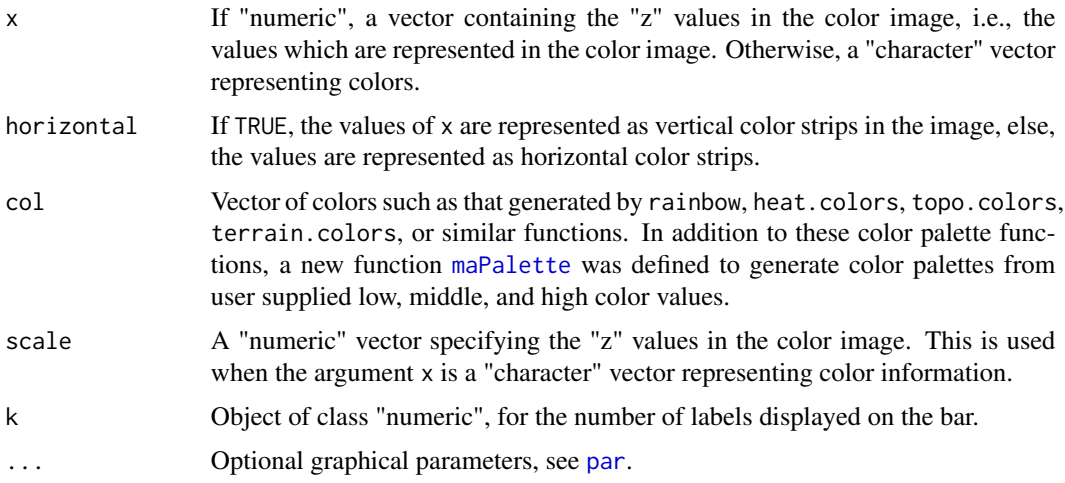

# Author(s)

Sandrine Dudoit, <http://www.stat.berkeley.edu/~sandrine>, Yee Hwa (Jean) Yang.

# References

S. Dudoit and Y. H. Yang. (2002). Bioconductor R packages for exploratory analysis and normalization of cDNA microarray data. In G. Parmigiani, E. S. Garrett, R. A. Irizarry and S. L. Zeger, editors, *The Analysis of Gene Expression Data: Methods and Software*, Springer, New York.

#### See Also

[image](#page-9-1), [maImage](#page-25-1), [maImage.func](#page-27-1), [maPalette](#page-46-1).

# <span id="page-15-0"></span>Examples

```
par(mfrow=c(3,1))
Rcol <- maPalette(low="white", high="red", k=10)
Gcol <- maPalette(low="white", high="green", k=50)
RGcol <- maPalette(low="green", high="red", k=100)
maColorBar(Rcol)
maColorBar(Gcol, scale=c(-5,5))
maColorBar(1:50, col=RGcol)
par(mfrow=c(1,3))
x<-seq(-1, 1, by=0.01)
maColorBar(x, col=Gcol, horizontal=FALSE, k=11)
maColorBar(x, col=Gcol, horizontal=FALSE, k=21)
maColorBar(x, col=Gcol, horizontal=FALSE, k=51)
```
<span id="page-15-1"></span>maCompCoord *Generate grid and spot matrix coordinates*

# Description

This function generates grid and spot matrix coordinates from ranges of rows and columns for the grid and spot matrices. Spots on the array are numbered consecutively starting from the top left grid and the top left spot within each grid.

#### Usage

maCompCoord(grows, gcols, srows, scols)

# Arguments

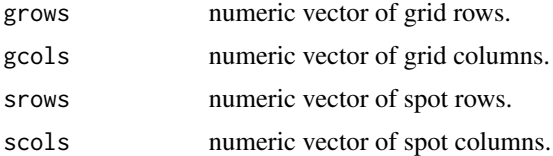

# Value

a matrix of spot four-coordinates, with rows corresponding to spots and columns to grid row, grid column, spot row, and spot column coordinates.

#### Author(s)

Yee Hwa (Jean) Yang, Sandrine Dudoit, <http://www.stat.berkeley.edu/~sandrine>.

# See Also

[marrayLayout](#page-52-1), [maCoord2Ind](#page-19-1), [maInd2Coord](#page-28-1), [maCompInd](#page-16-1).

# <span id="page-16-0"></span>maCompInd 17

# Examples

maCompCoord(1:2,1,1:4,1:3)

# <span id="page-16-1"></span>maCompInd *Generate spot indices*

# Description

This function generates spot indices from ranges of rows and columns for the grid and spot matrices. Spots on the array are numbered consecutively starting from the top left grid and the top left spot within each grid.

# Usage

maCompInd(grows, gcols, srows, scols, L)

# Arguments

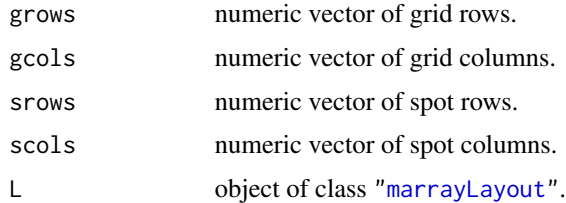

# Value

a numeric vector of spot indices.

### Author(s)

Yee Hwa (Jean) Yang, Sandrine Dudoit, <http://www.stat.berkeley.edu/~sandrine>.

#### See Also

[marrayLayout](#page-52-1), [maCoord2Ind](#page-19-1), [maInd2Coord](#page-28-1), [maCompCoord](#page-15-1).

# Examples

```
L <- new("marrayLayout", maNgr=4, maNgc=4, maNsr=22, maNsc=24)
maCompInd(1:2,1,1:4,1:3,L)
```
<span id="page-17-0"></span>

Take a matrix of cooordiates and generate a marrayLayout object.

# Usage

```
maCompLayout(mat, ncolumns = 4)
```
# Arguments

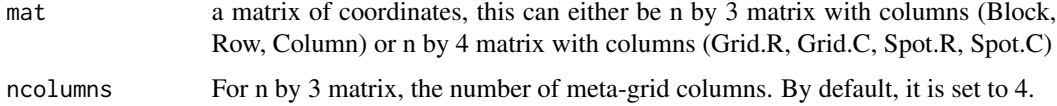

# Value

An object of class ["marrayLayout"](#page-52-1).

# Author(s)

Jean Yang

# Examples

```
X \leftarrow \text{cbind}(\text{Block} = c(1, 1, 2, 2, 3, 3, 4, 4), \text{ Rows} = c(1, 2, 1, 2, 1, 2, 1, 2), \text{ Columns} = rep(1,8))maCompLayout(X, ncolumns=2)
```
maCompNormA *Weights for composite normalization*

# Description

This function is used for composite normalization with intensity dependent weights. The function should be used as an argument to the main normalization function [maNormMain](#page-40-1). It only applies when two normalization procedures are combined.

# Usage

```
maCompNormA()
maCompNormEq()
```
# <span id="page-18-0"></span>maCompPlate 19

# Value

A function which takes as arguments x and n, the spot average log-intensities A and the number of normalization procedures. This latter function returns a matrix of weights for combining two normalization procedures, rows correspond to spots and columns to normalization procedures. The weights for the first procedure are given by the empirical cumulative distribution function of the spot average log-intensities A. Note that when performing composite normalization as described in Yang et al. (2002), the first normalization procedure is the global fit and the second procedure is the within-print-tip-group fit.

For maCompEq, equal weights are given for each procedure.

# Author(s)

Sandrine Dudoit, <http://www.stat.berkeley.edu/~sandrine>, Yee Hwa (Jean) Yang.

# References

S. Dudoit and Y. H. Yang. (2002). Bioconductor R packages for exploratory analysis and normalization of cDNA microarray data. In G. Parmigiani, E. S. Garrett, R. A. Irizarry and S. L. Zeger, editors, *The Analysis of Gene Expression Data: Methods and Software*, Springer, New York.

Y. H. Yang, S. Dudoit, P. Luu, D. M. Lin, V. Peng, J. Ngai, and T. P. Speed (2002). Normalization for cDNA microarray data: a robust composite method addressing single and multiple slide systematic variation. *Nucleic Acids Research*, Vol. 30, No. 4.

#### See Also

[maNormMain](#page-40-1), [maNormLoess](#page-38-1), [ecdf](#page-0-0).

#### Examples

# See examples for maNormMain

maCompPlate *Generate plate IDs*

## Description

This function generates plate IDs from the dimensions of the grid and spot matrices. Note that this function only applies to arrays with a regular plate layout, where the number of spots is a multiple of the number of wells on a plate (usually 96 or 384) and each well contributes exactly one spot. It should thus be used with caution.

#### Usage

maCompPlate(x, n=384)

#### <span id="page-19-0"></span>Arguments

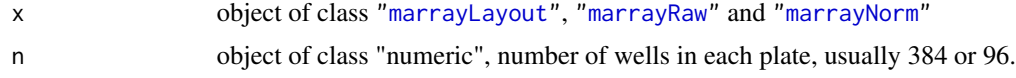

# Details

Having plate IDs may be useful for the purpose of normalization. Normalization by plate can be done using the function [maNormMain](#page-40-1).

# Value

```
a vector of plate IDs (factor).
```
# Author(s)

Yee Hwa (Jean) Yang, Sandrine Dudoit, <http://www.stat.berkeley.edu/~sandrine>.

#### See Also

[marrayLayout](#page-52-1), [marrayRaw](#page-58-1), [marrayNorm](#page-55-1)

# Examples

```
L<-new("marrayLayout", maNgr=4, maNgc=4, maNsr=22, maNsc=24)
plate<-maCompPlate(L,384)
table(plate)
maPlate(L)<-plate
```
<span id="page-19-1"></span>maCoord2Ind *Convert grid and spot matrix coordinates to spot indices*

#### Description

This functions converts grid and spot matrix coordinates (four coordinates) to spot indices, where spots on the array are numbered consecutively starting from the top left grid and the top left spot within each grid.

#### Usage

maCoord2Ind(x, L)

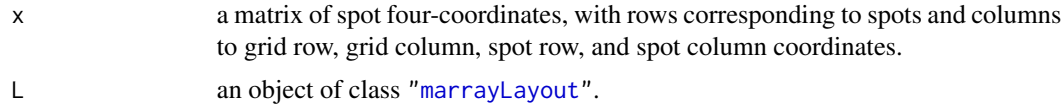

# <span id="page-20-0"></span>maDefaultPar 21

# Value

a numeric vector of spot indices.

# Author(s)

Yee Hwa (Jean) Yang, Sandrine Dudoit, <http://www.stat.berkeley.edu/~sandrine>.

# See Also

[marrayLayout](#page-52-1), [maInd2Coord](#page-28-1), [maCompCoord](#page-15-1), [maCompInd](#page-16-1).

# Examples

```
L <- new("marrayLayout", maNgr=4, maNgc=4, maNsr=22, maNsc=24)
coord < -cbind(rep(2,4),rep(1,4),rep(1,4),1:4)maCoord2Ind(coord, L)
```
<span id="page-20-1"></span>maDefaultPar *Default graphical parameters for microarray objects*

# Description

This function returns default graphical parameters for microarray objects. The parameters may be passed as arguments to the functions maBoxplot and maPlot.

# Usage

maDefaultPar(m, x, y, z)

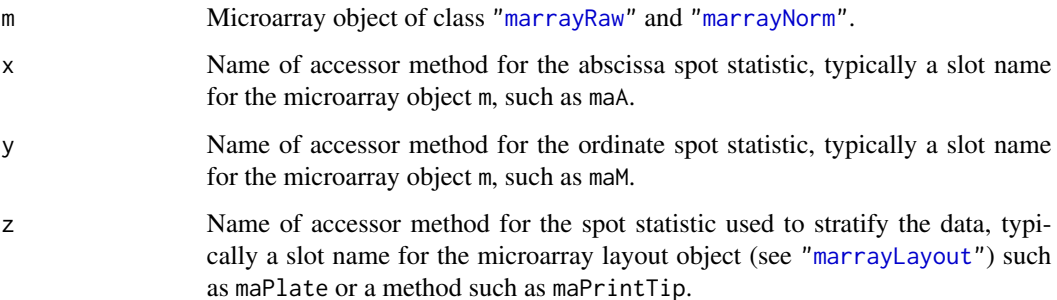

# Value

A list with elements

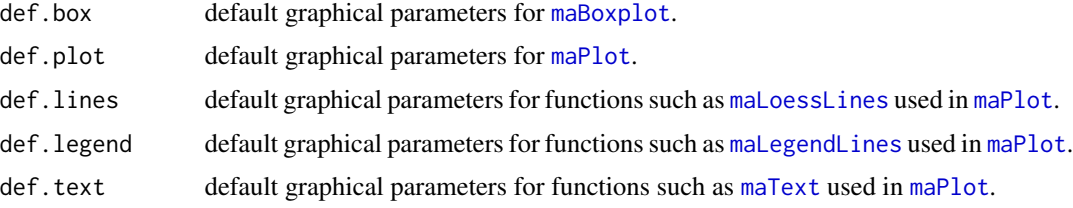

# Author(s)

Sandrine Dudoit, <http://www.stat.berkeley.edu/~sandrine>.

#### References

S. Dudoit and Y. H. Yang. (2002). Bioconductor R packages for exploratory analysis and normalization of cDNA microarray data. In G. Parmigiani, E. S. Garrett, R. A. Irizarry and S. L. Zeger, editors, *The Analysis of Gene Expression Data: Methods and Software*, Springer, New York.

#### See Also

[maBoxplot](#page-13-1), [maPlot](#page-48-1), [maLegendLines](#page-29-1), [maLoessLines](#page-31-1), [maText](#page-62-1), [maDotsDefaults](#page-21-1).

### Examples

# See examples for maPlot.

<span id="page-21-1"></span>maDotsDefaults *Replace graphical default parameters by user supplied parameters*

#### Description

This function may be used to compare default graphical parameters for microarray diagnostic plots to user supplied parameters given in .... User supplied parameters overwrite the defaults. It is used in [maBoxplot](#page-13-1), [maPlot](#page-48-1), and [maImage](#page-25-1).

# Usage

maDotsDefaults(dots, defaults)

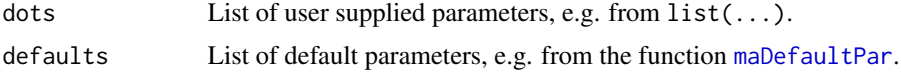

<span id="page-21-0"></span>

## <span id="page-22-0"></span>maDotsMatch 23

## Value

args List of graphical parameters.

# Author(s)

Sandrine Dudoit, <http://www.stat.berkeley.edu/~sandrine>.

#### References

S. Dudoit and Y. H. Yang. (2002). Bioconductor R packages for exploratory analysis and normalization of cDNA microarray data. In G. Parmigiani, E. S. Garrett, R. A. Irizarry and S. L. Zeger, editors, *The Analysis of Gene Expression Data: Methods and Software*, Springer, New York.

#### See Also

[maDefaultPar](#page-20-1), [maBoxplot](#page-13-1), [maPlot](#page-48-1), [maImage](#page-25-1).

# Examples

```
dots<-list(xlab="X1", ylab="Y1")
defaults<-list(xlab="X1", ylab="Y2", col=2)
pars<-maDotsDefaults(dots, defaults)
```

```
do.call("plot",c(list(x=1:10), pars))
```
maDotsMatch *Replace default arguments of a function by user supplied values*

#### Description

This function may be used to replace default arguements for any functions to user supplied parameters.

#### Usage

```
maDotsMatch(dots, defaults)
```
#### Arguments

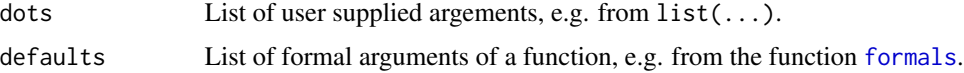

#### Value

args List of argument of a function.

# <span id="page-23-0"></span>Author(s)

Jean Yee Hwa Yang

#### See Also

[maDefaultPar](#page-20-1), [maDotsDefaults](#page-21-1)

# Examples

```
dots<-list(x=1:10, y=11:20)
argsfun <- maDotsMatch(dots, formals(args(plot)))
do.call("plot", argsfun)
```
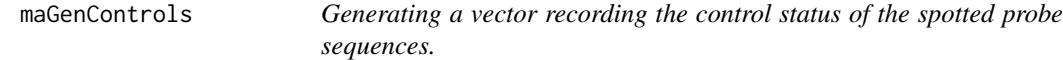

# Description

ControlCode is a matrix representing certain regular expression pattern and the control status of the spotted probe sequences. This function uses 'grep' searches for matches to 'pattern' (its first argument) within the character vector 'x' (second argument).

# Usage

```
maGenControls(Gnames, controlcode, id = "ID")
```
# Arguments

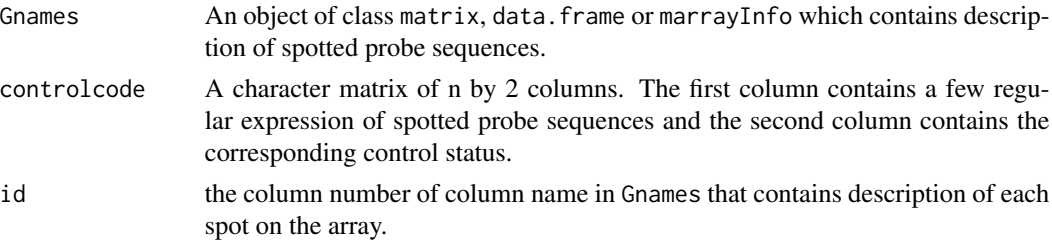

# Value

A vector of characters recording the control status of the spotted probe sequences.

# Author(s)

Jean Yee Hwa Yang

# See Also

[grep](#page-0-0)

# <span id="page-24-0"></span>maGeneTable 25

# Examples

```
data(swirl)
maControls(swirl) <- maGenControls(maGnames(swirl), id="Name")
table(maControls(swirl))
```
maGeneTable *Table of spot coordinates and gene names*

#### Description

This function produces a table of spot coordinates and gene names for objects of class ["marrayRaw"](#page-58-1) and ["marrayNorm"](#page-55-1).

#### Usage

maGeneTable(object)

# Arguments

object microarray object of class ["marrayRaw"](#page-58-1) and ["marrayNorm"](#page-55-1).

#### Value

an object of class data. frame, with rows corresponding to spotted probe sequences. The first four columns are the grid matrix and spot matrix coordinates, and the remaining columns are the spot descriptions stored in the maGnames slot of the microarray object.

#### Author(s)

Yee Hwa (Jean) Yang

# See Also

[marrayInfo](#page-51-1), [marrayLayout](#page-52-1), [marrayRaw](#page-58-1), [marrayNorm](#page-55-1), [maCompCoord](#page-15-1).

#### Examples

# Example uses swirl dataset, for description type ? swirl

data(swirl)

```
tab<-maGeneTable(swirl)
tab[1:10,]
```
<span id="page-25-1"></span><span id="page-25-0"></span>We encourage users calling "image" rather than "maImage". The name of the arguments are change slightly.

The function maImage creates spatial images of shades of gray or colors that correspond to the values of a statistic for each spot on the array. The statistic can be the intensity log-ratio M, a spot quality measure (e.g. spot size or shape), or a test statistic. This function can be used to explore whether there are any spatial effects in the data, for example, print-tip or cover-slip effects.

#### Usage

```
maImage(m, x="maM", subset=TRUE, col, contours=FALSE, bar=TRUE,
overlay=NULL, ol.col=1, colorinfo=FALSE, ...)
```
#### Arguments

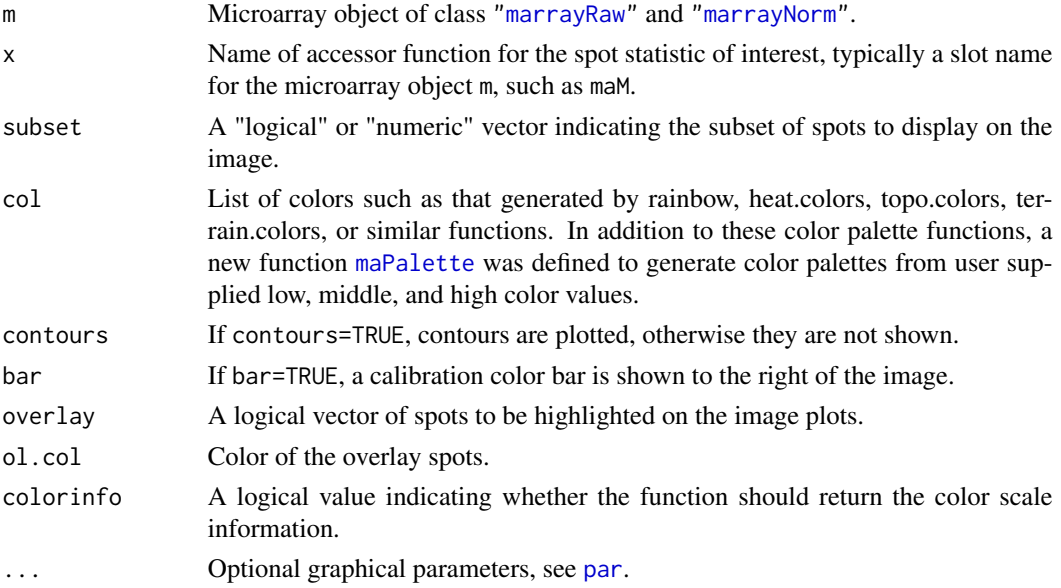

#### Details

This function calls the general function [maImage.func](#page-27-1), which is not specific to microarray data. If there are more than one array in the batch, the plot is done for the first array, by default. Default color palettes were set for different types of spot statistics using the [maPalette](#page-46-1) function. When x=c("maM", "maMloc", "maMscale"), a green-to-red color palette is used. When x=c("maGb", "maGf", "maLG"), a white-to-green color palette is used. When x=c("maRb", "maRf", "maLR"), a white-to-red color palette is used. The user has the option to overwrite these parameters at any point.

#### maImage 27 and 2012 27 and 2012 27 and 2012 27 and 2012 27 and 2012 27 and 2012 27 and 2012 27 and 2012 27 and 2012 27 and 2012 27 and 2012 27 and 2012 27 and 2012 27 and 2012 27 and 2012 27 and 2012 27 and 2012 27 and 201

#### Value

If colorinfo is set to TRUE, the following list with elements will be returned.

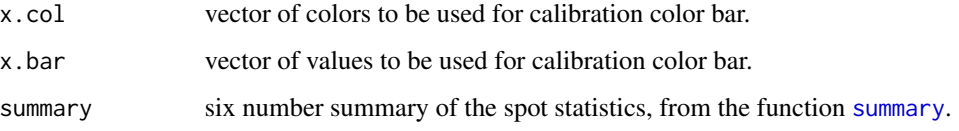

#### Author(s)

Sandrine Dudoit, <http://www.stat.berkeley.edu/~sandrine>.

#### References

S. Dudoit and Y. H. Yang. (2002). Bioconductor R packages for exploratory analysis and normalization of cDNA microarray data. In G. Parmigiani, E. S. Garrett, R. A. Irizarry and S. L. Zeger, editors, *The Analysis of Gene Expression Data: Methods and Software*, Springer, New York.

# See Also

[image](#page-9-1), [maImage.func](#page-27-1), [maColorBar](#page-14-1), [maPalette](#page-46-1), [summary](#page-0-0).

#### Examples

# To see the demo type demo(marrayPlots)

```
# Examples use swirl dataset, for description type ? swirl
data(swirl)
```

```
# Microarray color palettes
Gcol \leq maPalette(low = "white", high = "green", k = 50)
Rcol \leq maPalette(low = "white", high = "red", k = 50)
RGcol \leq maPalette(low = "green", high = "red", k = 50)
```

```
# Color images of green and red background and foreground intensities
maImage(swirl[, 3], x="maGb")
maImage(swirl[, 3], x = "maGf", subset = TRUE, col = Gcol, contours = FALSE, bar = TRUE, main="Swirl array 93")
m\Delta \text{Image}(swirl[, 3], x = "makb", contour=TRUE)maImage(swin1[, 3], x = "makf", bar=False)
```

```
# Color images of pre-normalization intensity log-ratios
maImage(swirl[, 1])
maImage(swirl[, 3], x = "maM", subset = maTop(maM(swirl[, 3]), h = 0.1, l = 0.1), col = RGcol, contours = FALSE, bar =
```

```
# Color image of print-tip-group
maImage(swirl[, 1],x="maPrintTip")
```
This function creates spatial images of shades of gray or colors that correspond to the values of a statistic for each spot on the array. The statistic can be the intensity log-ratio M, a spot quality measure (e.g. spot size or shape), or a test statistic. This function can be used to explore whether there are any spatial effects in the data, for example, print-tip or cover-slip effects. This function is called by [maImage](#page-25-1).

#### Usage

```
maImage.func(x, L, subset=TRUE, col=heat.colors(12), contours=FALSE, overlay=NULL, ol.col=1, ...)
```
### **Arguments**

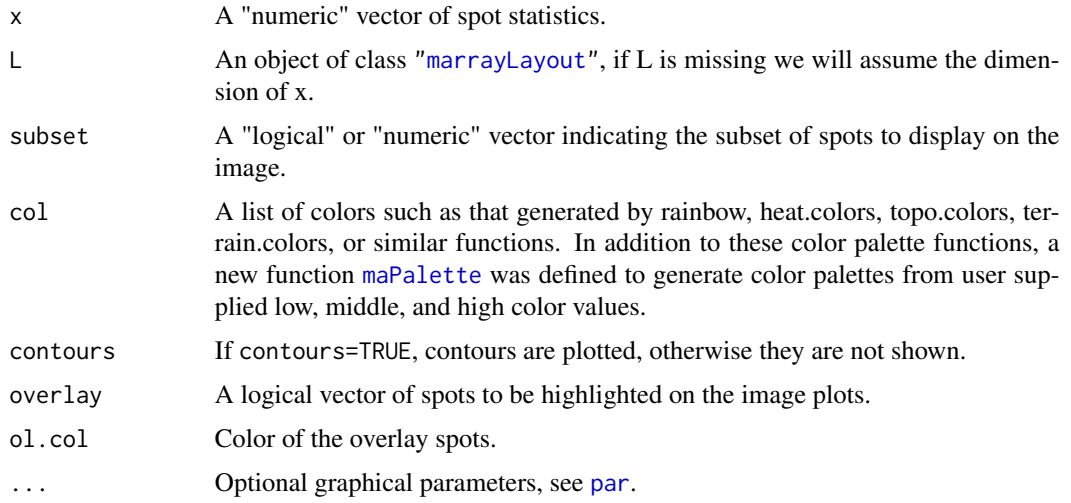

# Author(s)

Sandrine Dudoit, <http://www.stat.berkeley.edu/~sandrine>.

#### References

S. Dudoit and Y. H. Yang. (2002). Bioconductor R packages for exploratory analysis and normalization of cDNA microarray data. In G. Parmigiani, E. S. Garrett, R. A. Irizarry and S. L. Zeger, editors, *The Analysis of Gene Expression Data: Methods and Software*, Springer, New York.

# See Also

[image](#page-9-1), [maImage](#page-25-1), [maColorBar](#page-14-1), [maPalette](#page-46-1).

# <span id="page-28-0"></span>maInd2Coord 29

# Examples

# See examples for image.

<span id="page-28-1"></span>maInd2Coord *Convert spot indices to grid and spot matrix coordinates*

### Description

This functions converts spot indices to grid and spot matrix coordinates (four coordinates), where spots on the array are numbered consecutively starting from the top left grid and the top left spot within each grid.

#### Usage

maInd2Coord(x, L)

# Arguments

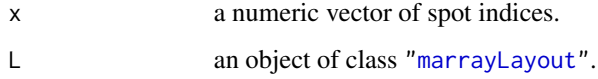

# Value

a matrix of spot four-coordinates, with rows corresponding to spots and columns to grid row, grid column, spot row, and spot column coordinates.

#### Author(s)

Yee Hwa (Jean) Yang, Sandrine Dudoit, <http://www.stat.berkeley.edu/~sandrine>.

# See Also

[marrayLayout](#page-52-1), [maCoord2Ind](#page-19-1), [maCompCoord](#page-15-1), [maCompInd](#page-16-1).

# Examples

```
L <- new("marrayLayout", maNgr=4, maNgc=4, maNsr=22, maNsc=24)
maInd2Coord(c(1:10,529:538), L)
```
<span id="page-29-1"></span><span id="page-29-0"></span>

This function may be used to add a legend for lines in plots such as those produced by [plot](#page-66-1), [maPlot](#page-48-1), or [maPlot.func](#page-50-1).

#### Usage

maLegendLines(legend="", col=2, lty=1, lwd=2.5, ncol=1, ...)

# Arguments

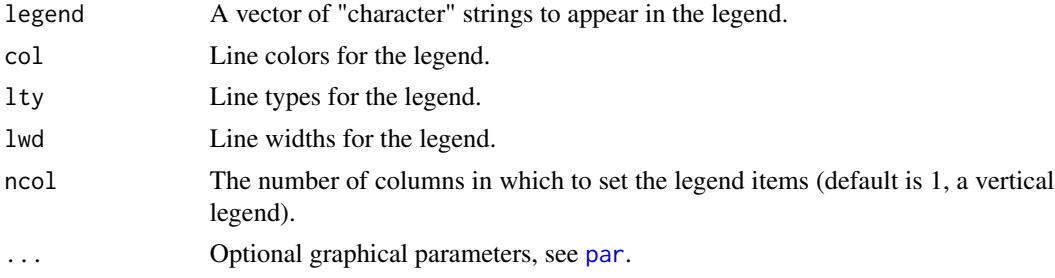

# Value

A function with bindings for legend, col, lty, lwd, ncol, and .... This latter function takes as arguments x and y, the coordinates for the location of the legend on the plot, and it adds the legend to the current plot.

# Author(s)

Sandrine Dudoit, <http://www.stat.berkeley.edu/~sandrine>.

#### References

S. Dudoit and Y. H. Yang. (2002). Bioconductor R packages for exploratory analysis and normalization of cDNA microarray data. In G. Parmigiani, E. S. Garrett, R. A. Irizarry and S. L. Zeger, editors, *The Analysis of Gene Expression Data: Methods and Software*, Springer, New York.

#### See Also

[legend](#page-0-0), [maPlot](#page-48-1), [maPlot.func](#page-50-1).

#### Examples

# See examples for maPlot.

<span id="page-30-0"></span>

This function performs robust local regression of a variable y on predictor variable x, separately within values of a third variable z. It is used by [maNormLoess](#page-38-1) for intensity dependent location normalization.

#### Usage

maLoess(x, y, z, w=NULL, subset=TRUE, span=0.4, ...)

#### Arguments

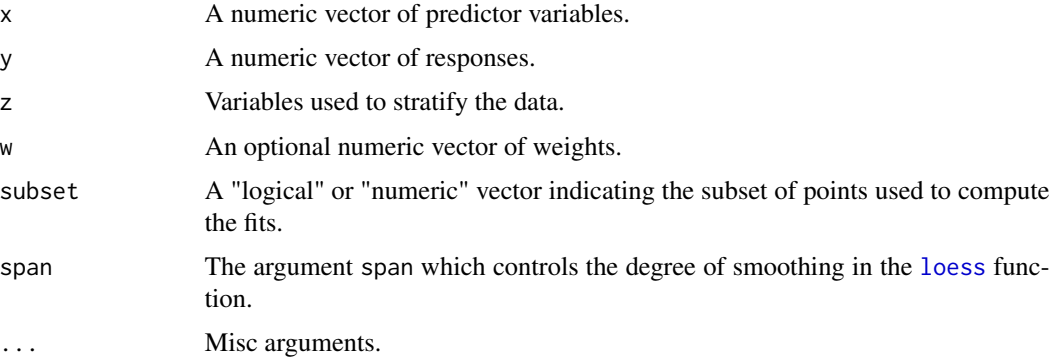

# Details

y is regressed on x, separately within values of z using the [loess](#page-0-0) function.

# Value

A numeric vector of fitted values.

#### Author(s)

Sandrine Dudoit, <http://www.stat.berkeley.edu/~sandrine>.

# References

S. Dudoit and Y. H. Yang. (2002). Bioconductor R packages for exploratory analysis and normalization of cDNA microarray data. In G. Parmigiani, E. S. Garrett, R. A. Irizarry and S. L. Zeger, editors, *The Analysis of Gene Expression Data: Methods and Software*, Springer, New York.

<span id="page-31-0"></span>Y. H. Yang, S. Dudoit, P. Luu, and T. P. Speed (2001). Normalization for cDNA microarray data. In M. L. Bittner, Y. Chen, A. N. Dorsel, and E. R. Dougherty (eds), *Microarrays: Optical Technologies and Informatics*, Vol. 4266 of *Proceedings of SPIE*.

Y. H. Yang, S. Dudoit, P. Luu, D. M. Lin, V. Peng, J. Ngai, and T. P. Speed (2002). Normalization for cDNA microarray data: a robust composite method addressing single and multiple slide systematic variation. *Nucleic Acids Research*, Vol. 30, No. 4.

# See Also

[maNormMain](#page-40-1), [maNormLoess](#page-38-1), [loess](#page-0-0).

#### Examples

# See examples for maNormMain.

<span id="page-31-1"></span>maLoessLines *Add smoothed fits to a plot*

# Description

This function may be used to compute and plot loess or lowess fits for an existing plot. The plot can be produced by [plot](#page-66-1), [maPlot](#page-48-1), or maPlot. func.

#### Usage

```
maLoessLines(subset=TRUE, weights=NULL, loess.args=list(span = 0.4,
degree=1, family="symmetric", control=loess.control(trace.hat =
"approximate", iterations=5, surface="direct")), col=2, lty=1, lwd=2.5, ...)
```
maLowessLines(subset = TRUE,  $f = 0.3$ , col = 2, lty = 1, lwd = 2.5, ...)

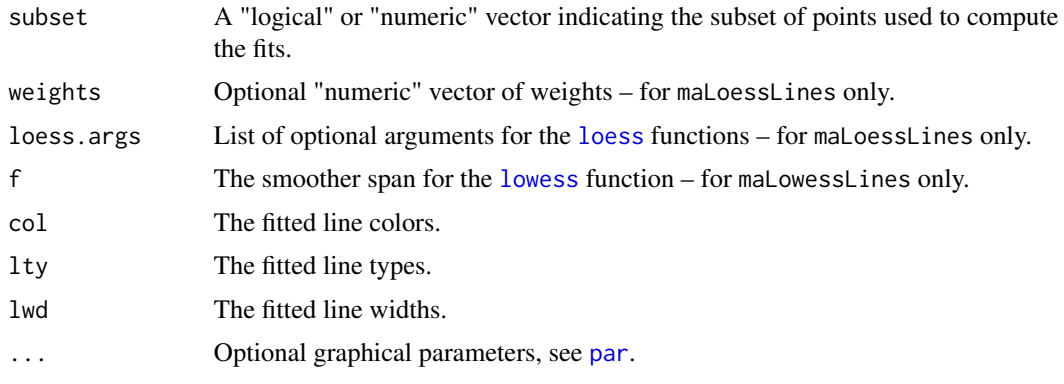

#### <span id="page-32-0"></span> $mAAD$  33

# Value

A function with bindings for subset, weights, loess.args, col, lty, lwd, and .... This latter function takes as arguments x and y, the abscissa and ordinates of points on the plot, and z a vector of discrete values used to stratify the points. Loess (or lowess) fits are performed separately within values of z.

# Author(s)

Sandrine Dudoit, <http://www.stat.berkeley.edu/~sandrine>.

# References

S. Dudoit and Y. H. Yang. (2002). Bioconductor R packages for exploratory analysis and normalization of cDNA microarray data. In G. Parmigiani, E. S. Garrett, R. A. Irizarry and S. L. Zeger, editors, *The Analysis of Gene Expression Data: Methods and Software*, Springer, New York.

# See Also

[loess](#page-0-0), [lowess](#page-0-0), [maPlot](#page-48-1), [maPlot.func](#page-50-1).

# Examples

# See examples for maPlot.

maMAD *Stratified MAD calculation*

# Description

This function computes the median absolute deviation (MAD) of values in y separately within values of x. It is used by [maNormMAD](#page-39-1) for MAD scale normalization.

## Usage

maMAD(x, y, geo=TRUE, subset=TRUE)

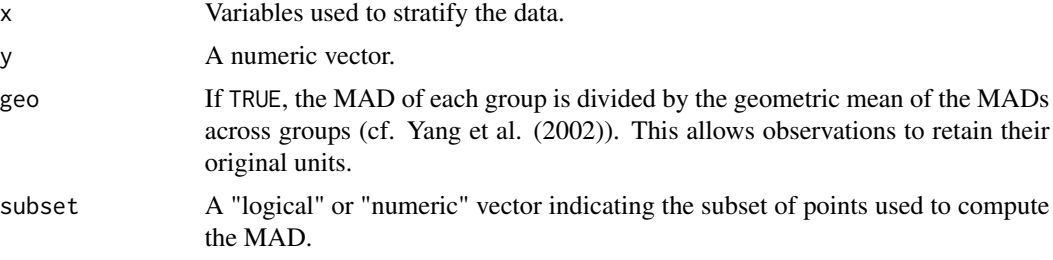

# <span id="page-33-0"></span>Value

A numeric vector of MAD values.

# Author(s)

Sandrine Dudoit, <http://www.stat.berkeley.edu/~sandrine>.

# References

S. Dudoit and Y. H. Yang. (2002). Bioconductor R packages for exploratory analysis and normalization of cDNA microarray data. In G. Parmigiani, E. S. Garrett, R. A. Irizarry and S. L. Zeger, editors, *The Analysis of Gene Expression Data: Methods and Software*, Springer, New York.

Y. H. Yang, S. Dudoit, P. Luu, and T. P. Speed (2001). Normalization for cDNA microarray data. In M. L. Bittner, Y. Chen, A. N. Dorsel, and E. R. Dougherty (eds), *Microarrays: Optical Technologies and Informatics*, Vol. 4266 of *Proceedings of SPIE*.

Y. H. Yang, S. Dudoit, P. Luu, D. M. Lin, V. Peng, J. Ngai, and T. P. Speed (2002). Normalization for cDNA microarray data: a robust composite method addressing single and multiple slide systematic variation. *Nucleic Acids Research*, Vol. 30, No. 4.

#### See Also

[maNormMain](#page-40-1), [maNormMAD](#page-39-1), [mad](#page-0-0).

#### Examples

# See examples for maNormMain.

maMed *Stratified median calculation*

#### Description

This function computes the median of values in y separately within values of x. It is used by [maNormMed](#page-42-1) for median location normalization.

#### Usage

maMed(x, y, subset=TRUE)

#### $m$ aMed 35

#### Arguments

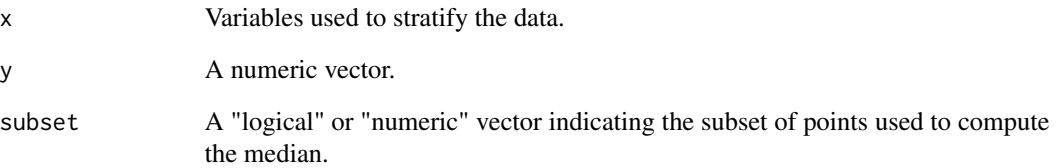

# Value

A numeric vector of median values.

# Author(s)

Sandrine Dudoit, <http://www.stat.berkeley.edu/~sandrine>.

# References

S. Dudoit and Y. H. Yang. (2002). Bioconductor R packages for exploratory analysis and normalization of cDNA microarray data. In G. Parmigiani, E. S. Garrett, R. A. Irizarry and S. L. Zeger, editors, *The Analysis of Gene Expression Data: Methods and Software*, Springer, New York.

Y. H. Yang, S. Dudoit, P. Luu, and T. P. Speed (2001). Normalization for cDNA microarray data. In M. L. Bittner, Y. Chen, A. N. Dorsel, and E. R. Dougherty (eds), *Microarrays: Optical Technologies and Informatics*, Vol. 4266 of *Proceedings of SPIE*.

Y. H. Yang, S. Dudoit, P. Luu, D. M. Lin, V. Peng, J. Ngai, and T. P. Speed (2002). Normalization for cDNA microarray data: a robust composite method addressing single and multiple slide systematic variation. *Nucleic Acids Research*, Vol. 30, No. 4.

#### See Also

[maNormMain](#page-40-1), [maNormMed](#page-42-1), [median](#page-0-0).

#### Examples

# See examples for maNormMain.

<span id="page-35-0"></span>This function is a simple wrapper function around the main normalization function [maNormMain](#page-40-1). It allows the user to choose from a set of six basic location and scale normalization procedures. The function operates on an object of class ["marrayRaw"](#page-58-1) (or possibly ["marrayNorm"](#page-55-1), if normalization is performed in several steps) and returns an object of class ["marrayNorm"](#page-55-1).

# Usage

```
maNorm(mbatch, norm=c("printTipLoess", "none", "median", "loess",
"twoD", "scalePrintTipMAD"), subset=TRUE, span=0.4, Mloc=TRUE,
Mscale=TRUE, echo=FALSE, ...)
```
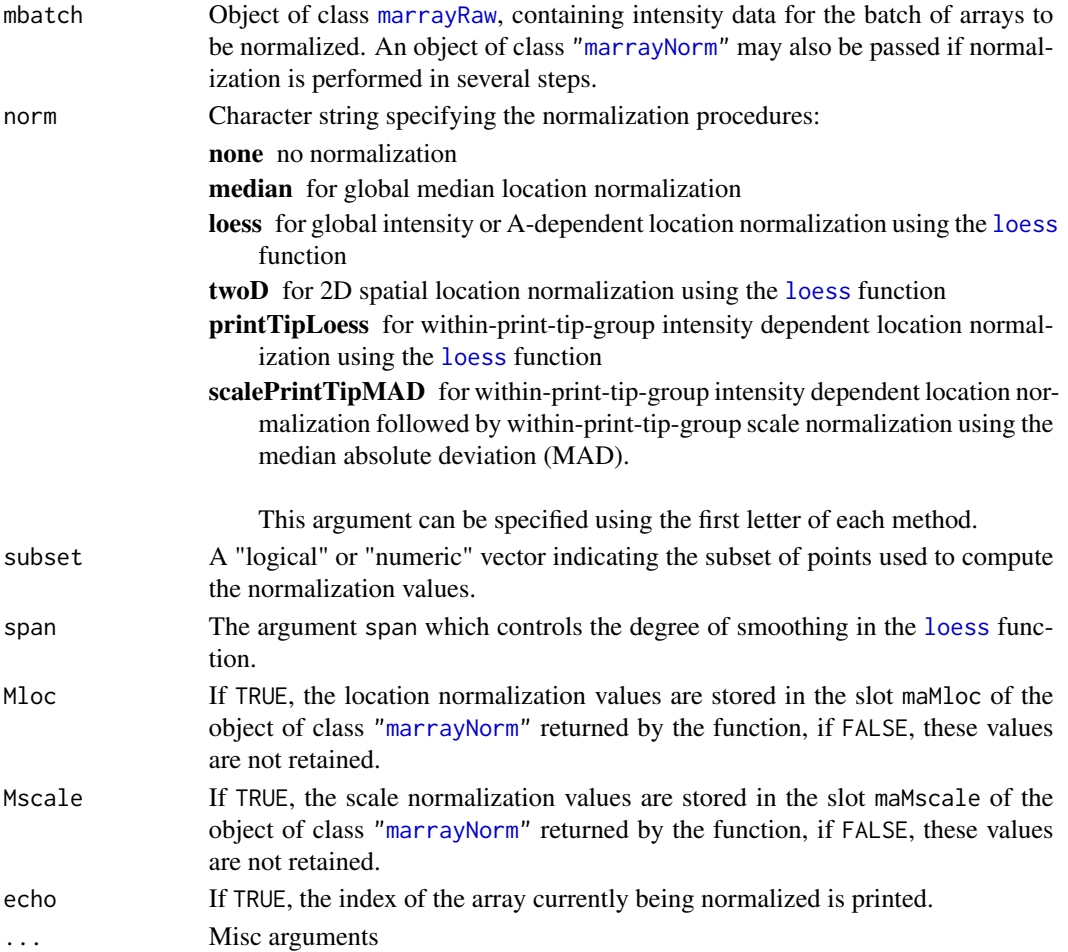
#### maNorm 37

# Details

See [maNormMain](#page-40-0) for details and also more general procedures.

## Value

mnorm An object of class ["marrayNorm"](#page-55-0), containing the normalized intensity data.

#### Author(s)

Sandrine Dudoit, <http://www.stat.berkeley.edu/~sandrine>.

# References

S. Dudoit and Y. H. Yang. (2002). Bioconductor R packages for exploratory analysis and normalization of cDNA microarray data. In G. Parmigiani, E. S. Garrett, R. A. Irizarry and S. L. Zeger, editors, *The Analysis of Gene Expression Data: Methods and Software*, Springer, New York.

Y. H. Yang, S. Dudoit, P. Luu, and T. P. Speed (2001). Normalization for cDNA microarray data. In M. L. Bittner, Y. Chen, A. N. Dorsel, and E. R. Dougherty (eds), *Microarrays: Optical Technologies and Informatics*, Vol. 4266 of *Proceedings of SPIE*.

Y. H. Yang, S. Dudoit, P. Luu, D. M. Lin, V. Peng, J. Ngai, and T. P. Speed (2002). Normalization for cDNA microarray data: a robust composite method addressing single and multiple slide systematic variation. *Nucleic Acids Research*, Vol. 30, No. 4.

## See Also

[maNormMain](#page-40-0), [maNormScale](#page-44-0).

## Examples

```
# Examples use swirl dataset, for description type ? swirl
data(swirl)
```
# Global median normalization for swirl arrays 2 and 3 mnorm<-maNorm(swirl[,2:3], norm="median", echo=TRUE)

# Within-print-tip-group loess location normalization for swirl array 1 mnorm<-maNorm(swirl[,1], norm="p", span=0.45)

#### <span id="page-37-0"></span>Description

This function is used for 2D spatial location normalization, using the robust local regression function [loess](#page-0-0). It should be used as an argument to the main normalization function [maNormMain](#page-40-0).

#### Usage

```
maNorm2D(x="maSpotRow", y="maSpotCol", z="maM", g="maPrintTip", w=NULL,
subset=TRUE, span=0.4, ...)
```
# Arguments

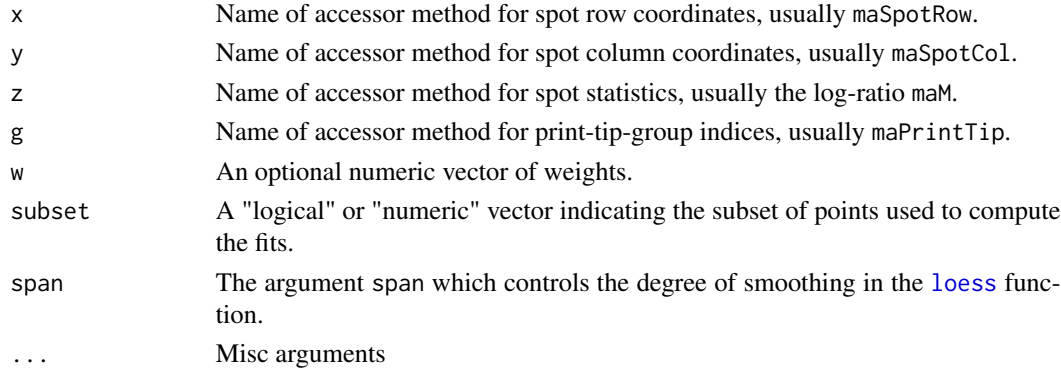

# Details

The spot statistic named in z is regressed on spot row and column coordinates, separately within print-tip-group, using the [loess](#page-0-0) function.

#### Value

A function with bindings for the above arguments. This latter function takes as argument an object of class ["marrayRaw"](#page-58-0) (or possibly ["marrayNorm"](#page-55-0)), and returns a vector of fitted values to be substracted from the raw log-ratios. It calls the function [ma2D](#page-11-0), which is not specific to microarray objects.

#### Author(s)

Sandrine Dudoit, <http://www.stat.berkeley.edu/~sandrine>.

# References

S. Dudoit and Y. H. Yang. (2002). Bioconductor R packages for exploratory analysis and normalization of cDNA microarray data. In G. Parmigiani, E. S. Garrett, R. A. Irizarry and S. L. Zeger, editors, *The Analysis of Gene Expression Data: Methods and Software*, Springer, New York.

# maNormLoess 39

# See Also

[maNormMain](#page-40-0), [ma2D](#page-11-0), [loess](#page-0-0).

## Examples

# See examples for maNormMain.

<span id="page-38-0"></span>maNormLoess *Intensity dependent location normalization function*

# Description

This function is used for intensity dependent location normalization, using the robust local regression function [loess](#page-0-0). It should be used as an argument to the main normalization function [maNormMain](#page-40-0).

## Usage

```
maNormLoess(x="maA", y="maM", z="maPrintTip", w=NULL, subset=TRUE,
span=0.4, \ldots
```
# Arguments

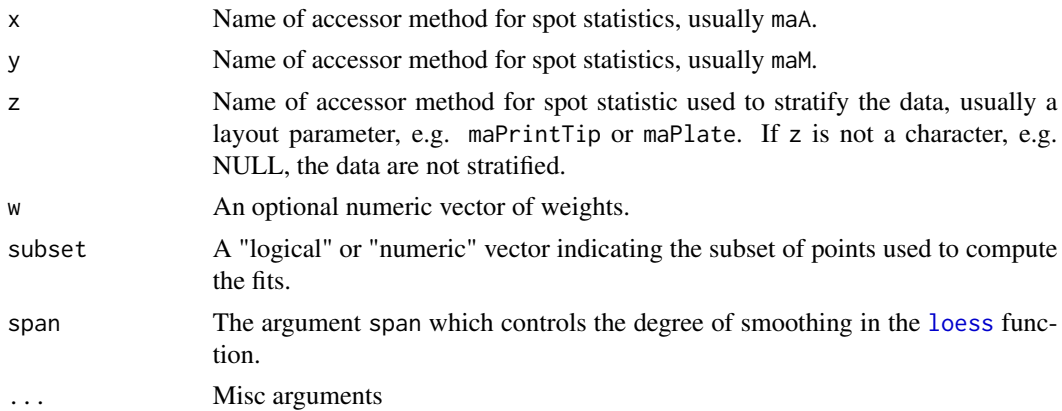

# Value

A function with bindings for the above arguments. This latter function takes as argument an object of class ["marrayRaw"](#page-58-0) (or possibly ["marrayNorm"](#page-55-0)), and returns a vector of fitted values to be substracted from the raw log-ratios. It calls the function [maLoess](#page-30-0), which is not specific to microarray objects.

## Author(s)

Sandrine Dudoit, <http://www.stat.berkeley.edu/~sandrine>.

## References

S. Dudoit and Y. H. Yang. (2002). Bioconductor R packages for exploratory analysis and normalization of cDNA microarray data. In G. Parmigiani, E. S. Garrett, R. A. Irizarry and S. L. Zeger, editors, *The Analysis of Gene Expression Data: Methods and Software*, Springer, New York.

Y. H. Yang, S. Dudoit, P. Luu, and T. P. Speed (2001). Normalization for cDNA microarray data. In M. L. Bittner, Y. Chen, A. N. Dorsel, and E. R. Dougherty (eds), *Microarrays: Optical Technologies and Informatics*, Vol. 4266 of *Proceedings of SPIE*.

Y. H. Yang, S. Dudoit, P. Luu, D. M. Lin, V. Peng, J. Ngai, and T. P. Speed (2002). Normalization for cDNA microarray data: a robust composite method addressing single and multiple slide systematic variation. *Nucleic Acids Research*, Vol. 30, No. 4.

#### See Also

[maNormMain](#page-40-0), [maLoess](#page-30-0), [loess](#page-0-0).

### Examples

# See examples for maNormMain.

<span id="page-39-0"></span>

maNormMAD *MAD scale normalization function*

# Description

This function is used for scale normalization using the median absolute deviation (MAD) of intensity log-ratios for a group of spots. It can be used for within or between array normalization. The function should be used as an argument to the main normalization function [maNormMain](#page-40-0).

## Usage

```
maNormMAD(x=NULL, y="maM", geo=TRUE, subset=TRUE)
```
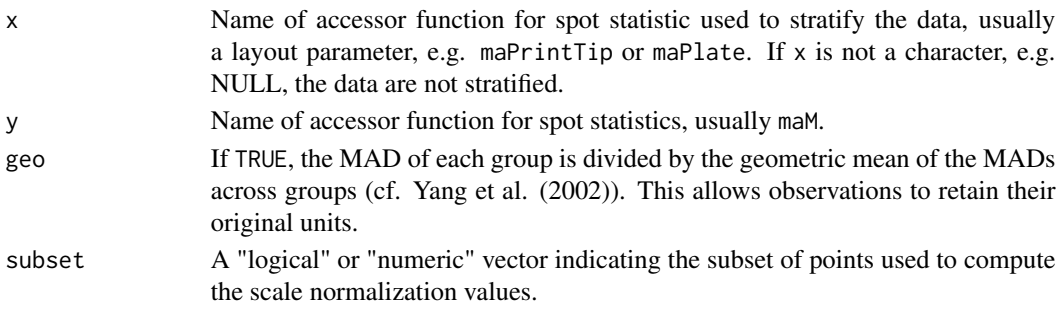

#### maNormMain 41

#### Value

A function with bindings for the above arguments. This latter function takes as argument an object of class ["marrayRaw"](#page-58-0) (or possibly ["marrayNorm"](#page-55-0)), and returns a vector of values used to scale the location normalized log-ratios. It calls the function [maMAD](#page-32-0), which is not specific to microarray objects.

# Author(s)

Sandrine Dudoit, <http://www.stat.berkeley.edu/~sandrine>.

## References

S. Dudoit and Y. H. Yang. (2002). Bioconductor R packages for exploratory analysis and normalization of cDNA microarray data. In G. Parmigiani, E. S. Garrett, R. A. Irizarry and S. L. Zeger, editors, *The Analysis of Gene Expression Data: Methods and Software*, Springer, New York.

Y. H. Yang, S. Dudoit, P. Luu, and T. P. Speed (2001). Normalization for cDNA microarray data. In M. L. Bittner, Y. Chen, A. N. Dorsel, and E. R. Dougherty (eds), *Microarrays: Optical Technologies and Informatics*, Vol. 4266 of *Proceedings of SPIE*.

Y. H. Yang, S. Dudoit, P. Luu, D. M. Lin, V. Peng, J. Ngai, and T. P. Speed (2002). Normalization for cDNA microarray data: a robust composite method addressing single and multiple slide systematic variation. *Nucleic Acids Research*, Vol. 30, No. 4.

## See Also

[maNormMain](#page-40-0), [maMAD](#page-32-0), [mad](#page-0-0).

#### Examples

# See examples for maNormMain.

<span id="page-40-0"></span>maNormMain *Main function for location and scale normalization of cDNA microarray data*

#### Description

This is the main function for location and scale normalization of cDNA microarray data. Normalization is performed for a batch of arrays using location and scale normalization procedures specified by the lists of functions f. loc and f. scale. Typically, only one function is given in each list, otherwise composite normalization is performed using the weights computed by the functions a.loc and a.scale. The function operates on an object of class ["marrayRaw"](#page-58-0) (or possibly ["marrayNorm"](#page-55-0), if normalization is performed in several steps) and returns an object of class ["marrayNorm"](#page-55-0). Simple wrapper functions are provided by [maNorm](#page-35-0) and [maNormScale](#page-44-0).

### Usage

```
maNormMain(mbatch, f.loc=list(maNormLoess()), f.scale=NULL,
a.loc=maCompNormEq(), a.scale=maCompNormEq(), Mloc=TRUE, Mscale=TRUE, echo=FALSE)
```
## Arguments

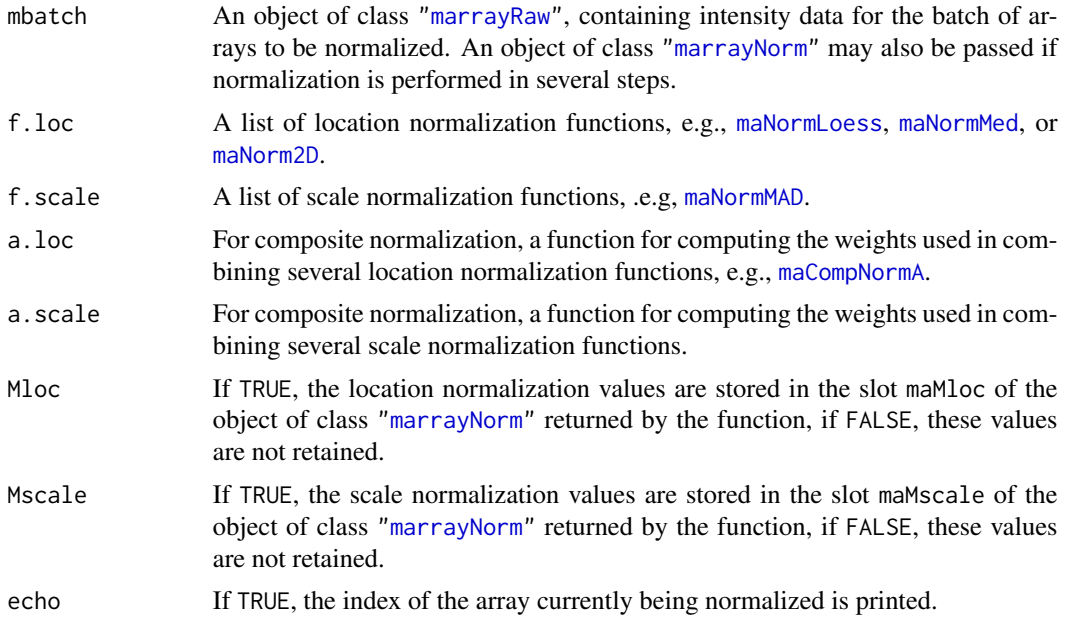

#### Details

When both location and scale normalization functions (f.loc and f.scale) are passed, location normalization is performed before scale normalization. That is, scale values are computed for the location normalized log-rations. The same results could be obtained by two applications of the function maNormMain, first with only the location normalization function and f.scale=NULL, and second with only the scale normalization function and f.loc=NULL.

## Value

mnorm An object of class ["marrayNorm"](#page-55-0), containing the normalized intensity data.

## Author(s)

Sandrine Dudoit, <http://www.stat.berkeley.edu/~sandrine>.

# References

S. Dudoit and Y. H. Yang. (2002). Bioconductor R packages for exploratory analysis and normalization of cDNA microarray data. In G. Parmigiani, E. S. Garrett, R. A. Irizarry and S. L. Zeger, editors, *The Analysis of Gene Expression Data: Methods and Software*, Springer, New York.

Y. H. Yang, S. Dudoit, P. Luu, and T. P. Speed (2001). Normalization for cDNA microarray data. In M. L. Bittner, Y. Chen, A. N. Dorsel, and E. R. Dougherty (eds), *Microarrays: Optical Technologies and Informatics*, Vol. 4266 of *Proceedings of SPIE*.

Y. H. Yang, S. Dudoit, P. Luu, D. M. Lin, V. Peng, J. Ngai, and T. P. Speed (2002). Normalization for cDNA microarray data: a robust composite method addressing single and multiple slide systematic variation. *Nucleic Acids Research*, Vol. 30, No. 4.

## See Also

[maNorm](#page-35-0), [maNormScale](#page-44-0), [maNormLoess](#page-38-0), [maLoess](#page-30-0), [maNormMAD](#page-39-0), [maMAD](#page-32-0), [maNormMed](#page-42-0), [maMed](#page-33-0), [maNorm2D](#page-37-0), [ma2D](#page-11-0), [maCompNormA](#page-17-0), [maCompNormEq](#page-17-1).

### Examples

```
# Examples use swirl dataset, for description type ? swirl
data(swirl)
# Within-print-tip-group loess location normalization of batch swirl
# - Default normalization
swirl.norm<-maNormMain(swirl)
boxplot(swirl.norm)
boxplot(swirl.norm[,3])
plot(swirl.norm[,3])
# Global median normalization for arrays 81 and 82
swirl.norm <- maNormMain(swirl[,1:2], f.loc = list(maNormMed(x=NULL,y="maM")))
# Global loess normalization for array 81
swirl.norm <- maNormMain(swirl[,1], f.loc = list(maNormLoess(x="maA",y="maM",z=NULL)))
# Composite normalization as in Yang et al. (2002)
# No MSP controls are available here, so all spots are used for illustration
# purposes
swirl.norm <- maNormMain(swirl[,1], f.loc = list(maNormLoess(x="maA",y="maM",z=NULL),maNormLoess(x="maA",y="maM"
```
<span id="page-42-0"></span>maNormMed *Median location normalization function*

#### **Description**

This function is used for location normalization using the median of intensity log-ratios for a group of spots. The function should be used as an argument to the main normalization function [maNormMain](#page-40-0).

## Usage

maNormMed(x=NULL, y="maM", subset=TRUE)

#### Arguments

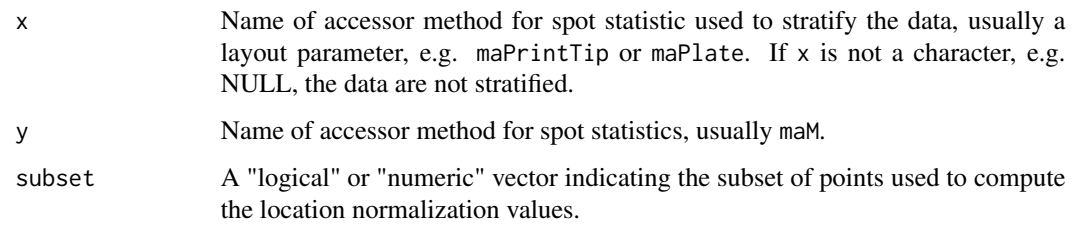

## Value

A function with bindings for the above arguments. This latter function takes as argument an object of class ["marrayRaw"](#page-58-0) (or possibly ["marrayNorm"](#page-55-0)), and returns a vector of fitted values to be subtracted from the raw log-ratios. It calls the function [maMed](#page-33-0), which is not specific to microarray objects.

#### Author(s)

Sandrine Dudoit, <http://www.stat.berkeley.edu/~sandrine>.

## References

S. Dudoit and Y. H. Yang. (2002). Bioconductor R packages for exploratory analysis and normalization of cDNA microarray data. In G. Parmigiani, E. S. Garrett, R. A. Irizarry and S. L. Zeger, editors, *The Analysis of Gene Expression Data: Methods and Software*, Springer, New York.

Y. H. Yang, S. Dudoit, P. Luu, and T. P. Speed (2001). Normalization for cDNA microarray data. In M. L. Bittner, Y. Chen, A. N. Dorsel, and E. R. Dougherty (eds), *Microarrays: Optical Technologies and Informatics*, Vol. 4266 of *Proceedings of SPIE*.

Y. H. Yang, S. Dudoit, P. Luu, D. M. Lin, V. Peng, J. Ngai, and T. P. Speed (2002). Normalization for cDNA microarray data: a robust composite method addressing single and multiple slide systematic variation. *Nucleic Acids Research*, Vol. 30, No. 4.

# See Also

[maNormMain](#page-40-0), [maMed](#page-33-0), [median](#page-0-0).

## Examples

# See examples for maNormMain.

<span id="page-44-0"></span>maNormScale *Simple scale normalization function*

# **Description**

This function is a simple wrapper function around the main normalization function [maNormMain](#page-40-0). It allows the user to choose from a set of two basic scale normalization procedures. The function operates on an object of class ["marrayRaw"](#page-58-0) (or possibly ["marrayNorm"](#page-55-0), if normalization is performed in several steps) and returns an object of class ["marrayNorm"](#page-55-0). This function can be used to conormalize a batch of arrays (norm="globalMAD" option).

# Usage

maNormScale(mbatch, norm=c("globalMAD", "printTipMAD"), subset=TRUE, geo=TRUE, Mscale=TRUE, echo=FAL!

# Arguments

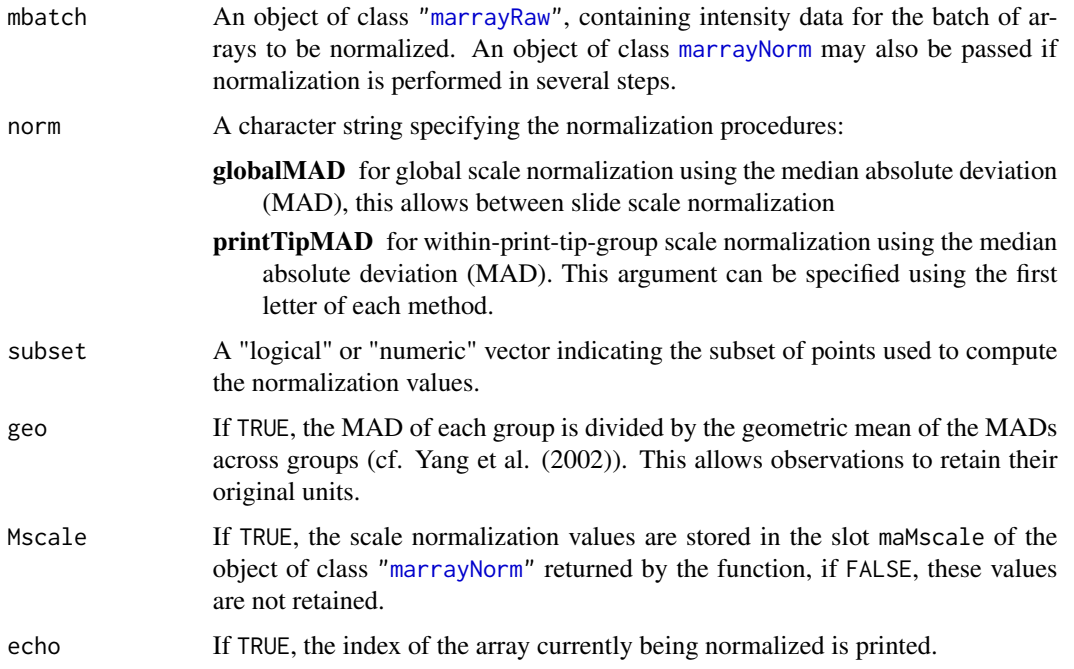

## Details

See [maNormMain](#page-40-0) for details and more general procedures.

#### Value

mnorm An object of class ["marrayNorm"](#page-55-0), containing the normalized intensity data.

### Author(s)

Sandrine Dudoit, <http://www.stat.berkeley.edu/~sandrine>.

## References

S. Dudoit and Y. H. Yang. (2002). Bioconductor R packages for exploratory analysis and normalization of cDNA microarray data. In G. Parmigiani, E. S. Garrett, R. A. Irizarry and S. L. Zeger, editors, *The Analysis of Gene Expression Data: Methods and Software*, Springer, New York.

Y. H. Yang, S. Dudoit, P. Luu, and T. P. Speed (2001). Normalization for cDNA microarray data. In M. L. Bittner, Y. Chen, A. N. Dorsel, and E. R. Dougherty (eds), *Microarrays: Optical Technologies and Informatics*, Vol. 4266 of *Proceedings of SPIE*.

Y. H. Yang, S. Dudoit, P. Luu, D. M. Lin, V. Peng, J. Ngai, and T. P. Speed (2002). Normalization for cDNA microarray data: a robust composite method addressing single and multiple slide systematic variation. *Nucleic Acids Research*, Vol. 30, No. 4.

# See Also

[maNormMain](#page-40-0), [maNorm](#page-35-0).

#### Examples

```
# Examples use swirl dataset, for description type ? swirl
data(swirl)
```
# Global median normalization followed by global MAD normalization for # only arrays 2 and 3 in the batch swirl

mnorm1<-maNorm(swirl[,2:3], norm="m") mnorm2<-maNormScale(mnorm1, norm="g")

maNum2Logic *Convert a numeric vector of indices to a logical vector*

## Description

This function converts a numeric vector of indices to a logical vector. It is used for subsetting purposes.

## Usage

```
maNum2Logic(n=length(subset), subset=TRUE)
```
#### maPalette and the set of the set of the set of the set of the set of the set of the set of the set of the set of the set of the set of the set of the set of the set of the set of the set of the set of the set of the set of

# Arguments

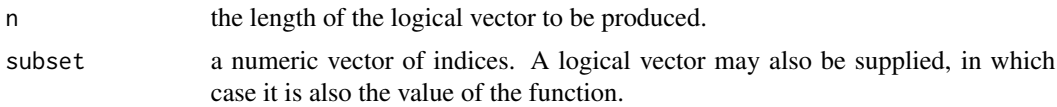

# Value

a logical vector.

## Author(s)

Sandrine Dudoit, <http://www.stat.berkeley.edu/~sandrine>.

# Examples

maNum2Logic(10, 1:3)

maPalette *Microarray color palette*

# Description

This function returns a vector of color names corresponding to a range of colors specified in the arguments.

# Usage

maPalette(low = "white", high = c("green", "red"), mid=NULL, k =50)

# Arguments

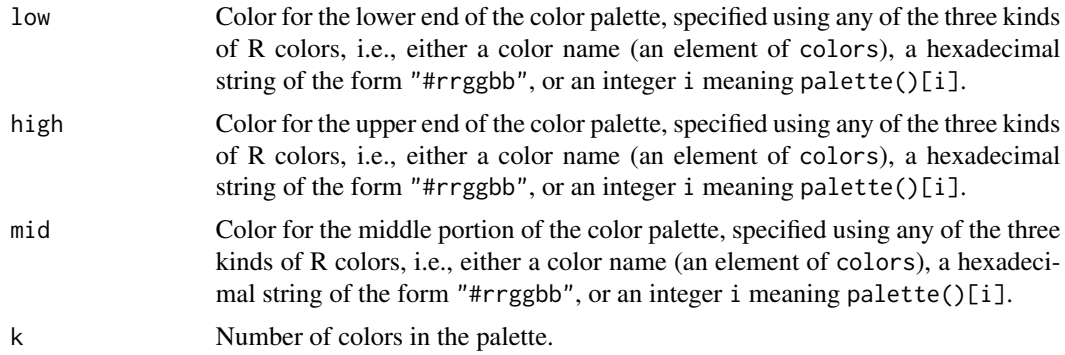

#### Value

A "character" vector of color names. This can be used to create a user-defined color palette for subsequent graphics by palette, in a col= specification in graphics functions, or in [par](#page-0-0).

## Author(s)

Sandrine Dudoit, <http://www.stat.berkeley.edu/~sandrine>, Yee Hwa (Jean) Yang.

#### References

S. Dudoit and Y. H. Yang. (2002). Bioconductor R packages for exploratory analysis and normalization of cDNA microarray data. In G. Parmigiani, E. S. Garrett, R. A. Irizarry and S. L. Zeger, editors, *The Analysis of Gene Expression Data: Methods and Software*, Springer, New York.

# See Also

[image](#page-9-0), [maColorBar](#page-14-0), [maImage](#page-25-0), [maImage.func](#page-27-0).

## Examples

```
par(mfrow=c(1,4))
pal <- maPalette(low="red", high="green")
maColorBar(seq(-2,2, 0.2), col=pal, horizontal=FALSE, k=21)
pal <- maPalette(low="red", high="green", mid="yellow")
maColorBar(seq(-2,2, 0.2), col=pal, horizontal=FALSE, k=21)
pal <- maPalette()
maColorBar(seq(-2,2, 0.2), col=pal, horizontal=FALSE, k=21)
pal <- maPalette(low="purple", high="purple",mid="white")
maColorBar(seq(-2,2, 0.2), col=pal, horizontal=FALSE, k=21)
```
mapGeneInfo *Creating URL strings for external database links*

## <span id="page-47-0"></span>Description

These functions are used with [htmlPage](#page-8-0). The function mapGeneInfo, takes all the arguments and generate a character matrix of two columns. The first columns representing the name of the argument and the second columns represents the value of an argument. The function widget.mapGeneInfo allows the user to enter this information interactively.

# Usage

```
mapGeneInfo(widget = FALSE, Gnames, Name = "pubmed", ID =
                 "genbank", ACC = "SMDacc", ...)widget.mapGeneInfo(Gnames)
```
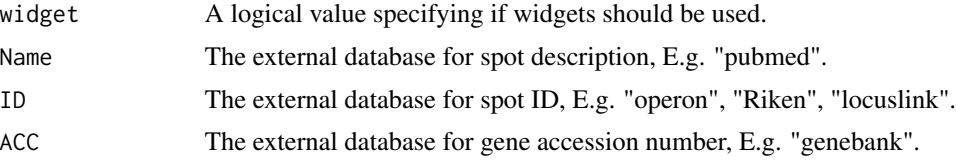

#### maPlot **49**

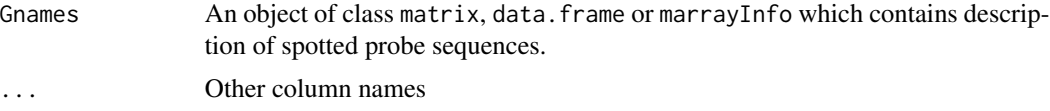

# Details

The function mapGeneInfo generates a character matrix with the first column representing the column headings of "Gnames" and the second column representing the corresponding names in the list URLstring. For example, if a particular column in "Gnames" with column names "ID" contains genebank accession number, then the function mapGeneInfo generates a row containing "ID" in the first column and "genbank" in the second. Examples are SFGL and UCBFGL.

URLstring is a list contains the URL to various external database, E.g. operon, Riken, genbank. The current choices are: "pubmed", "locuslink", "riken", "SMDclid", "SMDacc", "operonh2", "operonh1" , "operonm2", "operonm1" and "genbank" . "SMDclid" and "SMDacc" are links to Stanford Microarray Databases.

## Author(s)

Jean Yee Hwa Yang

#### Examples

```
mapGeneInfo(ID="genebank", ll="locuslink")
mapGeneInfo(ID="locuslink", Sample.ID="riken")
```
<span id="page-48-0"></span>

maPlot *Scatter-plots for cDNA microarray spot statistics*

#### Description

The function maPlot produces scatter-plots of microarray spot statistics for the classes ["marrayRaw"](#page-58-0) and ["marrayNorm"](#page-55-0). It also allows the user to highlight and annotate subsets of points on the plot, and display fitted curves from robust local regression or other smoothing procedures.

#### Usage

```
maPlot(m, x="maA", y="maM", z="maPrintTip", lines.func, text.func, legend.func, ...)
```
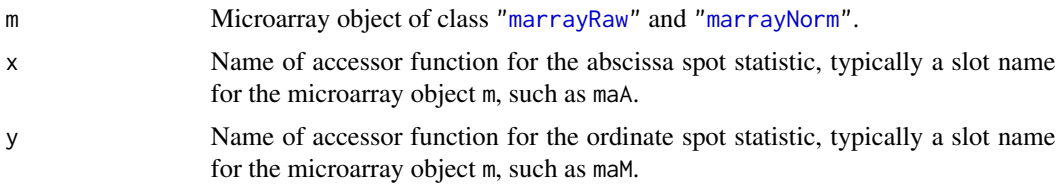

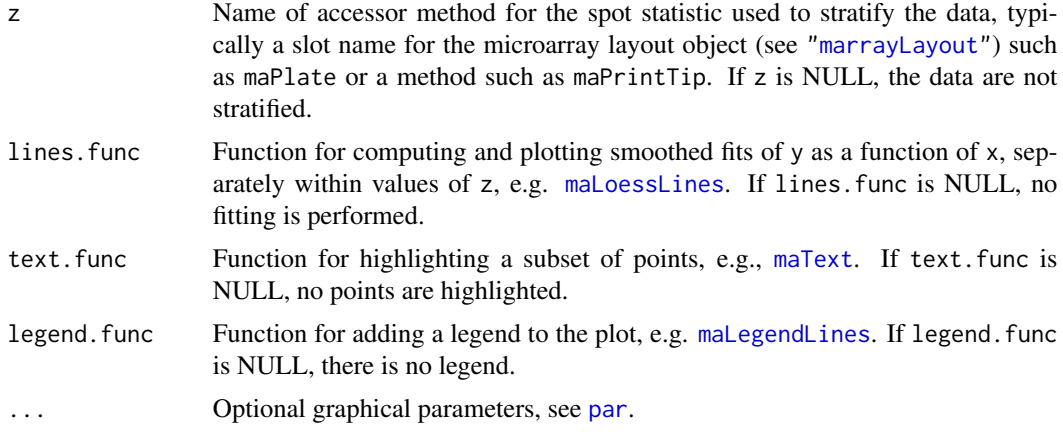

# Details

This function calls the general function maPlot. func, which is not specific to microarray data. If there are more than one array in the batch, the plot is done for the first array, by default. Default graphical parameters are chosen for convenience using the function [maDefaultPar](#page-20-0) (e.g. color palette, axis labels, plot title) but the user has the option to overwrite these parameters at any point.

#### Author(s)

Sandrine Dudoit, <http://www.stat.berkeley.edu/~sandrine>.

# References

S. Dudoit and Y. H. Yang. (2002). Bioconductor R packages for exploratory analysis and normalization of cDNA microarray data. In G. Parmigiani, E. S. Garrett, R. A. Irizarry and S. L. Zeger, editors, *The Analysis of Gene Expression Data: Methods and Software*, Springer, New York.

#### See Also

[maPlot.func](#page-50-0), [maDefaultPar](#page-20-0), [maLoessLines](#page-31-0), [maLegendLines](#page-29-0), [maText](#page-62-0), [plot](#page-66-0), [lowess](#page-0-0), [loess](#page-0-0), [legend](#page-0-0).

# Examples

# To see the demo type demo(marrayPlots)

```
# Examples use swirl dataset, for description type ? swirl
data(swirl)
```

```
# - Default arguments
maPlot(swirl)
```
# Lowess fit using all spots maPlot(swirl, z=NULL, legend.func=NULL)

# Loess fit using all spots

#### maPlot.func 51

maPlot(swirl, z=NULL, legend.func=maLegendLines(legend="All spots",col="green"), lines.func=maLoessLines(loess.a

```
# Pre-normalization MA-plot for the Swirl 81 array, with the lowess fits for
# individual grid columns and 1% tails of M highlighted
defs \leq maDefaultPar(swirl[, 1], x = "maA", y = "maM", z = "maGridCol")
legend.func <- do.call("maLegendLines", defs$def.legend)
lines.func <- do.call("maLowessLines", c(list(TRUE, f = 0.3), defs$def.lines))
text.func<-maText(subset=maTop(maM(swirl)[,1],h=0.01,l=0.01), labels="o", col="violet")
maPlot(swirl[, 1], x = "maA", y = "maM", z = "maGridCol", lines.func=lines.func, text.func = text.func, legend.func
```
<span id="page-50-0"></span>maPlot.func *Scatter-plots with fitted curves and text*

# Description

This function produces scatter-plots of x vs. y. It also allows the user to highlight and annotate subsets of points on the plot, and display fitted curves from robust local regression or other smoothing procedures.

## Usage

```
maPlot.func(x, y, z,
lines.func = maLowessLines(subset = TRUE, f = 0.3, col = 1:length(unique(z)), lty = 1, lwd = 2.5),
     text{text .} = text{maText(.)},
legend.func = maLegendLines(legend = as.character(unique(z)), col = 1:length(unique(z)), lty = 1, lwd =
 ...)
```
#### Arguments

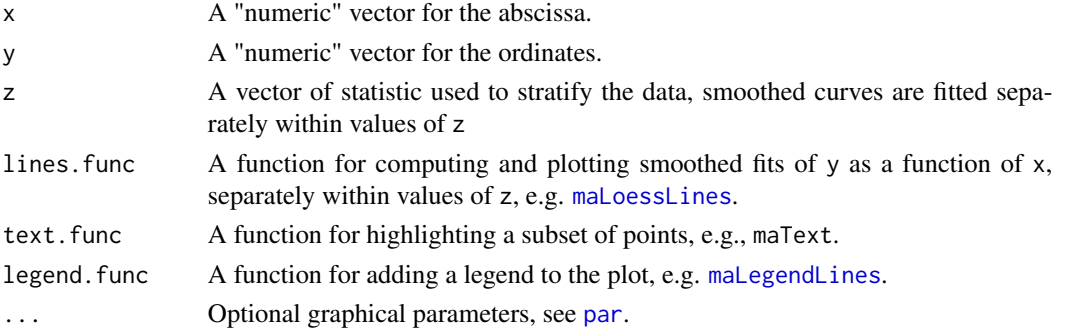

## Author(s)

Sandrine Dudoit, <http://www.stat.berkeley.edu/~sandrine>.

#### References

S. Dudoit and Y. H. Yang. (2002). Bioconductor R packages for exploratory analysis and normalization of cDNA microarray data. In G. Parmigiani, E. S. Garrett, R. A. Irizarry and S. L. Zeger, editors, *The Analysis of Gene Expression Data: Methods and Software*, Springer, New York.

### See Also

[maPlot](#page-48-0), [maLoessLines](#page-31-0), [maLegendLines](#page-29-0), [maText](#page-62-0), [plot](#page-66-0), [lowess](#page-0-0), [loess](#page-0-0), [legend](#page-0-0).

#### Examples

# See examples for maPlot.

marrayInfo-class *Class "marrayInfo", description of target samples or spotted probe sequences*

# <span id="page-51-0"></span>Description

This class is used to store information on target samples hybridized to a batch of arrays or probe sequences spotted onto these arrays. It is not specific to the microarray context.

# Objects from the Class

```
Objects can be created by calls of the form new('marrayInfo',
maLabels = ...., # Object of class character
maInfo = ...., # Object of class data.frame
maNotes = ...., # Object of class character
)
```
## **Slots**

maLabels: Object of class "character", vector of spot or array labels.

- maInfo: Object of class "data.frame". If the object of class "marrayInfo" is used to describe probe sequences, rows of maInfo correspond to spots and columns to various gene identifiers and annotations. If the object of class "marrayInfo" is used to describe target samples hybridized to the arrays, rows of maInfo correspond to arrays and columns to various descriptions of the hybridizations, e.g., names of Cy3 and Cy5 samples, labels for the arrays etc.
- maNotes: Object of class "character", any notes on the target samples or spotted probe sequences.

#### Methods

 $\lceil$  signature(x = "marrayInfo"): subsetting operator for spots on the array or arrays in the batch, ensures that all slots are subset properly.

maGnames<- signature(object = "marrayRaw", value = "marrayInfo"): slot assignment method.

maGnames<- signature(object = "marrayNorm", value = "marrayInfo"): slot assignment method.

maGnames<- signature(object = "marraySpots", value = "marrayInfo"): slot assignment method.

maInfo signature(object = "marrayInfo"): slot accessor method.  $mafinfo \leftarrow$  signature(object = "marrayInfo", value = "data.frame"): slot assignment method. maLabels signature(object = "marrayInfo"): slot accessor method. maLabels<- signature(object = "marrayInfo", value = "character"): slot assignment method. maLabels<- signature(object = "marrayInfo", value = "numeric"): slot assignment method. maNotes signature(object = "marrayInfo"): slot accessor method. maNotes<- signature(object = "marrayInfo", value = "character"): slot assignment method. maTargets<- signature(object = "marrayRaw", value = "marrayInfo"): slot assignment method. maTargets<- signature(object = "marrayNorm", value = "marrayInfo"): slot assignment method. print signature( $x = "marrayInfo"$  $x = "marrayInfo"$ ): print method for "marrayInfo" class.

## Author(s)

Jean Yang and Sandrine Dudoit

## **References**

S. Dudoit and Y. H. Yang. (2002). Bioconductor R packages for exploratory analysis and normalization of cDNA microarray data. In G. Parmigiani, E. S. Garrett, R. A. Irizarry and S. L. Zeger, editors, *The Analysis of Gene Expression Data: Methods and Software*, Springer, New York.

# See Also

[marrayLayout](#page-52-0), [marrayRaw](#page-58-0), [marrayNorm](#page-55-0).

## Examples

## See marrayRaw

marrayLayout-class *Class "marrayLayout", classes and methods for layout parameters of cDNA microarrays*

## <span id="page-52-0"></span>Description

This class is used to keep track of important layout parameters for two-color cDNA microarrays. It contains slots for: the total number of spotted probe sequences on the array, the dimensions of the spot and grid matrices, the plate origin of the probes, information on spotted control sequences (e.g. probe sequences which should have equal abundance in the two target samples, such as housekeeping genes). The terms *print-tip-group*, *grid*, *spot matrix*, and *sector* are used interchangeably and refer to a set of spots printed using the same print-tip.

## Objects from the Class

```
Objects can be created by calls of the form new('marrayLayout',
maNgr = ...., # Object of class numeric
maNgc = ...., # Object of class numeric
maNsr = ...., # Object of class numeric
maNsc = ...., # Object of class numeric
maNspots = ...., # Object of class numeric
maSub = ...., # Object of class logical
maPlate = ...., # Object of class factor
maControls = ...., # Object of class factor
maNotes = ...., # Object of class character
)
```
# **Slots**

maNgr: Object of class "numeric", number of rows for the grid matrix.

maNgc: Object of class "numeric", number of columns for the grid matrix.

maNsr: Object of class "numeric", number of rows for the spot matrices.

maNsc: Object of class "numeric", number of columns for the spot matrices.

maNspots: Object of class "numeric", total number of spots on the array, equal to  $maNgrxmaNgcxmaNsxmaNsc$ .

maSub: Object of class "logical", indicating which spots are currently being considered.

maPlate: Object of class "factor", recording the plate origin of the spotted probe sequences.

maControls: Object of class "factor", recording the control status of the spotted probe sequences.

maNotes: Object of class "character", any notes concerning the microarray layout, e.g., printing conditions.

# Methods

[ signature(x = "marrayLayout"): subsetting operator for spots on the array, ensures that all slots are subset properly.

maControls<- signature(object = "marrayLayout"): slot assignment method.

maControls signature(object = "marrayLayout"): slot accessor method.

- maGridCol signature(object = "marrayLayout"): method which computes a vector of grid column coordinates for each spot.
- maGridRow signature(object = "marrayLayout"): method which computes a vector of grid row coordinates for each spot.

maLayout<- signature(object = "marrayRaw", value = "marrayLayout"): slot assignment method.

maLayout<- signature(object = "marrayNorm", value = "marrayLayout"): slot assignment method.

maNgc signature(object = "marrayLayout"): slot accessor method.

maNgc<- signature(object = "marrayLayout", value = "numeric"): slot assignment method.

maNgr signature(object = "marrayLayout"): slot accessor method.

maNgr<- signature(object = "marrayLayout", value = "numeric"): slot assignment method.

maNotes signature(object = "marrayLayout"): slot accessor method.

maNotes<- signature(object = "marrayLayout", value = "character"): slot assignment method. maNsc signature(object = "marrayLayout"): slot accessor method.

maNsc<- signature(object = "marrayLayout", value = "numeric"): slot assignment method.

maNspots signature(object = "marrayLayout"): slot accessor method.

maNspots<- signature(object = "marrayLayout", value = "numeric"): slot assignment method.

maNsr signature(object = "marrayLayout"): slot accessor method.

maNsr<- signature(object = "marrayLayout", value = "numeric"): slot assignment method.

maPlate signature(object = "marrayLayout"): slot accessor method.

maPlate<- signature(object = "marrayLayout"): slot assignment method.

- maPrintTip signature(object = "marrayLayout"): method which computes a vector of printtip-group indices for each spot.
- maSpotCol signature(object = "marrayLayout"): method which computes a vector of spot column coordinates for each spot.
- maSpotRow signature(object = "marrayLayout"): method which computes a vector of spot row coordinates for each spot.

maSub signature(object = "marrayLayout"): slot accessor method.

maSub<- signature(object = "marrayLayout", value = "logical"): slot assignment method.

maSub<- signature(object = "marrayLayout", value = "numeric"): slot assignment method.

**print** signature( $x = "marrayLayout")$  $x = "marrayLayout")$  $x = "marrayLayout")$ : print method for "marrayLayout" class.

#### Author(s)

Sandrine Dudoit, <http://www.stat.berkeley.edu/~sandrine>.

## References

S. Dudoit and Y. H. Yang. (2002). Bioconductor R packages for exploratory analysis and normalization of cDNA microarray data. In G. Parmigiani, E. S. Garrett, R. A. Irizarry and S. L. Zeger, editors, *The Analysis of Gene Expression Data: Methods and Software*, Springer, New York.

# See Also

[marrayRaw](#page-58-0), [marrayNorm](#page-55-0), [marrayInfo](#page-51-0) and [\[-methods](#page-82-0).

## Examples

## See marrayRaw

marrayNorm-class *Class "marrayNorm", classes and methods for post-normalization cDNA microarray intensity data*

# <span id="page-55-0"></span>Description

This class represents post-normalization intensity data for a batch of cDNA microarrays. A *batch of arrays* consists of a collection of arrays with the same layout (["marrayLayout"](#page-52-0)). The class contains slots for the average log-intensities A, the normalized log-ratios M, the location and scale normalization values, the layout of the arrays, and descriptions of the target samples hybridized to the arrays and probe sequences spotted onto the arrays.

#### Objects from the Class

```
Objects can be created by calls of the form new('marrayNorm',
maA = ...., # Object of class matrix
m = \ldots, # Object of class matrix
maMloc = ...., # Object of class matrix
maMscale = ...., # Object of class matrix
maw = \ldots, # Object of class matrix
maLayout = ...., # Object of class marrayLayout
maGnames = ...., # Object of class marrayInfo
m\bar{a} respects = \dots, # Object of class marray Info
maNotes = ...., # Object of class character
maNormCall = ...., # Object of class call
)
```
## **Slots**

- maA: Object of class "matrix", average log-intensities (base 2) A, rows correspond to spotted probe sequences, columns to arrays in the batch.
- maM: Object of class "matrix", intensity log-ratios (base 2) M, rows correspond to spotted probe sequences, columns to arrays in the batch.
- maMloc: Object of class "matrix", location normalization values, rows correspond to spotted probe sequences, columns to arrays in the batch.
- maMscale: Object of class "matrix", scale normalization values, rows correspond to spotted probe sequences, columns to arrays in the batch.
- maW: Object of class "matrix", spot quality weights, rows correspond to spotted probe sequences, columns to arrays in the batch.
- maLayout: Object of class ["marrayLayout"](#page-52-0), layout parameters for cDNA microarrays.
- maGnames: Object of class ["marrayInfo"](#page-51-0), description of spotted probe sequences.
- maTargets: Object of class ["marrayInfo"](#page-51-0), description of target samples hybridized to the arrays.
- maNotes: Object of class "character", any notes concerning the microarray experiments, e.g. hybridization or scanning conditions.
- maNormCall: Object of class "call", function call for normalizing the batch of arrays.

#### **Methods**

- $\int$  signature(x = "marrayNorm"): subsetting operator for spots on the array and arrays in the batch, ensures that all slots are subset properly.
- coerce signature(from = "marrayRaw", to = "marrayNorm"): coerce an object of class ["marrayRaw"](#page-58-0) into an object of class [marrayNorm](#page-55-0).

maA signature(object = "marrayNorm"): slot accessor method.

maA<- signature(object = "marrayNorm", value = "matrix"): slot assignment method.

maControls<- signature(object = "marrayNorm"): slot assignment method.

maControls signature(object = "marrayNorm"): slot accessor method.

maGnames signature(object = "marrayNorm"): slot accessor method.

- maGnames<- signature(object = "marrayNorm", value = "marrayInfo"): slot assignment method.
- maGridCol signature(object = "marrayNorm"): method which computes a vector of grid column coordinates for each spot.
- maGridRow signature(object = "marrayNorm"): method which computes a vector of grid row coordinates for each spot.
- maLayout signature(object = "marrayNorm"): slot accessor method.
- maLayout<- signature(object = "marrayNorm", value = "marrayLayout"): slot assignment method.

maM signature(object = "marrayNorm"): slot accessor method.

maM<- signature(object = "marrayNorm", value = "matrix"): slot assignment method.

maMloc signature(object = "marrayNorm"): slot accessor method.

maMloc<- signature(object = "marrayNorm", value = "matrix"): slot assignment method.

maMscale signature(object = "marrayNorm"): slot accessor method.

 $\text{maxScale}$  signature(object = "marrayNorm", value = "matrix"): slot assignment method. maNgc signature(object = "marrayNorm"): slot accessor method.

maNgc<- signature(object = "marrayNorm", value = "numeric"): slot assignment method.

maNgr signature(object = "marrayNorm"): slot accessor method.

maNgr<- signature(object = "marrayNorm", value = "numeric"): slot assignment method.

maNormCall signature(object = "marrayNorm"): slot accessor method.

maNotes signature(object = "marrayNorm"): slot accessor method.

maNotes<- signature(object = "marrayNorm", value = "character"): slot assignment method. maNsamples signature(object = "marrayNorm"): slot accessor method.

maNsc signature(object = "marrayNorm"): slot accessor method.

maNsc<- signature(object = "marrayNorm", value = "numeric"): slot assignment method.

maNspots signature(object = "marrayNorm"): slot accessor method.

maNspots<- signature(object = "marrayNorm", value = "numeric"): slot assignment method. maNsr signature(object = "marrayNorm"): slot accessor method.

maNsr<- signature(object = "marrayNorm", value = "numeric"): slot assignment method.

maPlate signature(object = "marrayNorm"): slot accessor method.

maPlate<- signature(object = "marrayNorm"): slot assignment method.

- **maPrintTip** signature(object = "marrayNorm"): method which computes a vector of print-tipgroup indices for each spot.
- maSpotCol signature(object = "marrayNorm"): method which computes a vector of spot column coordinates for each spot.
- maSpotRow signature(object = "marrayNorm"): method which computes a vector of spot row coordinates for each spot.

 $\text{maSub signature}(\text{object} = "marrayNorm"); \text{slot accessor method.}$ 

maSub<- signature(object = "marrayNorm"): slot assignment method.

maTargets signature(object = "marrayNorm"): slot accessor method.

maTargets<- signature(object = "marrayNorm", value = "marrayInfo"): slot assignment method.

maW signature(object = "marrayNorm"): slot accessor method.

maW<- signature(object = "marrayNorm", value = "matrix"): slot assignment method.

print signature( $x = "marrayNorm"$  $x = "marrayNorm"$ ): print method for "marrayNorm" class.

## Author(s)

Sandrine Dudoit, <http://www.stat.berkeley.edu/~sandrine>.

#### References

S. Dudoit and Y. H. Yang. (2002). Bioconductor R packages for exploratory analysis and normalization of cDNA microarray data. In G. Parmigiani, E. S. Garrett, R. A. Irizarry and S. L. Zeger, editors, *The Analysis of Gene Expression Data: Methods and Software*, Springer, New York.

#### See Also

[marrayLayout](#page-52-0), [marrayRaw](#page-58-0), [marrayInfo](#page-51-0)

## Examples

# Examples use swirl dataset, for description type ? swirl

data(swirl)

# Median normalization mnorm<-maNorm(swirl[,2:3],norm="m")

# Object of class marrayNorm for the second and third swirl arrays mnorm

```
# Function call
maNormCall(mnorm)
```

```
# Object of class marrayInfo -- Probe sequences
maGnames(mnorm)
```

```
# Object of class marrayInfo -- Target samples
maTargets(mnorm)
# Density plot of log-ratios M for third array
plot(density(maM(mnorm[,2])), lwd=2, col=2, main="Density plots of log-ratios M")
lines(density(maM(swirl[,3])), lwd=2)
abline(v=0)
legend(2,1,c("Pre-normalization","Post-normalization"))
```
marrayRaw-class *Class "marrayRaw", classes and methods for pre-normalization cDNA microarray intensity data*

## <span id="page-58-0"></span>Description

This class represents pre-normalization intensity data for a batch of cDNA microarrays. A *batch of arrays* consists of a collection of arrays with the same layout (["marrayLayout"](#page-52-0)). The class contains slots for the green (Cy3) and red (Cy5) foreground and background intensities, the layout of the arrays, and descriptions of the target samples hybridized to the arrays and probe sequences spotted onto the arrays.

# Objects from the Class

```
Objects can be created by calls of the form new('marrayRaw',
m = 1, \ldots, # \times 0bject of class matrix
maGf = \ldots, # Object of class matrix
maRb = ...., # Object of class matrix
maGb = ...., # Object of class matrix
maw = \ldots, # Object of class matrix
maLayout = ...., # Object of class marrayLayout
maGnames = ...., # Object of class marrayInfo
maTargets = ...., # Object of class marrayInfo
maNotes = ...., # Object of class character
)
```
# **Slots**

- maRf: Object of class "matrix", red foreground intensities, rows correspond to spotted probe sequences, columns to arrays in the batch.
- maGf: Object of class "matrix", green foreground intensities, rows correspond to spotted probe sequences, columns to arrays in the batch.
- maRb: Object of class "matrix", red background intensities, rows correspond to spotted probe sequences, columns to arrays in the batch.
- maGb: Object of class "matrix", green background intensities, rows correspond to spotted probe sequences, columns to arrays in the batch.
- maW: Object of class "matrix", spot quality weights, rows correspond to spotted probe sequences, columns to arrays in the batch.
- maLayout: Object of class ["marrayLayout"](#page-52-0), layout parameters for the cDNA microarrays.
- maGnames: Object of class ["marrayInfo"](#page-51-0), description of spotted probe sequences.
- maTargets: Object of class ["marrayInfo"](#page-51-0), description of target samples hybridized to the arrays.
- maNotes: Object of class "character", any notes concerning the microarray experiments, e.g. hybridization or scanning conditions.

## Methods

- $[$  signature( $x =$  "marrayRaw"): subsetting operator for spots on the array and arrays in the batch, ensures that all slots are subset properly.
- coerce signature(from = "marrayRaw", to = "marrayNorm"): coerce an object of class ["marrayRaw"](#page-58-0) into an object of class ["marrayNorm"](#page-55-0).
- maA signature(object = "marrayRaw"): function which computes average log-intensities (base 2) A for an object of class ["marrayRaw"](#page-58-0).

maControls<- signature(object = "marrayRaw"): slot assignment method.

maControls signature(object = "marrayRaw"): slot accessor method.

maGb signature(object = "marrayRaw"): slot accessor method.

maGb<- signature(object = "marrayRaw", value = "matrix"): slot assignment method.

 $maGb \leq - signature(objject = "marrayRaw", value = "NULL"); slot assignment method.$ 

maGf signature(object = "marrayRaw"): slot accessor method.

 $maGf$  <- signature(object = "marrayRaw", value = "matrix"): slot assignment method.

maGnames signature(object = "marrayRaw"): slot accessor method.

maGnames<- signature(object = "marrayRaw", value = "marrayInfo"): slot assignment method.

- maGridCol signature(object = "marrayRaw"): method which computes a vector of grid column coordinates for each spot.
- maGridRow signature(object = "marrayRaw"): method which computes a vector of grid row coordinates for each spot.
- maLayout signature(object = "marrayRaw"): slot accessor method.
- maLayout<- signature(object = "marrayRaw", value = "marrayLayout"): slot assignment method.
- maLG signature(object = "marrayRaw"): method which computes green log-intensities (base 2) for an object of class ["marrayRaw"](#page-58-0).
- **maLR** signature(object = "marrayRaw"): method which computes red log-intensities (base 2) for an object of class ["marrayRaw"](#page-58-0).
- maM signature(object = "marrayRaw"): method which computes intensity log-ratios (base 2) M for an object of class ["marrayRaw"](#page-58-0).

maNgc signature(object = "marrayRaw"): slot accessor method.

maNgc<- signature(object = "marrayRaw", value = "numeric"): slot assignment method.

 $\text{max}$  signature(object = "marrayRaw"): slot accessor method.

maNgr<- signature(object = "marrayRaw", value = "numeric"): slot assignment method.

```
maNotes signature(object = "marrayRaw"): slot accessor method.
maNotes<- signature(object = "marrayRaw", value = "character"): slot assignment method.
maNsamples signature(object = "marrayRaw"): slot accessor method.
maNsc signature(object = "marrayRaw"): slot accessor method.
maNsc<- signature(object = "marrayRaw", value = "numeric"): slot assignment method.
maNspots signature(object = "marrayRaw"): slot accessor method.
maNspots<- signature(object = "marrayRaw", value = "numeric"): slot assignment method.
maNsr signature(object = "marrayRaw"): slot accessor method.
maNsr<- signature(object = "marrayRaw", value = "numeric"): slot assignment method.
maPlate signature(object = "marrayRaw"): slot accessor method.
maPlate<- signature(object = "marrayRaw"): slot assignment method.
maPrintTip signature(object = "marrayRaw"): method which computes a vector of print-tip-
    group indices for each spot.
maRb signature(object = "marrayRaw"): slot accessor method.
maRb<- signature(object = "marrayRaw", value = "matrix"): slot assignment method.
mRb <- signature(object = "marrayRaw", value = "NULL"): slot assignment method.
maRf signature(object = "marrayRaw"): slot accessor method.
mRf<- signature(object = "marrayRaw", value = "matrix"): slot assignment method.
maSpotCol signature(object = "marrayRaw"): method which computes a vector of spot col-
    umn coordinates for each spot.
maSpotRow signature(object = "marrayRaw"): method which computes a vector of spot row
    coordinates for each spot.
maSub signature(object = "marrayRaw"): slot accessor method.
maSub<- signature(object = "marrayRaw"): slot assignment method.
maTargets signature(object = "marrayRaw"): slot accessor method.
maTargets<- signature(object = "marrayRaw", value = "marrayInfo"): slot assignment method.
maW signature(object = "marrayRaw"): slot accessor method.
maw \leftarrow signature(object = "marrayRaw", value = "matrix"): slot assignment method.
print signature("marrayRaw"): print method for "marrayRaw" class.
```
#### Author(s)

Sandrine Dudoit, <http://www.stat.berkeley.edu/~sandrine>.

#### References

S. Dudoit and Y. H. Yang. (2002). Bioconductor R packages for exploratory analysis and normalization of cDNA microarray data. In G. Parmigiani, E. S. Garrett, R. A. Irizarry and S. L. Zeger, editors, *The Analysis of Gene Expression Data: Methods and Software*, Springer, New York.

# See Also

[marrayLayout](#page-52-0), [marrayNorm](#page-55-0), [marrayInfo](#page-51-0).

# Examples

```
# Examples use swirl dataset, for description type ? swirl
require(limma)
data(swirl)
# Object of class marrayRaw for the 4 swirl arrays
swirl
# Object of class marrayLayout
maLayout(swirl)
# Access only the first 100 spots of the third array
swirl[1:100,3]
# Accessor methods -- How many spots on the array
maNspots(swirl)
# Density plot of log-ratios M for third array
plot(density(maM(swirl[,3])))
# Assignment methods -- Replace maNotes slot
maNotes(swirl)
maNotes(swirl)<-"This is a zebrafish microarray"
maNotes(swirl)
```
maSelectGnames *Select genes according to the values of a few different statistics*

# Description

Select genes by considering the [union](#page-0-0) or [intersect](#page-0-0) of multiple statistics.

## Usage

```
maSelectGnames(statdata, crit1 = 50, crit2 = crit1, sub = TRUE, selectstat, operate = c("intersect", "ur
```
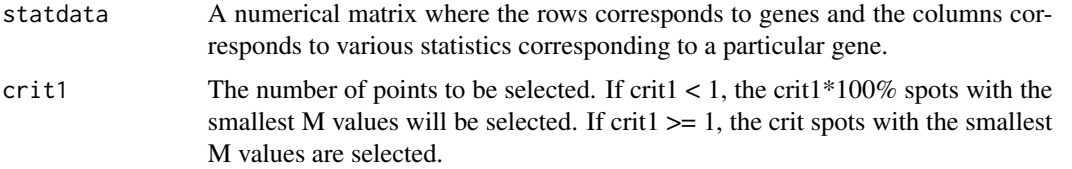

#### $maxText$  63

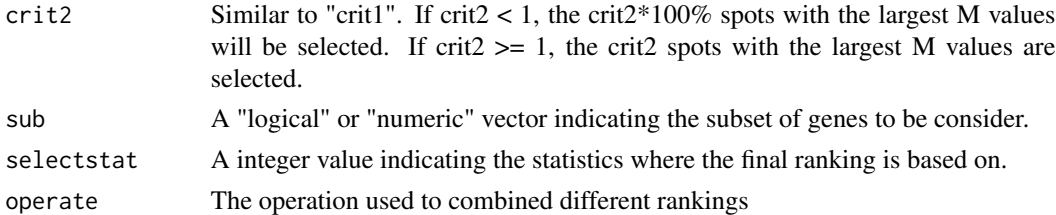

# Details

This functions calls [stat.gnames](#page-76-0) to select say the 100 most extreme genes from various statistics and combined the different gene lists by either union or intersection.

# Value

A vector of numeric values.

# Author(s)

Jean Yee Hwa Yang

# See Also

[stat.gnames](#page-76-0), [order](#page-0-0)

#### Examples

```
X <- matrix(rnorm(1000), 100,10)
Xstat \leftarrow \text{cbind}(\text{mean=apply}(X, 1, \text{mean}, \text{na}.\text{rm=TRUE}),var=apply(X, 1, var, na.rm=TRUE))
maSelectGnames(Xstat, crit1=50)
```
## <span id="page-62-0"></span>maText *Highlight points on a plot*

## Description

This function may be used to highlight a subset of points on an existing plot, such as a plot produced by [plot](#page-66-0), [maPlot](#page-48-0), or [maPlot.func](#page-50-0).

#### Usage

```
maText(subset=NULL, labels=as.character(1:length(subset)), ...)
```
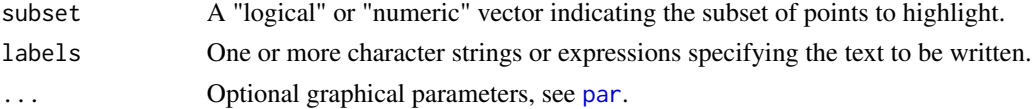

## Value

A function with bindings for subset, labels, and .... This latter function takes as arguments x and y, the absissa and ordinates of points on the plot.

# Author(s)

Sandrine Dudoit, <http://www.stat.berkeley.edu/~sandrine>.

## References

S. Dudoit and Y. H. Yang. (2002). Bioconductor R packages for exploratory analysis and normalization of cDNA microarray data. In G. Parmigiani, E. S. Garrett, R. A. Irizarry and S. L. Zeger, editors, *The Analysis of Gene Expression Data: Methods and Software*, Springer, New York.

# See Also

[text](#page-0-0), [maPlot](#page-48-0), [maPlot.func](#page-50-0).

#### Examples

# See examples for maPlot.

maTop *Identify extreme values*

## Description

This function determines which values in a numeric vector are above or below user supplied cutoffs.

## Usage

 $maTop(x, h=1, l=1)$ 

# Arguments

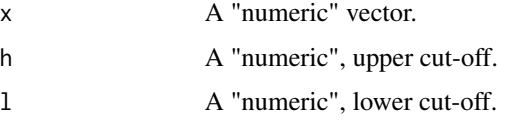

## Value

A "logical" vector indicating which entries are above or below the cut-offs.

# maTwoSamples 65

## Author(s)

Sandrine Dudoit, <http://www.stat.berkeley.edu/~sandrine>.

#### References

S. Dudoit and Y. H. Yang. (2002). Bioconductor R packages for exploratory analysis and normalization of cDNA microarray data. In G. Parmigiani, E. S. Garrett, R. A. Irizarry and S. L. Zeger, editors, *The Analysis of Gene Expression Data: Methods and Software*, Springer, New York.

# See Also

[maPlot](#page-48-0), [maImage](#page-25-0), [quantile](#page-0-0).

#### Examples

# See examples for maPlot.

maTwoSamples *Changing signs for two sample analysis*

# Description

Taking target file information and flip the dye swaps experiments.

#### Usage

```
maTwoSamples(targetfile, normdata, Trt, Ctl, targetID = "TargetName", slidesID = "Slides", dyesID = "Dy
```
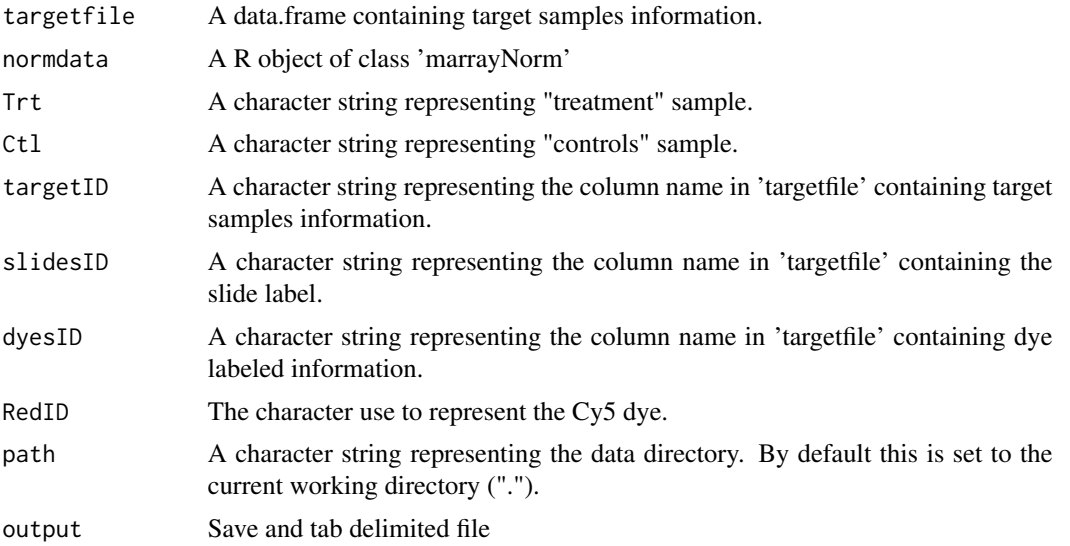

# Value

An objects of 'marrayNorm' with the dye assignment adjusted.

# Author(s)

Yee Hwa (Jean) Yang

na *Basic Statistical Functions for Handling Missing Values*

#### Description

Basic statistical functions for handling missing values or NA.

In log.na, sum.na, mean.na and var.na, quantile.na, length.na, missing values are omitted from the calculation.

The function cor.na calls cor with the argument use="pairwise.complete.obs".

The function order.na only handles vector arguments and not lists. However, it gives the option of omitting the NAs (na.last=NA), of placing the NAs at the start of the ordered vector (na.last=F) or at the end (na.last=T).

The function [scale](#page-0-0).na is a modified version of scale which allows NAs in the variance calculation. If scale = T, the function f in scale.na uses var.na to perform the variance calculation. The function [prod](#page-0-0).na is similar to the prod function with na.rm=TRUE. This function returns the product of all the values present in its arguments, omitting any missing values.

# Author(s)

Yee Hwa Yang, <jean@biostat.berkeley.edu>

## See Also

[log](#page-0-0), [sum](#page-0-0), [mean](#page-0-0), [var](#page-0-0), [cor](#page-0-0), [order](#page-0-0), [scale](#page-0-0), [prod](#page-0-0).

opVersionID *Determine the operon oligo set ID*

# Description

This functions looks the operon ID and determine whether it belongs to "Human Genome Oligo Set V1", "Human Genome Oligo Set V2", "Mouse Genome Oligo Set V1" or "Mouse Genome Oligo Set V2".

#### Usage

opVersionID(opID)

plot the contract of the contract of the contract of the contract of the contract of the contract of the contract of the contract of the contract of the contract of the contract of the contract of the contract of the contr

#### Arguments

opID A character strings representing operon ID

# Value

A value "operonh1", "operonh2", "operonm1" or "operonm2" to represents "Human Genome Oligo Set V1", "Human Genome Oligo Set V2", "Mouse Genome Oligo Set V1" or "Mouse Genome Oligo Set V2".

# Author(s)

Jean Yee Hwa Yang

# References

<http://oparray.operon.com/>

# See Also

[URLstring](#page-47-0), [htmlPage](#page-8-0)

## Examples

```
opVersionID("M000205_01")
URLstring[opVersionID("M000205_01")]
```
<span id="page-66-0"></span>plot *Scatter-plots for cDNA microarray spot statistics*

# Description

The function maPlot or plot produces scatter-plots of microarray spot statistics for the classes ["marrayRaw"](#page-58-0), ["marrayNorm"](#page-55-0). It also allows the user to highlight and annotate subsets of points on the plot, and display fitted curves from robust local regression or other smoothing procedures.

## Usage

```
## S3 method for class 'marrayRaw'
plot(x, xvar = "maA", yvar = "maM", zvar="maPrintTip", lines.func, text.func, legend.func, ...)## S3 method for class 'marrayNorm'
plot(x, xvar = "maA", yvar = "maM", zvar="maPrintTip", lines.func,text.func,legend.func, ...)
addText(object, xvar="maA", yvar="maM", subset=NULL, labels=as.character(1:length(subset)), ...)
addPoints(object, xvar="maA", yvar="maM", subset=TRUE, ...)
addLines(object, xvar="maA", yvar="maM", zvar="maPrintTip", subset=TRUE, ...)
## S4 method for signature 'marrayRaw'
text(x, xvar = "maA", yvar = "maM", \ldots)
## S4 method for signature 'marrayNorm'
text(x, xvar = "maA", yvar = "maM", ...)
```

```
68 plot
```

```
## S4 method for signature 'marrayRaw'
lines(x, xvar = "maA", yvar = "maM", zvar = "maPrintTip", ...)## S4 method for signature 'marrayNorm'
lines(x, xvar = "maA", yvar = "maM", zvar = "maPrintTip", ...)## S4 method for signature 'marrayRaw'
points(x, xvar = "maA", yvar = "maM", \ldots)
## S4 method for signature 'marrayNorm'
points(x, xvar = "maA", yvar = "maM", \ldots)
```
# Arguments

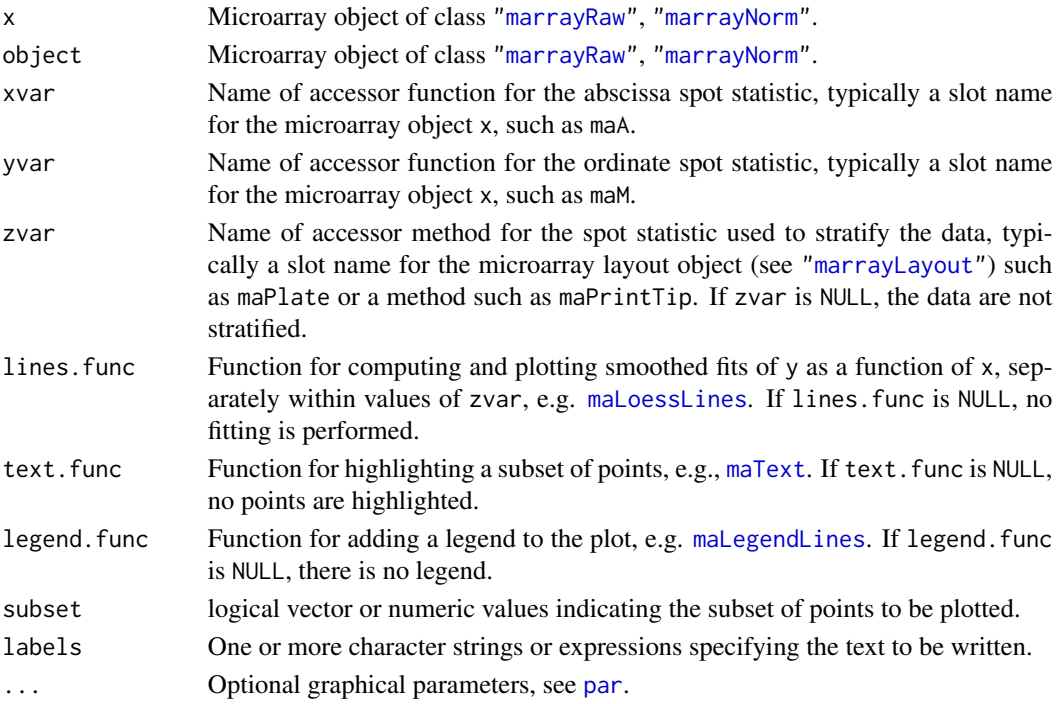

# Details

This function calls the general function maPlot. func, which is not specific to microarray data. If there are more than one array in the batch, the plot is done for the first array, by default. Default graphical parameters are chosen for convenience using the function [maDefaultPar](#page-20-0) (e.g. color palette, axis labels, plot title) but the user has the option to overwrite these parameters at any point.

#### Author(s)

Jean Yee Hwa Yang

# References

S. Dudoit and Y. H. Yang. (2002). Bioconductor R packages for exploratory analysis and normalization of cDNA microarray data. In G. Parmigiani, E. S. Garrett, R. A. Irizarry and S. L. Zeger, editors, *The Analysis of Gene Expression Data: Methods and Software*, Springer, New York.

#### read.Galfile 69 and 50 and 50 and 50 and 50 and 50 and 50 and 50 and 50 and 50 and 50 and 50 and 50 and 50 and

# See Also

[maPlot.func](#page-50-0), [maDefaultPar](#page-20-0), [maLoessLines](#page-31-0), [maLegendLines](#page-29-0), [maText](#page-62-0), [plot](#page-66-0), [lowess](#page-0-0), [loess](#page-0-0), [legend](#page-0-0).

## Examples

# To see the demo type demo(marrayPlots)

```
# Examples use swirl dataset, for description type ? swirl
data(swirl)
# Pre-normalization MA-plot for the Swirl 93 array, with the lowess fits for
# individual print-tip-groups.
# - Default arguments
plot(swirl[,3])
# Lowess fit using all spots
plot(swirl[,3], zvar=NULL, legend.func=NULL)
# Loess fit using all spots
```
plot(swirl[,3], zvar=NULL, legend.func=maLegendLines(legend="All spots",col="green"), lines.func=maLoessLines(l

read.Galfile *Reading GenePix Gal file*

#### Description

Reading a standard Gal file containing gene information.

#### Usage

```
read.Galfile(galfile, path = ".", info.id = c("ID", "Name"),
layout.id =c(Block="Block", Row="Row", Column="Column"),
labels = "ID", notes = "", sep = "\t", skip = NULL, ncolumns=4, ...)
```
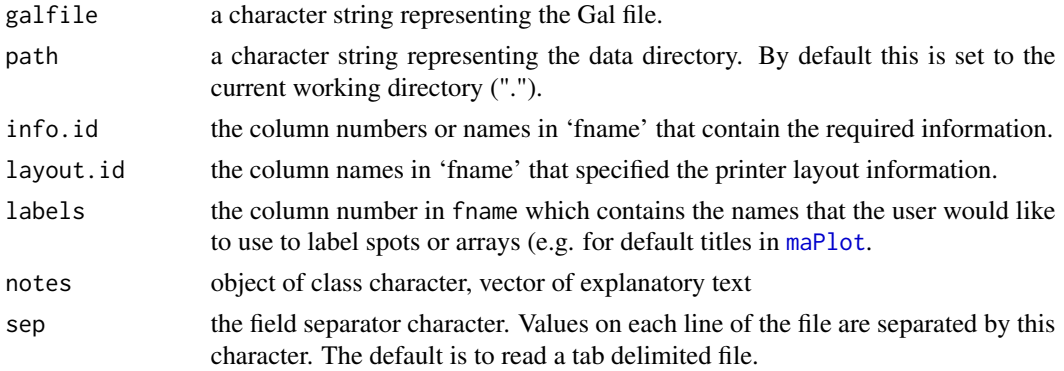

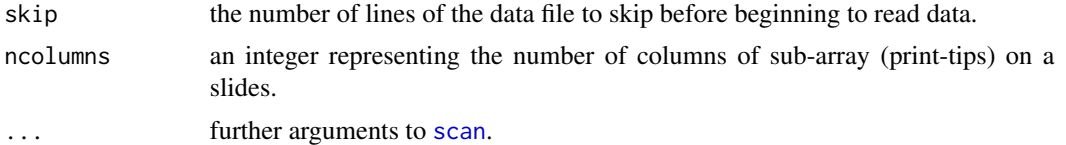

# Value

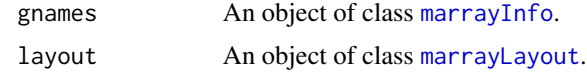

# Author(s)

Yee Hwa (Jean) Yang

# See Also

[read.marrayInfo](#page-69-0), [read.marrayLayout](#page-70-0)

# Examples

```
library(marray)
datadir <- system.file("swirldata", package="marray")
try <- read.Galfile(galfile="fish.gal", path=datadir)
names(try)
try$layout
try$gnames
```
<span id="page-69-0"></span>read.marrayInfo *Create objects of class marrayInfo*

# Description

This function creates objects of class [marrayInfo](#page-51-0). The [marrayInfo](#page-51-0) class is used to store information regarding the target mRNA samples co-hybridized on the arrays or the spotted probe sequences (e.g. data frame of gene names, annotations, and other identifiers).

# Usage

```
read.marrayInfo(fname, info.id=NULL, labels=NULL, notes=fname, sep="\t",skip=0, quote="\"", ...)
```
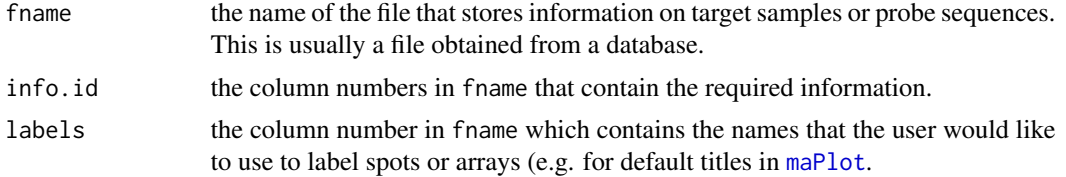

# read.marrayLayout 71

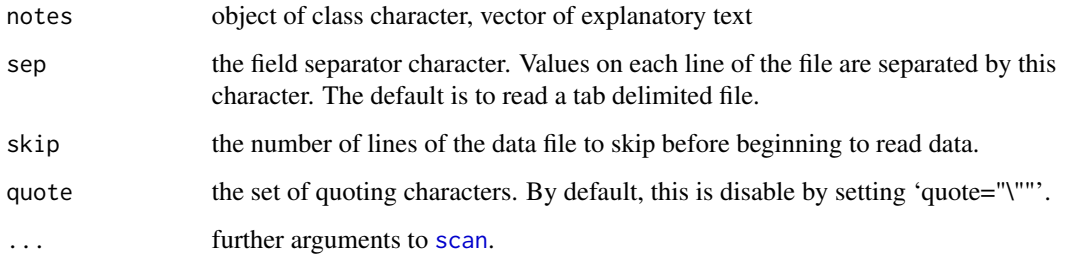

# Value

An object of class [marrayInfo](#page-51-0).

# Author(s)

Jean Yang, <yeehwa@stat.berkeley.edu>

# References

http://www.bioconductor.org/

# Examples

```
datadir <- system.file("swirldata", package="marray")
## Reading target sample information
swirl.samples <- read.marrayInfo(file.path(datadir, "SwirlSample.txt"))
## Reading probe sequence information
swirl.gnames <- read.marrayInfo(file.path(datadir, "fish.gal"),
                                info.id=4:5, labels=5, skip=21)
```
<span id="page-70-0"></span>read.marrayLayout *Create objects of class marrayLayout*

## Description

This function creates objects of class [marrayLayout](#page-52-0) to store layout parameters for two-color cDNA microarrays.

## Usage

 $read.marrayLayout(fname = NULL, ngr, ngc, nsr, nsc, pl.col = NULL, ctl.col = NULL, sub.col = NULL, notes$ 

# Arguments

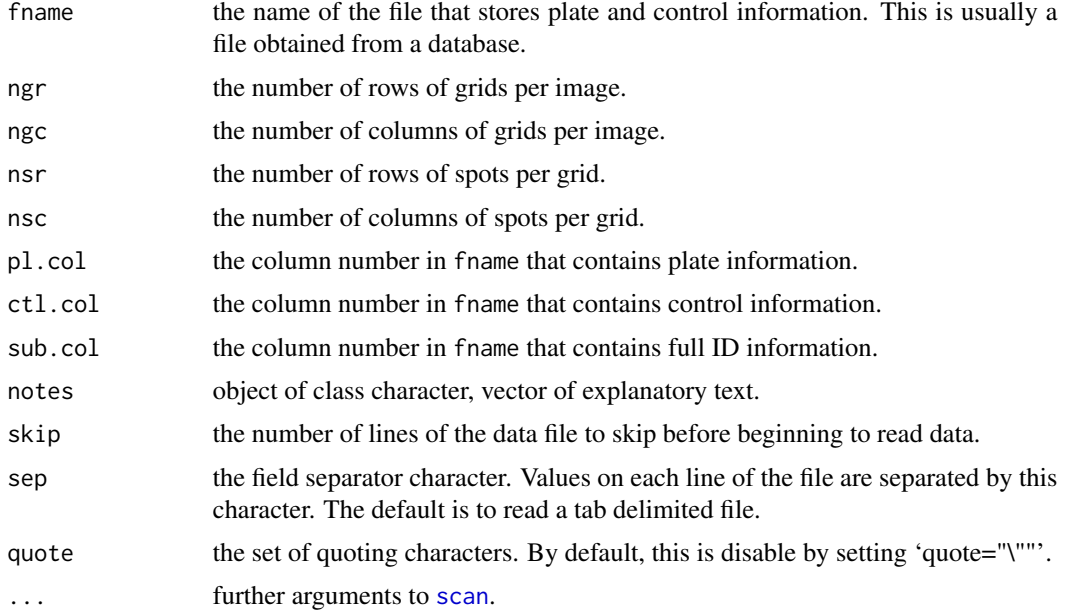

# Value

An object of class [marrayLayout](#page-52-0).

#### Author(s)

Jean Yang <yeehwa@stat.berkeley.edu>

# References

http://www.bioconductor.org/

## Examples

datadir <- system.file("swirldata", package="marray")

```
### Reading in control information from file
skip <- grep("Row", readLines(file.path(datadir,"fish.gal"), n=100)) - 1
swirl.layout <- read.marrayLayout(fname=file.path(datadir,"fish.gal"), ngr=4, ngc=4,
nsr=22, nsc=24, ctl.col=4, skip=skip)
```

```
### Setting control information.
swirl.gnames <- read.marrayInfo(file.path(datadir,"fish.gal"), info.id=4:5, labels=5, skip=21)
x <- maInfo(swirl.gnames)[,1]
y <- rep(0, maNspots(swirl.layout))
y[x == "control"] \leftarrow 1slot(swirl.layout, "maControls") <- as.factor(y)
```
<span id="page-72-0"></span>

#### Description

This function reads in cDNA microarray data from a directory and creates objects of class ["marrayRaw"](#page-58-0) from spot quantification data files obtained from image analysis software or databases.

#### Usage

```
read.marrayRaw(fnames, path=".", name.Gf=NULL, name.Gb=NULL, name.Rf=NULL,
name.Rb=NULL,name.W=NULL, layout=NULL, gnames=NULL, targets=NULL,
notes=NULL, skip=NULL, sep=" ", quote="\"", DEBUG=FALSE, ...)
read.GenePix(fnames = NULL, path = NULL, name.Gf = "F532 Median",
name.Gb ="B532 Median", name.Rf = "F635 Median", name.Rb = "B635 Median",
name.W ="Flags", layout = NULL, gnames = NULL, targets = NULL,
notes = NULL, skip=NULL, sep = "", quote = "\\", DEBUG = FALSE, ...)read.SMD(fnames = NULL, path = NULL, name.Gf = "Ch1 Intensity (Median)",
name.Gb = "Ch1 Background (Median)", name.Rf = "Ch2 Intensity (Median)",
name.Rb = "Ch2 Background (Median)", name.W = NULL, info.id = c("Name",
"Clone ID"), layout = NULL, gnames = NULL, targets = NULL, notes = NULL, skip = NULL, sep = "\t", quote = \overline{a}
```

```
read. Spot(fnames = NULL, path = ".", name. Gf = "Gmean", name. Gb =
"morphG", name.Rf = "Rmean", name.Rb = "morphR", name.W = NULL, layout =
NULL, gnames = NULL, targets = NULL, notes = NULL, skip = NULL, sep = "\t", quote = "\"", DEBUG=FALSE, ...)
```
read.Agilent(fnames = NULL, path=NULL, name.Gf = "gMedianSignal", name.Gb = "gBGMedianSignal", name.Rf

widget.marrayRaw(ext = c("spot", "xls", "gpr"), skip = 0, sep = "\t", quote = "\"",  $\dots$ )

#### Arguments

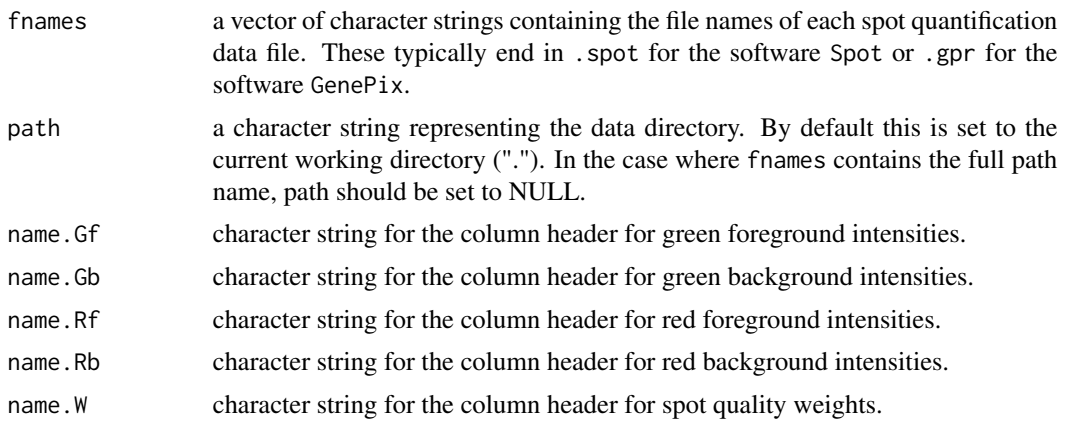

<span id="page-73-0"></span>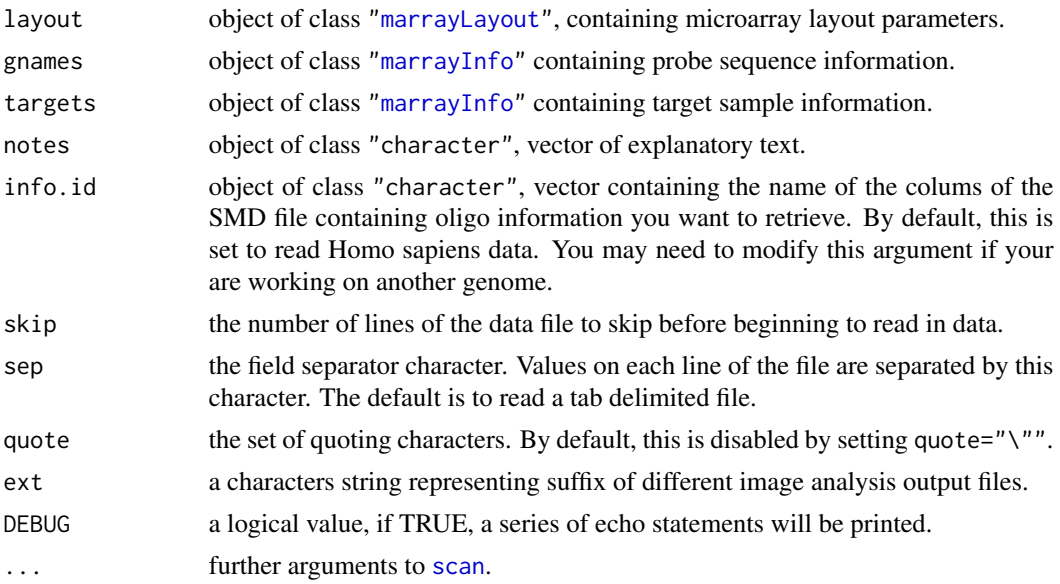

# Value

An object of class ["marrayRaw"](#page-58-0).

#### Author(s)

Jean Yang, <yeehwa@stat.berkeley.edu>

# References

<http://www.bioconductor.org/>.

### See Also

[scan](#page-0-0), [read.marrayLayout](#page-70-0), [read.marrayInfo](#page-69-0)

```
datadir <- system.file("swirldata", package="marray")
## Quick guide
swirl.targets <- read.marrayInfo(file.path(datadir, "SwirlSample.txt"))
data <- read.Spot(path=datadir, targets=swirl.targets)
## Alternate commands
skip <- grep("Row", readLines(file.path(datadir,"fish.gal"), n=100)) - 1
swirl.layout <- read.marrayLayout(ngr=4, ngc=4, nsr=22, nsc=24)
swirl.targets <- read.marrayInfo(file.path(datadir, "SwirlSample.txt"))
```

```
swirl.gnames <- read.marrayInfo(file.path(datadir, "fish.gal"),
```

```
info.id=4:5, labels=5, skip=skip)
```

```
x <- maInfo(swirl.gnames)[,1]
y <- rep(0, maNspots(swirl.layout))
y[x == "control"] \leftarrow 1slot(swirl.layout, "maControls") <- as.factor(y)
fnames <- dir(path=datadir,pattern="spot")
swirl<- read.Spot(fnames, path=datadir,
                       layout = swirl.layout,
                       gnames = swirl.gnames,
                       targets = swirl.targets)
```
#### rm.na *Remove missing values*

# Description

Remove NA's, NAN's and INF's from a vector.

### Usage

rm.na(x)

### Arguments

x A numeric vector

#### Value

A vector with all NA's remove.

#### Author(s)

Jean Yang

```
x \leftarrow \text{round}(\text{rnorm}(10), 2)x[c(2,4,5)] <- NA
x
rm.na(x)
```
<span id="page-75-0"></span>ShowLargeObject-class *Show Large Data Object - class*

#### Description

A virtual class including the data classes marrayRaw, marrayNorm, marrayInfo, marrayLayout, PrinterInfo, RGData and MAData, all of which typically contain large quantities of numerical data in vector, matrices and data.frames.

#### Methods

A show method is defined for objects of class ShowLargeObject which uses printHead to print only the leading elements or rows of components or slots which contain large quantities of data.

# Author(s)

modifid from Gordon Smyth's function

stat.confband.text *Rank genes according to the value of a statistic.*

#### Description

Select values based on intensities binning.

#### Usage

stat.confband.text(M, A, crit1=0.025, crit2=crit1, nclass=5)

#### Arguments

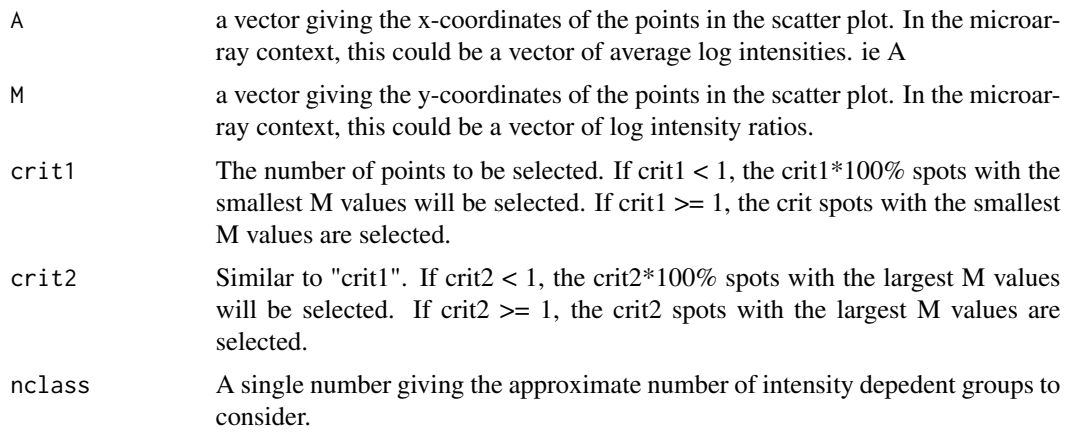

<span id="page-76-1"></span>stat.gnames 77

# Value

A vector of selected spot index.

#### See Also

[stat.gnames](#page-76-0)

#### Examples

```
library(marray)
data(swirl)
aveA <- apply(maA(swirl), 1, mean.na)
aveM <- apply(maM(swirl), 1, mean.na)
stat.confband.text(aveM, aveA, crit1=20, crit2=50, nclass=5)
```
<span id="page-76-0"></span>stat.gnames *Sort Genes According to the Value of a Statistic*

# Description

Lists genes and corresponding statistics in decreasing order of the statistics. This function applies to any type of statistic, including log ratios, one and two-sample t-statistics, and F-statistics. Missing values are ignored, as in [sort\(](#page-0-0)..., na.last=NA).

### Usage

stat.gnames(x, gnames, crit= 50)

#### Arguments

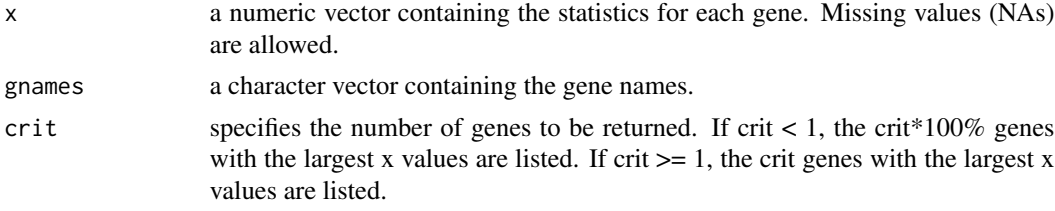

# Value

List containing the following components

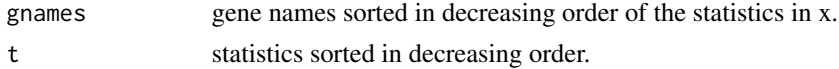

#### Author(s)

Yee Hwa Yang, <yeehwa@stat.berkeley.edu> Sandrine Dudoit, <sandrine@stat.berkeley.edu>

# See Also

[order](#page-0-0), [sort](#page-0-0).

# Examples

```
data(swirl)
aveM <- apply(maM(swirl), 1, mean.na)
Gnames <- maGeneTable(swirl)
stat.gnames(abs(aveM), Gnames, crit=10)
stat.gnames(aveM, Gnames, crit=0.01)
```
#### summary-methods *Printing summary methods for microarray objects*

#### Description

Print methods were defined for the microarray classes, ["marrayInfo"](#page-51-0), ["marrayLayout"](#page-52-0), ["marrayRaw"](#page-58-0), ["marrayNorm"](#page-55-0). These methods produce summaries of the intensity and textual data stored in different classes of microarray objects.

#### Methods

- $x = \text{ANY}$  generic print method
- x = marrayLayout for an object of class ["marrayLayout"](#page-52-0), the method prints main layout parameters such as the number of spots and the dimensions of the spot and grid matrices.
- $x =$ **marrayInfo** for an object of class ["marrayInfo"](#page-51-0), the method prints the first 10 rows of the "maInfo" and "maLabels" slots.
- x = marrayRaw for an object of class ["marrayRaw"](#page-58-0), the method prints a short description of the microarray layout "maLayout" and the target samples hybridized to the arrays "maTargets", and a summary of the distribution of the log-ratio statistics "maM".
- x = marrayNorm for an object of class ["marrayNorm"](#page-55-0), the method prints a short description of the microarray layout "maLayout" and the target samples hybridized to the arrays "maTargets", and a summary of the distribution of the log-ratio statistics "maM".

<span id="page-77-0"></span>

<span id="page-78-0"></span>swirl **2008** Swirl **2008** Swirl **2008** Swirl **2008** Swirl **2008** Swirl **2008** Swirl **2008** Swirl **2008** Swirl **2008** Swirl **2008** Swirl **2008** Swirl **2008** Swirl **2008** Swirl **2008** Swirl **2008** Swirl **2008** Swirl **2008** S

swirl *Gene expression data from Swirl zebrafish cDNA microarray experiment*

#### **Description**

The swirlRaw dataset consists of an object swirl of class [marrayRaw](#page-58-0), which represents prenormalization intensity data for a batch of cDNA microarrays.

This experiment was carried out using zebrafish as a model organism to study early development in vertebrates. Swirl is a point mutant in the BMP2 gene that affects the dorsal/ventral body axis. Ventral fates such as blood are reduced, whereas dorsal structures such as somites and notochord are expanded. A goal of the Swirl experiment is to identify genes with altered expression in the swirl mutant compared to wild-type zebrafish. Two sets of dye-swap experiments were performed, for a total of four replicate hybridizations. For each of these hybridizations, target cDNA from the swirl mutant was labeled using one of the Cy3 or Cy5 dyes and the target cDNA wild-type mutant was labeled using the other dye. Target cDNA was hybridized to microarrays containing 8,448 cDNA probes, including 768 controls spots (e.g. negative, positive, and normalization controls spots). Microarrays were printed using  $4 \times 4$  print-tips and are thus partitioned into a  $4 \times 4$  grid matrix. Each grid consists of a  $22 \times 24$  spot matrix that was printed with a single print-tip. Here, spot row and plate coordinates should coincide, as each row of spots corresponds to probe sequences from the same 384 well-plate.

Each of the four hybridizations produced a pair of 16-bit images, which were processed using the image analysis software package Spot. Raw images of the Cy3 and Cy5 fluorescence intensities for all fourhybridizations are available at [http://fgl.lsa.berkeley.edu/Swirl/index.](http://fgl.lsa.berkeley.edu/Swirl/index.html) [html](http://fgl.lsa.berkeley.edu/Swirl/index.html).the dataset includes four output files swirl.1.spot, swirl.2.spot, swirl.3.spot, and swirl.4.spot from the Spot package. Each of these files contains 8,448 rows and 30 columns; rows correspond to spots and columns to different statistics from the Spot image analysis output. The file fish.gal is a gal file generated by the GenePix program; it contains information on individual probe sequences, such as gene names, spot ID, spot coordinates. Hybridization information for the mutant and wild-type target samples is stored in SwirlSample.txt.

#### Usage

data(swirl)

#### Source

These data were provided by Katrin Wuennenberg-Stapleton from the Ngai Lab at UC Berkeley. The swirl embryos for this experiment were provided by David Kimelman and David Raible at the University of Washington.

<span id="page-79-1"></span><span id="page-79-0"></span>write.list *Data Output*

### Description

Writes information from a list into a text file.

# Usage

```
write.list(x, filename = "data", append = FALSE, closefile = TRUE, outfile)
```
# Arguments

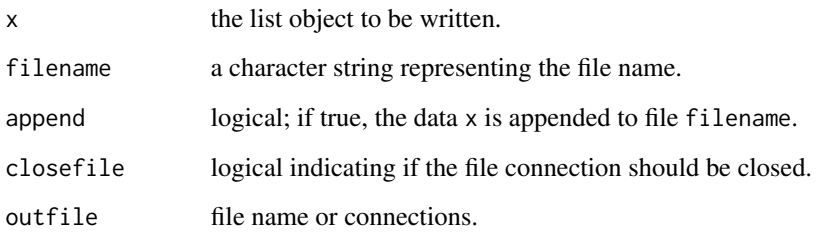

# Details

This function may be called recursively if there exists list structure within a list.

#### Author(s)

Jean Yee Hwa Yang

#### See Also

[write.table](#page-0-0), [write](#page-0-0)

```
data(swirl)
test <- list(A = 1:10, B= maM(swirl)[1:10,], C=list(x=1:10, y=1:4),
              D = \text{summary}(\text{maA}(\text{swirl},1]))write.list(test, filename="test.txt")
```
<span id="page-80-0"></span>write.marray *Data Output*

# Description

Calls the function write.table with predefine argument. The entries in each line (row) are separated by tab.

# Usage

```
write.marray(mraw, file="maRawResults.xls", val="maM", ...)
```
# Arguments

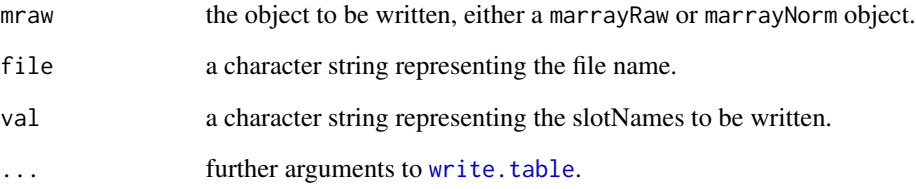

# Details

see [write.table](#page-0-0)

# Author(s)

Jean Yee Hwa Yang

#### See Also

[write.table](#page-0-0), [write.list](#page-79-0)

```
data(swirl)
write.marray(swirl[1:10,])
```
<span id="page-81-0"></span>

# Description

Calls the function write.table with predefine argument. The entries in each line (row) are separated by tab.

# Usage

```
write.xls(res, file = "test.xls", ...)
```
# Arguments

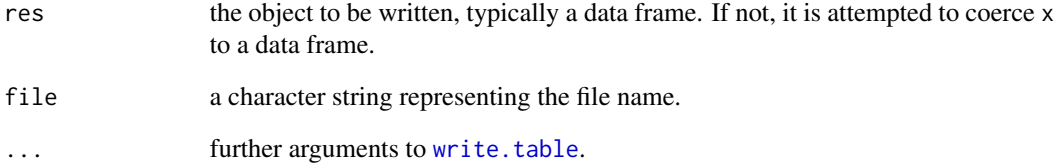

# Details

see [write.table](#page-0-0)

# Author(s)

Jean Yee Hwa Yang

# See Also

[write.table](#page-0-0), [write.list](#page-79-0)

```
data(swirl)
write.xls(maM(swirl)[1:10,], "normM.xls")
```
<span id="page-82-0"></span>

# Description

Subsetting methods were defined for the microarray classes, [marrayInfo](#page-51-0), [marrayLayout](#page-52-0),[marrayRaw](#page-58-0) and [marrayNorm](#page-55-0). These methods create instances of the given class, for a subset of spots and/or arrays in a batch.

#### Methods

- $x = ANY$  generic method.
- $x =$ **marrayInfo**  $x[i, j]$  extract object of class ["marrayInfo"](#page-51-0) for spots or arrays with indices i and labels with indices j.
- $x =$ **marrayLayout**  $x[i]$  extract object of class ["marrayLayout"](#page-52-0) for spots with indices i.
- $x =$ **marrayRaw**  $x[i, j]$  extract object of class ["marrayRaw"](#page-58-0) for spots with indices i and arrays with indices j.
- $x =$ **marrayNorm**  $x[i, j]$  extract object of class ["marrayNorm"](#page-55-0) for spots with indices i and arrays with indices j.

# Index

∗ aplot maColorBar, [15](#page-14-0) maLegendLines, [30](#page-29-0) maLoessLines, [32](#page-31-0) maText, [63](#page-62-0) ∗ arith na, [66](#page-65-0) ∗ array dim, [7](#page-6-0) ∗ classes marrayInfo-class, [52](#page-51-1) marrayLayout-class, [53](#page-52-1) marrayNorm-class, [56](#page-55-1) marrayRaw-class, [59](#page-58-1) ShowLargeObject-class, [76](#page-75-0) ∗ color maDefaultPar, [21](#page-20-0) maPalette, [47](#page-46-0) ∗ connection read.marrayInfo, [70](#page-69-1) read.marrayLayout, [71](#page-70-1) ∗ datasets swirl, [79](#page-78-0) ∗ data ShowLargeObject-class, [76](#page-75-0) ∗ dplot maDefaultPar, [21](#page-20-0) ∗ file checkTargetInfo, [6](#page-5-0) htmlPage, [9](#page-8-0) read.Galfile, [69](#page-68-0) read.marrayInfo, [70](#page-69-1) read.marrayLayout, [71](#page-70-1) read.marrayRaw, [73](#page-72-0) write.list, [80](#page-79-1) write.marray, [81](#page-80-0) write.xls, [82](#page-81-0) ∗ hplot boxplot, [3](#page-2-0)

image, [10](#page-9-0) maBoxplot, [14](#page-13-0) maColorBar, [15](#page-14-0) maImage, [26](#page-25-0) maImage.func, [28](#page-27-0) maPlot, [49](#page-48-0) maPlot.func, [51](#page-50-0) plot, [67](#page-66-0) ∗ iplot maDefaultPar, [21](#page-20-0) ∗ manip cbind, [5](#page-4-0) findID, [8](#page-7-0) maCompCoord, [16](#page-15-0) maCompInd, [17](#page-16-0) maCompLayout, [18](#page-17-0) maCoord2Ind, [20](#page-19-0) maGenControls, [24](#page-23-0) maInd2Coord, [29](#page-28-0) maNum2Logic, [46](#page-45-0) mapGeneInfo, [48](#page-47-0) maSelectGnames, [62](#page-61-0) maTwoSamples, [65](#page-64-0) opVersionID, [66](#page-65-0) rm.na, [75](#page-74-0) stat.confband.text, [76](#page-75-0) ∗ methods [-methods, [83](#page-82-0) coerce-methods, [7](#page-6-0) Internal functions, [12](#page-11-0) maCompCoord, [16](#page-15-0) maCompInd, [17](#page-16-0) maCompPlate, [19](#page-18-0) maCoord2Ind, [20](#page-19-0) maGeneTable, [25](#page-24-0) maInd2Coord, [29](#page-28-0) maNorm, [36](#page-35-0) maNormMain, [41](#page-40-0) maNormScale, [45](#page-44-0)

summary-methods, [78](#page-77-0) ∗ misc maDotsDefaults, [22](#page-21-0) maDotsMatch, [23](#page-22-0) maTop, [64](#page-63-0) stat.gnames, [77](#page-76-1) ∗ robust maMAD, [33](#page-32-0) maMed, [34](#page-33-0) maNormMAD, [40](#page-39-0) maNormMed, [43](#page-42-0) ∗ smooth ma2D, [12](#page-11-0) maCompNormA, [18](#page-17-0) maLoess, [31](#page-30-0) maLoessLines, [32](#page-31-0) maNorm, [36](#page-35-0) maNorm2D, [38](#page-37-0) maNormLoess, [39](#page-38-0) maNormMain, [41](#page-40-0) maNormScale, [45](#page-44-0) ∗ univar maMAD, [33](#page-32-0) maMed, [34](#page-33-0) maNormMAD, [40](#page-39-0) maNormMed, [43](#page-42-0) [ *(*[-methods*)*, [83](#page-82-0) [,marrayInfo-method *(*marrayInfo-class*)*, [52](#page-51-1) [,marrayLayout-method *(*marrayLayout-class*)*, [53](#page-52-1) [,marrayNorm-method *(*marrayNorm-class*)*, [56](#page-55-1) [,marrayRaw-method *(*marrayRaw-class*)*, [59](#page-58-1) [-methods, [83](#page-82-0) addLines *(*plot*)*, [67](#page-66-0) addPoints *(*plot*)*, [67](#page-66-0) addText *(*plot*)*, [67](#page-66-0) as *(*coerce-methods*)*, [7](#page-6-0)

boxplot, [3,](#page-2-0) *[14](#page-13-0)* boxplot,marrayNorm-method *(*boxplot*)*, [3](#page-2-0) boxplot,marrayRaw-method *(*boxplot*)*, [3](#page-2-0)

cbind, *[5](#page-4-0)*, [5](#page-4-0) cbind,marrayNorm-method *(*marrayNorm-class*)*, [56](#page-55-1) cbind,marrayRaw-method *(*marrayRaw-class*)*, [59](#page-58-1) checkTargetInfo, [6](#page-5-0) coerce *(*coerce-methods*)*, [7](#page-6-0) coerce,marrayRaw,marrayNorm-method *(*marrayNorm-class*)*, [56](#page-55-1) coerce-methods, [7](#page-6-0) controlCode *(*maGenControls*)*, [24](#page-23-0) cor, *[66](#page-65-0)* cor.na *(*na*)*, [66](#page-65-0)

data.frame, *[25](#page-24-0)* dim, [7,](#page-6-0) *[8](#page-7-0)*

ecdf, *[19](#page-18-0)*

factor, *[20](#page-19-0)* findID, [8](#page-7-0) fish.gal *(*swirl*)*, [79](#page-78-0) formals, *[23](#page-22-0)*

grep, *[8](#page-7-0)*, *[24](#page-23-0)* gsubAnchor *(*Internal functions*)*, [12](#page-11-0)

htmlPage, [9,](#page-8-0) *[48](#page-47-0)*, *[67](#page-66-0)*

image, [10,](#page-9-0) *[15](#page-14-0)*, *[27,](#page-26-0) [28](#page-27-0)*, *[48](#page-47-0)* image,marrayNorm-method *(*image*)*, [10](#page-9-0) image,marrayRaw-method *(*image*)*, [10](#page-9-0) Internal functions, [12](#page-11-0) intersect, *[62](#page-61-0)*

legend, *[30](#page-29-0)*, *[50](#page-49-0)*, *[52](#page-51-1)*, *[69](#page-68-0)* length.na *(*na*)*, [66](#page-65-0) lines,marrayNorm-method *(*plot*)*, [67](#page-66-0) lines,marrayRaw-method *(*plot*)*, [67](#page-66-0) loess, *[13](#page-12-0)*, *[31](#page-30-0)[–33](#page-32-0)*, *[36](#page-35-0)*, *[38](#page-37-0)[–40](#page-39-0)*, *[50](#page-49-0)*, *[52](#page-51-1)*, *[69](#page-68-0)* log, *[66](#page-65-0)* log.na *(*na*)*, [66](#page-65-0) lowess, *[32,](#page-31-0) [33](#page-32-0)*, *[50](#page-49-0)*, *[52](#page-51-1)*, *[69](#page-68-0)*

ma2D, [12,](#page-11-0) *[38,](#page-37-0) [39](#page-38-0)*, *[43](#page-42-0)* maA *(*marrayNorm-class*)*, [56](#page-55-1) maA,marrayNorm-method *(*marrayNorm-class*)*, [56](#page-55-1) maA,marrayRaw-method *(*marrayRaw-class*)*, [59](#page-58-1) maA<- *(*marrayNorm-class*)*, [56](#page-55-1) maA<-,marrayNorm,matrix-method *(*marrayNorm-class*)*, [56](#page-55-1)

*(*marrayRaw-class*)*, [59](#page-58-1) maGnames<- *(*marrayRaw-class*)*, [59](#page-58-1) maGnames<-,marrayNorm,marrayInfo-method *(*marrayInfo-class*)*, [52](#page-51-1) maGnames<-,marrayRaw,marrayInfo-method *(*marrayInfo-class*)*, [52](#page-51-1) maGnames<-,marraySpots,marrayInfo-method *(*marrayInfo-class*)*, [52](#page-51-1) maGridCol *(*marrayLayout-class*)*, [53](#page-52-1) maGridCol,marrayLayout-method *(*marrayLayout-class*)*, [53](#page-52-1) maGridCol,marrayNorm-method *(*marrayNorm-class*)*, [56](#page-55-1) maGridCol,marrayRaw-method *(*marrayRaw-class*)*, [59](#page-58-1) maGridRow *(*marrayLayout-class*)*, [53](#page-52-1) maGridRow,marrayLayout-method *(*marrayLayout-class*)*, [53](#page-52-1) maGridRow,marrayNorm-method *(*marrayNorm-class*)*, [56](#page-55-1) maGridRow,marrayRaw-method *(*marrayRaw-class*)*, [59](#page-58-1) maImage, *[11](#page-10-0)*, *[15](#page-14-0)*, *[22,](#page-21-0) [23](#page-22-0)*, [26,](#page-25-0) *[28](#page-27-0)*, *[48](#page-47-0)*, *[65](#page-64-0)* maImage.func, *[11](#page-10-0)*, *[15](#page-14-0)*, *[26,](#page-25-0) [27](#page-26-0)*, [28,](#page-27-0) *[48](#page-47-0)* maInd2Coord, *[16,](#page-15-0) [17](#page-16-0)*, *[21](#page-20-0)*, [29](#page-28-0) maInfo *(*marrayInfo-class*)*, [52](#page-51-1) maInfo,marrayInfo-method *(*marrayInfo-class*)*, [52](#page-51-1) maInfo<- *(*marrayInfo-class*)*, [52](#page-51-1) maInfo<-,marrayInfo,data.frame-method *(*marrayInfo-class*)*, [52](#page-51-1) maLabels *(*marrayInfo-class*)*, [52](#page-51-1) maLabels,marrayInfo-method *(*marrayInfo-class*)*, [52](#page-51-1) maLabels<- *(*marrayInfo-class*)*, [52](#page-51-1) maLabels<-,marrayInfo,character-method *(*marrayInfo-class*)*, [52](#page-51-1) maLabels<-,marrayInfo,numeric-method *(*marrayInfo-class*)*, [52](#page-51-1) maLayout *(*marrayRaw-class*)*, [59](#page-58-1) maLayout,marrayNorm-method *(*marrayNorm-class*)*, [56](#page-55-1) maLayout,marrayRaw-method *(*marrayRaw-class*)*, [59](#page-58-1) maLayout<- *(*marrayRaw-class*)*, [59](#page-58-1) maLayout<-,marrayNorm,marrayLayout-method *(*marrayLayout-class*)*, [53](#page-52-1) maLayout<-,marrayRaw,marrayLayout-method

maBoxplot, *[4](#page-3-0)*, [14,](#page-13-0) *[22,](#page-21-0) [23](#page-22-0)* maColorBar, *[11](#page-10-0)*, [15,](#page-14-0) *[27,](#page-26-0) [28](#page-27-0)*, *[48](#page-47-0)* maCompCoord, [16,](#page-15-0) *[17](#page-16-0)*, *[21](#page-20-0)*, *[25](#page-24-0)*, *[29](#page-28-0)* maCompInd, *[16](#page-15-0)*, [17,](#page-16-0) *[21](#page-20-0)*, *[29](#page-28-0)* maCompLayout, [18](#page-17-0) maCompNormA, [18,](#page-17-0) *[42,](#page-41-0) [43](#page-42-0)* maCompNormEq, *[43](#page-42-0)* maCompNormEq *(*maCompNormA*)*, [18](#page-17-0) maCompPlate, [19](#page-18-0) maControls *(*marrayLayout-class*)*, [53](#page-52-1) maControls,marrayLayout-method *(*marrayLayout-class*)*, [53](#page-52-1) maControls,marrayNorm-method *(*marrayNorm-class*)*, [56](#page-55-1) maControls,marrayRaw-method *(*marrayRaw-class*)*, [59](#page-58-1) maControls<- *(*marrayLayout-class*)*, [53](#page-52-1) maControls<-,marrayLayout-method *(*marrayLayout-class*)*, [53](#page-52-1) maControls<-,marrayNorm-method *(*marrayNorm-class*)*, [56](#page-55-1) maControls<-,marrayRaw-method *(*marrayRaw-class*)*, [59](#page-58-1) maCoord2Ind, *[16,](#page-15-0) [17](#page-16-0)*, [20,](#page-19-0) *[29](#page-28-0)* mad, *[34](#page-33-0)*, *[41](#page-40-0)* maDefaultPar, *[4](#page-3-0)*, *[14](#page-13-0)*, [21,](#page-20-0) *[22–](#page-21-0)[24](#page-23-0)*, *[50](#page-49-0)*, *[68,](#page-67-0) [69](#page-68-0)* maDotsDefaults, *[22](#page-21-0)*, [22,](#page-21-0) *[24](#page-23-0)* maDotsMatch, [23](#page-22-0) maGb *(*marrayRaw-class*)*, [59](#page-58-1) maGb,marrayRaw-method *(*marrayRaw-class*)*, [59](#page-58-1) maGb<- *(*marrayRaw-class*)*, [59](#page-58-1) maGb<-,marrayRaw,matrix-method *(*marrayRaw-class*)*, [59](#page-58-1) maGb<-,marrayRaw,NULL-method *(*marrayRaw-class*)*, [59](#page-58-1) maGenControls, [24](#page-23-0) maGeneTable, [25](#page-24-0) maGf *(*marrayRaw-class*)*, [59](#page-58-1) maGf,marrayRaw-method *(*marrayRaw-class*)*, [59](#page-58-1) maGf<- *(*marrayRaw-class*)*, [59](#page-58-1) maGf<-,marrayRaw,matrix-method *(*marrayRaw-class*)*, [59](#page-58-1) maGnames *(*marrayRaw-class*)*, [59](#page-58-1) maGnames, marrayNorm-method *(*marrayNorm-class*)*, [56](#page-55-1) maGnames,marrayRaw-method

*(*marrayLayout-class*)*, [53](#page-52-1) maLegendLines, *[22](#page-21-0)*, [30,](#page-29-0) *[50–](#page-49-0)[52](#page-51-1)*, *[68,](#page-67-0) [69](#page-68-0)* maLG *(*marrayRaw-class*)*, [59](#page-58-1) maLG,marrayNorm-method *(*marrayNorm-class*)*, [56](#page-55-1) maLG,marrayRaw-method *(*marrayRaw-class*)*, [59](#page-58-1) maLoess, [31,](#page-30-0) *[39,](#page-38-0) [40](#page-39-0)*, *[43](#page-42-0)* maLoessLines, *[22](#page-21-0)*, [32,](#page-31-0) *[50–](#page-49-0)[52](#page-51-1)*, *[68,](#page-67-0) [69](#page-68-0)* maLowessLines *(*maLoessLines*)*, [32](#page-31-0) maLR *(*marrayRaw-class*)*, [59](#page-58-1) maLR,marrayNorm-method *(*marrayNorm-class*)*, [56](#page-55-1) maLR,marrayRaw-method *(*marrayRaw-class*)*, [59](#page-58-1) maM *(*marrayNorm-class*)*, [56](#page-55-1) maM,marrayNorm-method *(*marrayNorm-class*)*, [56](#page-55-1) maM,marrayRaw-method *(*marrayRaw-class*)*, [59](#page-58-1) maM<- *(*marrayNorm-class*)*, [56](#page-55-1) maM<-,marrayNorm,matrix-method *(*marrayNorm-class*)*, [56](#page-55-1) maMAD, [33,](#page-32-0) *[41](#page-40-0)*, *[43](#page-42-0)* maMed, [34,](#page-33-0) *[43,](#page-42-0) [44](#page-43-0)* maMloc *(*marrayNorm-class*)*, [56](#page-55-1) maMloc,marrayNorm-method *(*marrayNorm-class*)*, [56](#page-55-1) maMloc<- *(*marrayNorm-class*)*, [56](#page-55-1) maMloc<-,marrayNorm,matrix-method *(*marrayNorm-class*)*, [56](#page-55-1) maMscale *(*marrayNorm-class*)*, [56](#page-55-1) maMscale,marrayNorm-method *(*marrayNorm-class*)*, [56](#page-55-1) maMscale<- *(*marrayNorm-class*)*, [56](#page-55-1) maMscale<-,marrayNorm,matrix-method *(*marrayNorm-class*)*, [56](#page-55-1) maNgc *(*marrayLayout-class*)*, [53](#page-52-1) maNgc,marrayLayout-method *(*marrayLayout-class*)*, [53](#page-52-1) maNgc,marrayNorm-method *(*marrayNorm-class*)*, [56](#page-55-1) maNgc,marrayRaw-method *(*marrayRaw-class*)*, [59](#page-58-1) maNgc<- *(*marrayLayout-class*)*, [53](#page-52-1) maNgc<-,marrayLayout,numeric-method *(*marrayLayout-class*)*, [53](#page-52-1) maNgc<-,marrayNorm,numeric-method

*(*marrayNorm-class*)*, [56](#page-55-1) maNgc<-,marrayRaw,numeric-method *(*marrayRaw-class*)*, [59](#page-58-1) maNgr *(*marrayLayout-class*)*, [53](#page-52-1) maNgr,marrayLayout-method *(*marrayLayout-class*)*, [53](#page-52-1) maNgr,marrayNorm-method *(*marrayNorm-class*)*, [56](#page-55-1) maNgr,marrayRaw-method *(*marrayRaw-class*)*, [59](#page-58-1) maNgr<- *(*marrayLayout-class*)*, [53](#page-52-1) maNgr<-,marrayLayout,numeric-method *(*marrayLayout-class*)*, [53](#page-52-1) maNgr<-,marrayNorm,numeric-method *(*marrayNorm-class*)*, [56](#page-55-1) maNgr<-,marrayRaw,numeric-method *(*marrayRaw-class*)*, [59](#page-58-1) maNorm, [36,](#page-35-0) *[41](#page-40-0)*, *[43](#page-42-0)*, *[46](#page-45-0)* maNorm2D, *[12,](#page-11-0) [13](#page-12-0)*, [38,](#page-37-0) *[42,](#page-41-0) [43](#page-42-0)* maNormCall *(*marrayNorm-class*)*, [56](#page-55-1) maNormCall,marrayNorm-method *(*marrayNorm-class*)*, [56](#page-55-1) maNormLoess, *[19](#page-18-0)*, *[31,](#page-30-0) [32](#page-31-0)*, [39,](#page-38-0) *[42,](#page-41-0) [43](#page-42-0)* maNormMAD, *[33,](#page-32-0) [34](#page-33-0)*, [40,](#page-39-0) *[42,](#page-41-0) [43](#page-42-0)* maNormMain, *[13](#page-12-0)*, *[18](#page-17-0)[–20](#page-19-0)*, *[32](#page-31-0)*, *[34](#page-33-0)[–41](#page-40-0)*, [41,](#page-40-0) *[43](#page-42-0)[–46](#page-45-0)* maNormMed, *[34,](#page-33-0) [35](#page-34-0)*, *[42,](#page-41-0) [43](#page-42-0)*, [43](#page-42-0) maNormScale, *[37](#page-36-0)*, *[41](#page-40-0)*, *[43](#page-42-0)*, [45](#page-44-0) maNotes *(*marrayInfo-class*)*, [52](#page-51-1) maNotes,marrayInfo-method *(*marrayInfo-class*)*, [52](#page-51-1) maNotes,marrayLayout-method *(*marrayLayout-class*)*, [53](#page-52-1) maNotes,marrayNorm-method *(*marrayNorm-class*)*, [56](#page-55-1) maNotes,marrayRaw-method *(*marrayRaw-class*)*, [59](#page-58-1) maNotes<- *(*marrayInfo-class*)*, [52](#page-51-1) maNotes<-,marrayInfo,character-method *(*marrayInfo-class*)*, [52](#page-51-1) maNotes<-,marrayLayout,character-method *(*marrayLayout-class*)*, [53](#page-52-1) maNotes<-,marrayNorm,character-method *(*marrayNorm-class*)*, [56](#page-55-1) maNotes<-,marrayRaw,character-method *(*marrayRaw-class*)*, [59](#page-58-1) maNsamples *(*marrayRaw-class*)*, [59](#page-58-1) maNsamples,marrayNorm-method *(*marrayNorm-class*)*, [56](#page-55-1)

maPlate,marrayLayout-method *(*marrayLayout-class*)*, [53](#page-52-1) maPlate,marrayNorm-method *(*marrayNorm-class*)*, [56](#page-55-1) maPlate,marrayRaw-method *(*marrayRaw-class*)*, [59](#page-58-1) maPlate<- *(*marrayLayout-class*)*, [53](#page-52-1) maPlate<-,marrayLayout-method *(*marrayLayout-class*)*, [53](#page-52-1) maPlate<-,marrayNorm-method *(*marrayNorm-class*)*, [56](#page-55-1) maPlate<-,marrayRaw-method *(*marrayRaw-class*)*, [59](#page-58-1) maPlot, *[22,](#page-21-0) [23](#page-22-0)*, *[30](#page-29-0)*, *[32,](#page-31-0) [33](#page-32-0)*, [49,](#page-48-0) *[52](#page-51-1)*, *[63](#page-62-0)[–65](#page-64-0)*, *[69,](#page-68-0) [70](#page-69-1)* maPlot.func, *[30](#page-29-0)*, *[32,](#page-31-0) [33](#page-32-0)*, *[50](#page-49-0)*, [51,](#page-50-0) *[63,](#page-62-0) [64](#page-63-0)*, *[68,](#page-67-0) [69](#page-68-0)* maPrintTip *(*marrayLayout-class*)*, [53](#page-52-1) maPrintTip,marrayLayout-method *(*marrayLayout-class*)*, [53](#page-52-1) maPrintTip,marrayNorm-method *(*marrayNorm-class*)*, [56](#page-55-1) maPrintTip,marrayRaw-method *(*marrayRaw-class*)*, [59](#page-58-1) maRb *(*marrayRaw-class*)*, [59](#page-58-1) maRb,marrayRaw-method *(*marrayRaw-class*)*, [59](#page-58-1) maRb<- *(*marrayRaw-class*)*, [59](#page-58-1) maRb<-,marrayRaw,matrix-method *(*marrayRaw-class*)*, [59](#page-58-1) maRb<-,marrayRaw,NULL-method *(*marrayRaw-class*)*, [59](#page-58-1) maRf *(*marrayRaw-class*)*, [59](#page-58-1) maRf,marrayRaw-method *(*marrayRaw-class*)*, [59](#page-58-1) maRf<- *(*marrayRaw-class*)*, [59](#page-58-1) maRf<-,marrayRaw,matrix-method *(*marrayRaw-class*)*, [59](#page-58-1) marrayInfo, *[25](#page-24-0)*, *[53](#page-52-1)*, *[55,](#page-54-0) [56](#page-55-1)*, *[58](#page-57-0)*, *[60](#page-59-0)*, *[62](#page-61-0)*, *[70,](#page-69-1) [71](#page-70-1)*, *[74](#page-73-0)*, *[78](#page-77-0)*, *[83](#page-82-0)* marrayInfo *(*marrayInfo-class*)*, [52](#page-51-1) marrayInfo-class, [52](#page-51-1) marrayLayout, *[3](#page-2-0)*, *[14](#page-13-0)*, *[16](#page-15-0)[–18](#page-17-0)*, *[20,](#page-19-0) [21](#page-20-0)*, *[25](#page-24-0)*, *[28,](#page-27-0) [29](#page-28-0)*, *[50](#page-49-0)*, *[53](#page-52-1)*, *[55,](#page-54-0) [56](#page-55-1)*, *[58](#page-57-0)[–60](#page-59-0)*, *[62](#page-61-0)*, *[68](#page-67-0)*, *[70](#page-69-1)[–72](#page-71-0)*, *[74](#page-73-0)*, *[78](#page-77-0)*, *[83](#page-82-0)* marrayLayout *(*marrayLayout-class*)*, [53](#page-52-1) marrayLayout-class, [53](#page-52-1) marrayNorm, *[3](#page-2-0)*, *[7](#page-6-0)*, *[10](#page-9-0)*, *[14](#page-13-0)*, *[20,](#page-19-0) [21](#page-20-0)*, *[25,](#page-24-0) [26](#page-25-0)*, *[36](#page-35-0)[–39](#page-38-0)*, *[41,](#page-40-0) [42](#page-41-0)*, *[44,](#page-43-0) [45](#page-44-0)*, *[49](#page-48-0)*, *[53](#page-52-1)*, *[55](#page-54-0)*, *[57,](#page-56-0)*

maNsamples,marrayRaw-method *(*marrayRaw-class*)*, [59](#page-58-1) maNsc *(*marrayLayout-class*)*, [53](#page-52-1) maNsc,marrayLayout-method *(*marrayLayout-class*)*, [53](#page-52-1) maNsc,marrayNorm-method *(*marrayNorm-class*)*, [56](#page-55-1) maNsc,marrayRaw-method *(*marrayRaw-class*)*, [59](#page-58-1) maNsc<- *(*marrayLayout-class*)*, [53](#page-52-1) maNsc<-,marrayLayout,numeric-method *(*marrayLayout-class*)*, [53](#page-52-1) maNsc<-,marrayNorm,numeric-method *(*marrayNorm-class*)*, [56](#page-55-1) maNsc<-,marrayRaw,numeric-method *(*marrayRaw-class*)*, [59](#page-58-1) maNspots *(*marrayLayout-class*)*, [53](#page-52-1) maNspots,marrayLayout-method *(*marrayLayout-class*)*, [53](#page-52-1) maNspots,marrayNorm-method *(*marrayNorm-class*)*, [56](#page-55-1) maNspots,marrayRaw-method *(*marrayRaw-class*)*, [59](#page-58-1) maNspots<- *(*marrayLayout-class*)*, [53](#page-52-1) maNspots<-,marrayLayout,numeric-method *(*marrayLayout-class*)*, [53](#page-52-1) maNspots<-,marrayNorm,numeric-method *(*marrayNorm-class*)*, [56](#page-55-1) maNspots<-,marrayRaw,numeric-method *(*marrayRaw-class*)*, [59](#page-58-1) maNsr *(*marrayLayout-class*)*, [53](#page-52-1) maNsr,marrayLayout-method *(*marrayLayout-class*)*, [53](#page-52-1) maNsr,marrayNorm-method *(*marrayNorm-class*)*, [56](#page-55-1) maNsr,marrayRaw-method *(*marrayRaw-class*)*, [59](#page-58-1) maNsr<- *(*marrayLayout-class*)*, [53](#page-52-1) maNsr<-,marrayLayout,numeric-method *(*marrayLayout-class*)*, [53](#page-52-1) maNsr<-,marrayNorm,numeric-method *(*marrayNorm-class*)*, [56](#page-55-1) maNsr<-,marrayRaw,numeric-method *(*marrayRaw-class*)*, [59](#page-58-1) maNum2Logic, [46](#page-45-0) maPalette, *[11](#page-10-0)*, *[15](#page-14-0)*, *[26](#page-25-0)[–28](#page-27-0)*, [47](#page-46-0) mapGeneInfo, [48](#page-47-0) maPlate *(*marrayLayout-class*)*, [53](#page-52-1)

*[58](#page-57-0)*, *[60](#page-59-0)*, *[62](#page-61-0)*, *[67,](#page-66-0) [68](#page-67-0)*, *[78](#page-77-0)*, *[83](#page-82-0)* marrayNorm *(*marrayNorm-class*)*, [56](#page-55-1) marrayNorm-class, [56](#page-55-1) marrayRaw, *[3](#page-2-0)*, *[7](#page-6-0)*, *[10](#page-9-0)*, *[14](#page-13-0)*, *[20,](#page-19-0) [21](#page-20-0)*, *[25,](#page-24-0) [26](#page-25-0)*, *[36](#page-35-0)*, *[38,](#page-37-0) [39](#page-38-0)*, *[41,](#page-40-0) [42](#page-41-0)*, *[44,](#page-43-0) [45](#page-44-0)*, *[49](#page-48-0)*, *[53](#page-52-1)*, *[55](#page-54-0)*, *[57,](#page-56-0) [58](#page-57-0)*, *[60,](#page-59-0) [61](#page-60-0)*, *[67,](#page-66-0) [68](#page-67-0)*, *[73,](#page-72-0) [74](#page-73-0)*, *[78,](#page-77-0) [79](#page-78-0)*, *[83](#page-82-0)* marrayRaw *(*marrayRaw-class*)*, [59](#page-58-1) marrayRaw-class, [59](#page-58-1) maSelectGnames, [62](#page-61-0) maSpotCol *(*marrayLayout-class*)*, [53](#page-52-1) maSpotCol,marrayLayout-method *(*marrayLayout-class*)*, [53](#page-52-1) maSpotCol,marrayNorm-method *(*marrayNorm-class*)*, [56](#page-55-1) maSpotCol,marrayRaw-method *(*marrayRaw-class*)*, [59](#page-58-1) maSpotRow *(*marrayLayout-class*)*, [53](#page-52-1) maSpotRow,marrayLayout-method *(*marrayLayout-class*)*, [53](#page-52-1) maSpotRow,marrayNorm-method *(*marrayNorm-class*)*, [56](#page-55-1) maSpotRow,marrayRaw-method *(*marrayRaw-class*)*, [59](#page-58-1) maSub *(*marrayLayout-class*)*, [53](#page-52-1) maSub,marrayLayout-method *(*marrayLayout-class*)*, [53](#page-52-1) maSub,marrayNorm-method *(*marrayNorm-class*)*, [56](#page-55-1) maSub,marrayRaw-method *(*marrayRaw-class*)*, [59](#page-58-1) maSub<- *(*marrayLayout-class*)*, [53](#page-52-1) maSub<-,marrayLayout,logical-method *(*marrayLayout-class*)*, [53](#page-52-1) maSub<-,marrayLayout,numeric-method *(*marrayLayout-class*)*, [53](#page-52-1) maSub<-,marrayNorm-method *(*marrayNorm-class*)*, [56](#page-55-1) maSub<-,marrayRaw-method *(*marrayRaw-class*)*, [59](#page-58-1) maTargets *(*marrayRaw-class*)*, [59](#page-58-1) maTargets,marrayNorm-method *(*marrayNorm-class*)*, [56](#page-55-1) maTargets,marrayRaw-method *(*marrayRaw-class*)*, [59](#page-58-1) maTargets<- *(*marrayRaw-class*)*, [59](#page-58-1) maTargets<-,marrayNorm,marrayInfo-method *(*marrayInfo-class*)*, [52](#page-51-1) maTargets<-,marrayRaw,marrayInfo-method

*(*marrayInfo-class*)*, [52](#page-51-1) maText, *[22](#page-21-0)*, *[50](#page-49-0)*, *[52](#page-51-1)*, [63,](#page-62-0) *[68,](#page-67-0) [69](#page-68-0)* maTop, [64](#page-63-0) maTwoSamples, [65](#page-64-0) maW *(*marrayRaw-class*)*, [59](#page-58-1) maW,marrayNorm-method *(*marrayNorm-class*)*, [56](#page-55-1) maW,marrayRaw-method *(*marrayRaw-class*)*, [59](#page-58-1) maW<- *(*marrayRaw-class*)*, [59](#page-58-1) maW<-,marrayNorm,matrix-method *(*marrayNorm-class*)*, [56](#page-55-1) maW<-,marrayRaw,matrix-method *(*marrayRaw-class*)*, [59](#page-58-1) mean, *[66](#page-65-0)* mean.na *(*na*)*, [66](#page-65-0) median, *[35](#page-34-0)*, *[44](#page-43-0)* na, [66](#page-65-0) opVersionID, [66](#page-65-0) order, *[63](#page-62-0)*, *[66](#page-65-0)*, *[78](#page-77-0)* order.na *(*na*)*, [66](#page-65-0) par, *[4](#page-3-0)*, *[11](#page-10-0)*, *[14,](#page-13-0) [15](#page-14-0)*, *[26](#page-25-0)*, *[28](#page-27-0)*, *[30](#page-29-0)*, *[32](#page-31-0)*, *[47](#page-46-0)*, *[50,](#page-49-0) [51](#page-50-0)*, *[63](#page-62-0)*, *[68](#page-67-0)* plot, *[30](#page-29-0)*, *[32](#page-31-0)*, *[50](#page-49-0)*, *[52](#page-51-1)*, *[63](#page-62-0)*, [67,](#page-66-0) *[69](#page-68-0)* plot.gene.cluster *(*Internal functions*)*, [12](#page-11-0) plot.marrayNorm *(*plot*)*, [67](#page-66-0) plot.marrayRaw *(*plot*)*, [67](#page-66-0) points,marrayNorm-method *(*plot*)*, [67](#page-66-0) points,marrayRaw-method *(*plot*)*, [67](#page-66-0) print,marrayInfo-method

*(*marrayInfo-class*)*, [52](#page-51-1) print,marrayLayout-method *(*marrayLayout-class*)*, [53](#page-52-1) print,marrayNorm-method *(*marrayNorm-class*)*, [56](#page-55-1) print,marrayRaw-method *(*marrayRaw-class*)*, [59](#page-58-1) prod, *[66](#page-65-0)*

prod.na *(*na*)*, [66](#page-65-0)

quantile, *[65](#page-64-0)* quantile.na *(*na*)*, [66](#page-65-0)

rbind,marrayInfo-method *(*marrayInfo-class*)*, [52](#page-51-1)

rbind.marrayInfo *(*cbind*)*, [5](#page-4-0) read.Agilent *(*read.marrayRaw*)*, [73](#page-72-0) read.fname *(*Internal functions*)*, [12](#page-11-0) read.Galfile, [69](#page-68-0) read.GenePix *(*read.marrayRaw*)*, [73](#page-72-0) read.marrayInfo, *[70](#page-69-1)*, [70,](#page-69-1) *[74](#page-73-0)* read.marrayLayout, *[70](#page-69-1)*, [71,](#page-70-1) *[74](#page-73-0)* read.marrayRaw, [73](#page-72-0) read.SMD *(*read.marrayRaw*)*, [73](#page-72-0) read.Spot *(*read.marrayRaw*)*, [73](#page-72-0) rm.na, [75](#page-74-0) scale, *[66](#page-65-0)* scale.na *(*na*)*, [66](#page-65-0) scan, *[70](#page-69-1)[–72](#page-71-0)*, *[74](#page-73-0)* SFGL, *[9](#page-8-0)* SFGL *(*mapGeneInfo*)*, [48](#page-47-0) show,marrayNorm-method *(*marrayNorm-class*)*, [56](#page-55-1) show,marrayRaw-method *(*marrayRaw-class*)*, [59](#page-58-1) show,ShowLargeObject-method *(*ShowLargeObject-class*)*, [76](#page-75-0) ShowLargeObject-class, [76](#page-75-0) sort, *[77,](#page-76-1) [78](#page-77-0)* stat.confband.text, [76](#page-75-0) stat.gene.cluster *(*Internal functions*)*, [12](#page-11-0) stat.gnames, *[63](#page-62-0)*, *[77](#page-76-1)*, [77](#page-76-1) sum, *[66](#page-65-0)* sum.na *(*na*)*, [66](#page-65-0) summary, *[11](#page-10-0)*, *[27](#page-26-0)* summary,marrayInfo-method *(*marrayInfo-class*)*, [52](#page-51-1) summary, marrayLayout-method *(*marrayLayout-class*)*, [53](#page-52-1) summary, marrayNorm-method *(*marrayNorm-class*)*, [56](#page-55-1) summary, marrayRaw-method *(*marrayRaw-class*)*, [59](#page-58-1) summary-methods, [78](#page-77-0) swirl, [79](#page-78-0) SwirlSample *(*swirl*)*, [79](#page-78-0) table2html *(*htmlPage*)*, [9](#page-8-0)

tablegen *(*Internal functions*)*, [12](#page-11-0) text, *[64](#page-63-0)* text,marrayNorm-method *(*plot*)*, [67](#page-66-0) text,marrayRaw-method *(*plot*)*, [67](#page-66-0)

UCBFGL *(*mapGeneInfo*)*, [48](#page-47-0) union, *[62](#page-61-0)* URLstring, *[10](#page-9-0)*, *[67](#page-66-0)* URLstring *(*mapGeneInfo*)*, [48](#page-47-0)

var, *[66](#page-65-0)* var.na *(*na*)*, [66](#page-65-0)

widget.mapGeneInfo, *[10](#page-9-0)* widget.mapGeneInfo *(*mapGeneInfo*)*, [48](#page-47-0) widget.marrayInfo *(*read.marrayInfo*)*, [70](#page-69-1) widget.marrayLayout *(*read.marrayLayout*)*, [71](#page-70-1) widget.marrayRaw *(*read.marrayRaw*)*, [73](#page-72-0) widget.TwoSamples *(*maTwoSamples*)*, [65](#page-64-0) write, *[80](#page-79-1)* write.list, [80,](#page-79-1) *[81,](#page-80-0) [82](#page-81-0)* write.marray, [81](#page-80-0) write.table, *[80](#page-79-1)[–82](#page-81-0)* write.xls, [82](#page-81-0)